# Fecifron

# Feira de Ciência e Tecnologia da Fronteira de Ponta Porã MS

**19 e 20 de outubro de 2016**

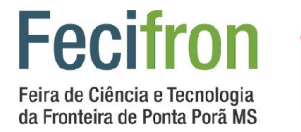

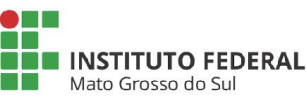

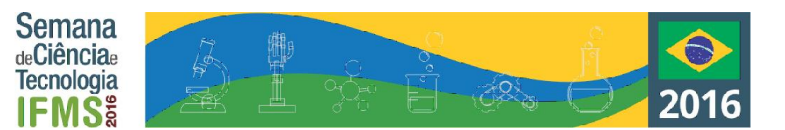

Izidro Lima dos Santos Júnior (Presidente da FECIFRON)

Carolina Samara Rodrigues

(Vice Presidente da FECIFRON)

Regiane Maria Soares Ramos (Coordenadora de Organização de Relações Pessoais)

> Esteic Janaina Santos Batista (Presidente de Avaliação)

Willians Magalhães Primo

(Vice presidente de avaliação)

Marcelo Rafael Borth (Presidente de Editoração)

# **Comissão Organizadora**

Amaury Antônio de Castro Júnior Viviane Santos Nilsa Maria Leon Lopes Paola Roman Dias Andrade Shirlei Paola Ferreira Colman

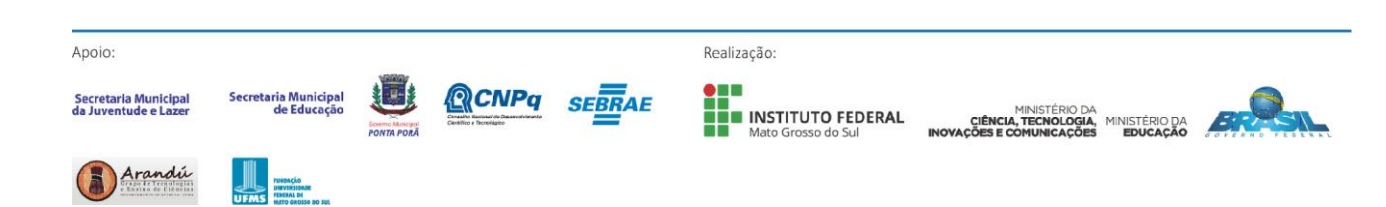

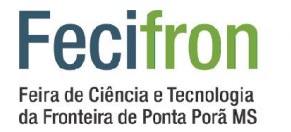

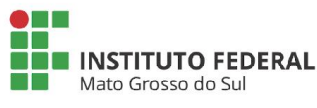

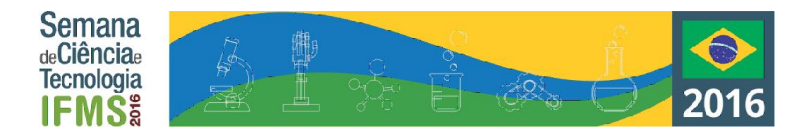

### **Comitê Científico**

Aline Soares da Silva Amaury Antônio de Castro Junior Ana Carolina Vilela-Ardenghi Camila Leite da Silva Carla Mayara Lorenzon Carla Werle Cintia Adriana Canteiro Bogarim David Gomes Castanho Diogo Nunes Gonçalves Gabriela Stadler Avelino Higor Rui Coutinho Isabel Paola Miskinich Quinonez José Marcio Dias Santos Jusley da Silva Miranda Leonardo Mauro Pereira Moraes Marcela Carniel Milena Brandl Dolci Milena Filippini Ribas Rafael Martins Chimenes Reinaldo Felipe Soares Araújo Rômulo Petronilio Pereira Brandão Sergio Larruscaim Mathias Vinicius Nunes Martins Wagner Ferreira Rusth Willians Magalhães Primo

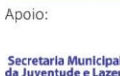

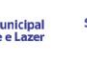

Arandi

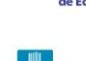

 $CMP<sub>a</sub>$ 

**SEBRAE** 

Realização:

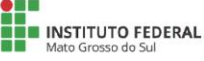

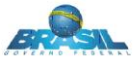

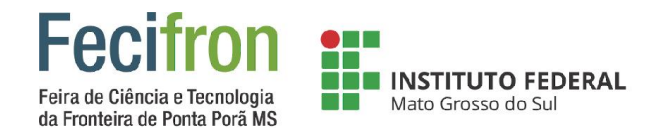

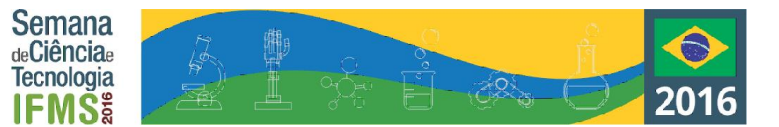

# **Apresentação**

O município de Ponta Porã, MS é um centro regional de cultura, educação e turismo. A realização da Feira de Ciências e Tecnologias da Fronteira de Ponta Porã (FECIFRON) movimenta a educação da ciência na cidade e as escolas estão envolvidas com o crescimento deste evento. Em parceria com a Prefeitura Municipal, Secretaria Municipal de Educação, UFMS e apoio do CNPq, a FECIFRON acontecerá este no União Tênis Clube (UTC) nos dias 19 e 20 de Outubro. A Feira tem como missão despertar o interesse dos alunos do ensino fundamental e médio de escolas públicas e privadas para a produção da pesquisa e da inovação, bem como fomentar práticas de pesquisa em educação básica, técnica e tecnológica por meio de atividades de formação, como palestras e minicursos, além de incentivar a divulgação científica de trabalhos concluídos, em especial por instituições de ensino de Ponta Porã-MS.

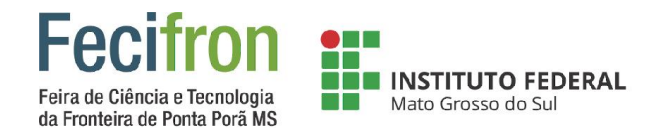

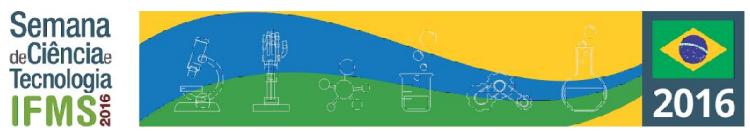

# **Sumário**

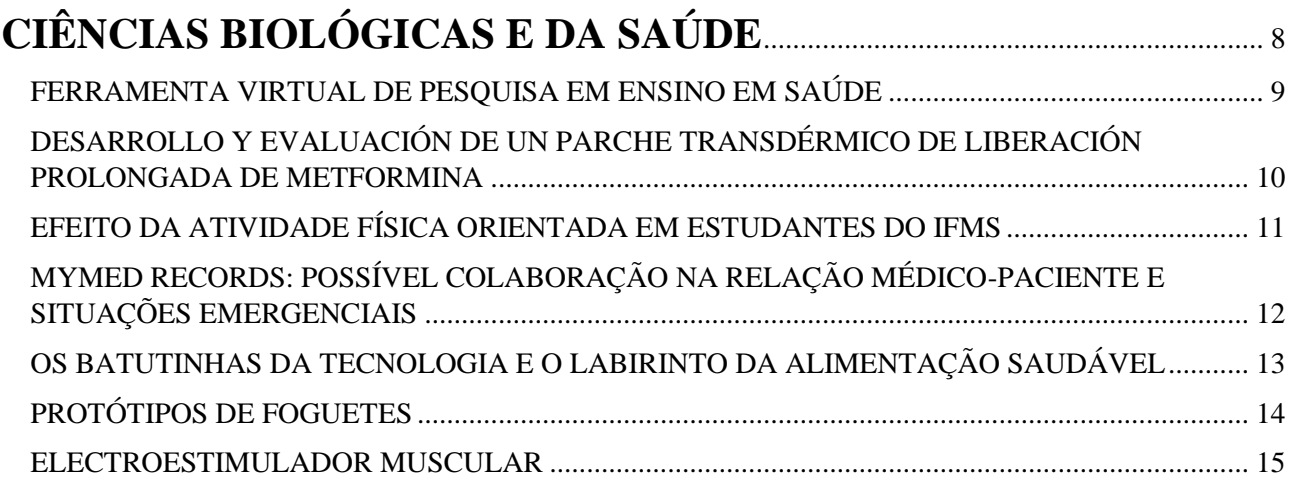

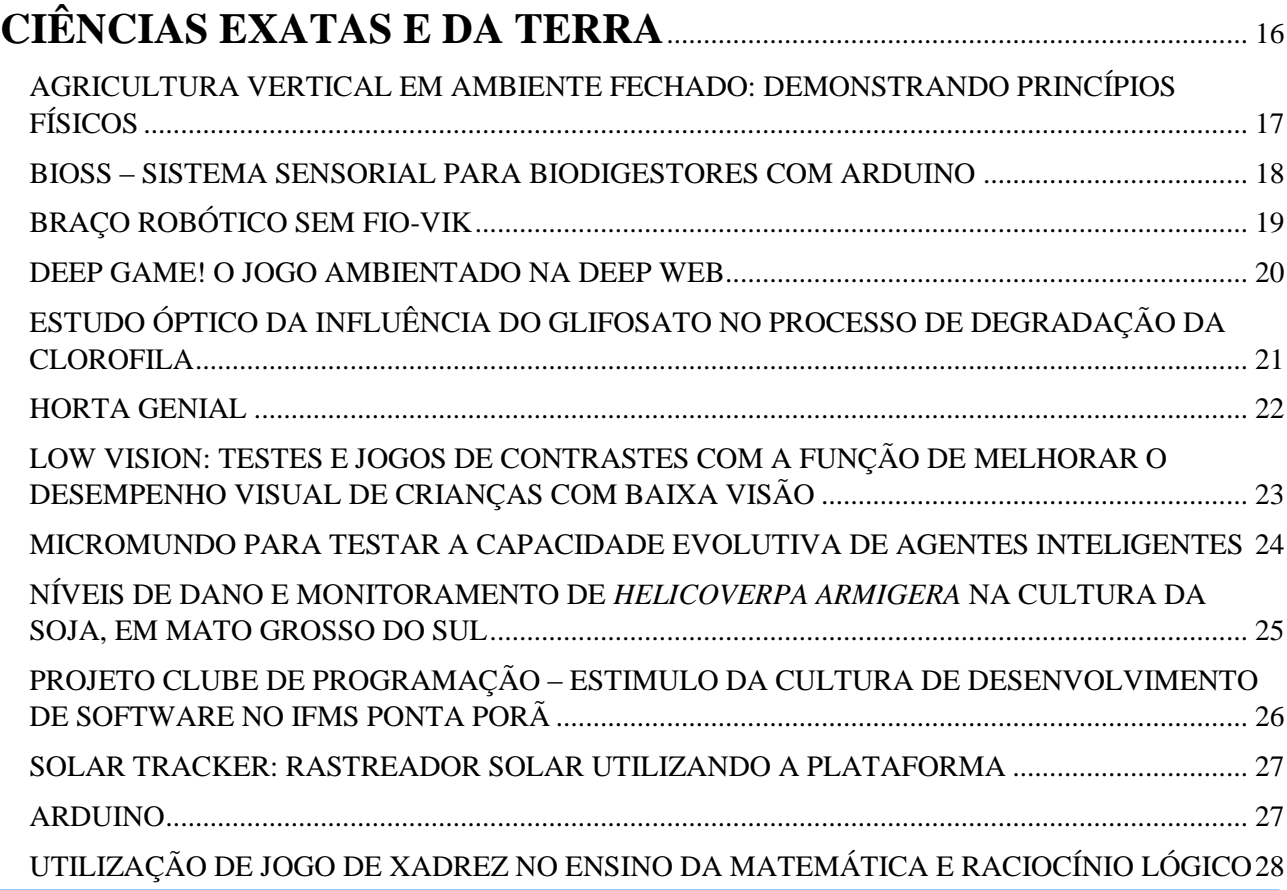

Realização:

**QCNPq** SEBRAE

**LET** 

**ON BUSICAL SEDERAL**<br> **SEPARATE INSTITUTO FEDERAL** 

MINISTÉRIO DA MINISTÉRIO DA **EN ENGLISTA DE CONTRA EN ENGLISTA DE CONTRA EN EDUCAÇÃO** 

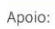

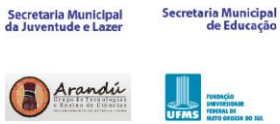

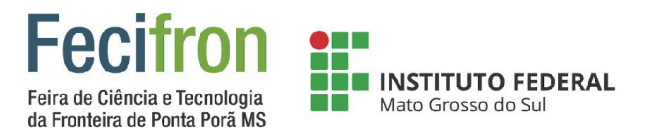

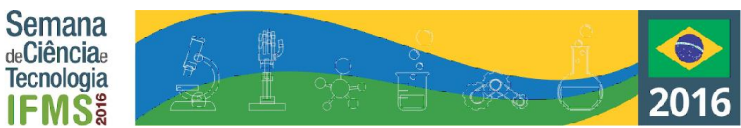

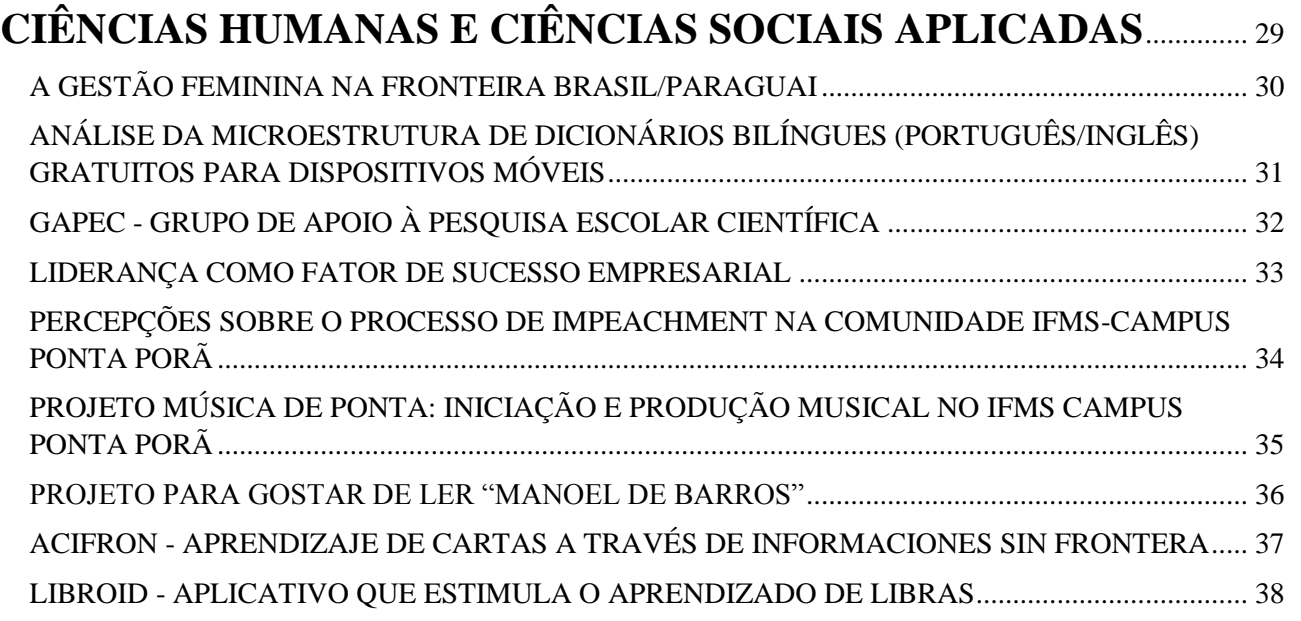

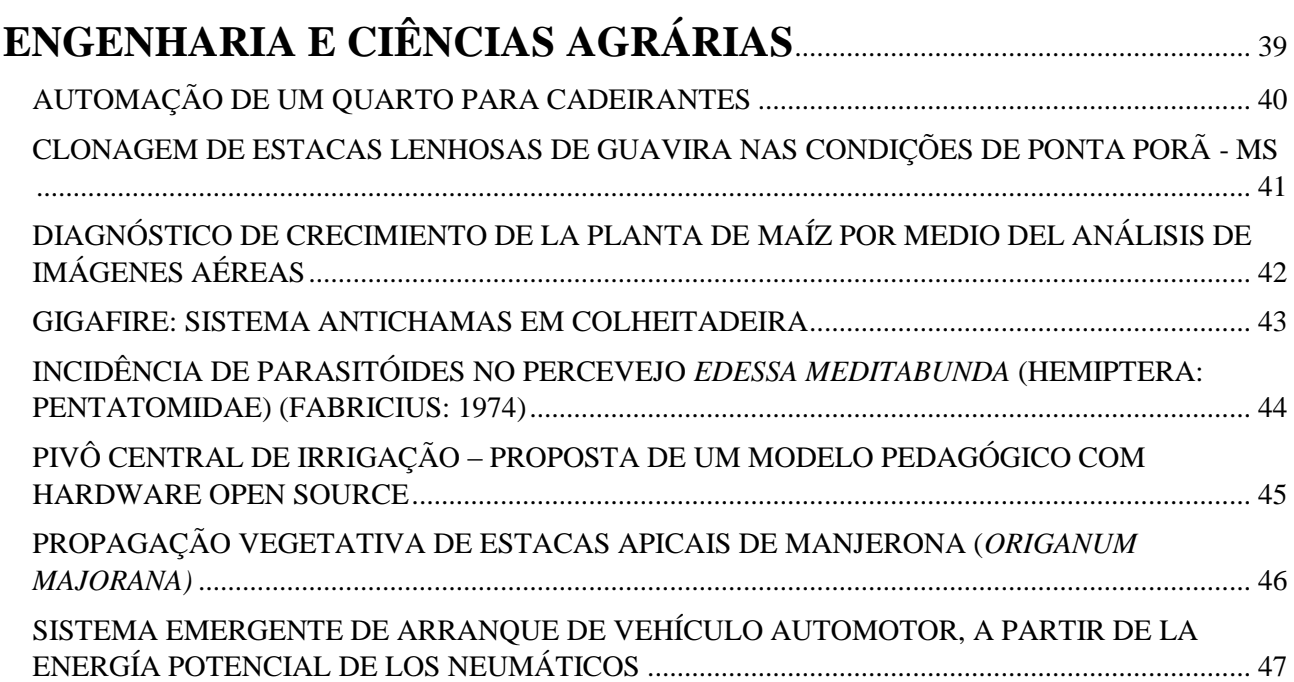

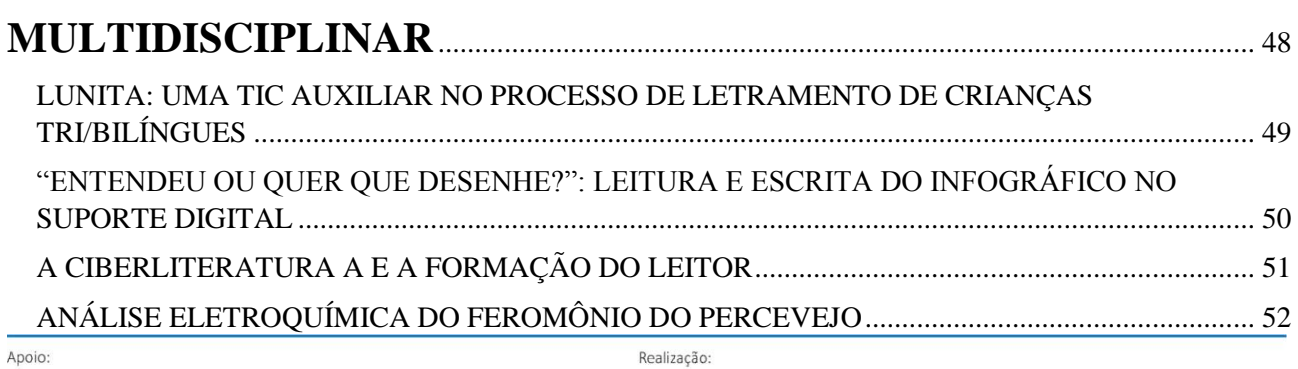

**ONDERNAL INSTITUTO FEDERAL** 

MINISTÊRIO DA<br>CIÊNCIA, TECNOLOGIA, MINISTÊRIO DA<br>INOVAÇÕES E COMUNICAÇÕES EDUCAÇÃO

**QCNPq** SEBRAE

U

**Ecverno Municipal** 

Secretaria Municipal<br>de Educação

THE TREAT OF CHANGES OF SUIT AND CONSIDERED SUM

Secretaria Municipal<br>da Juventude e Lazer

Arandú

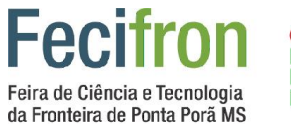

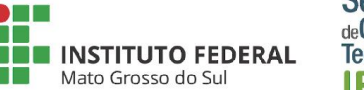

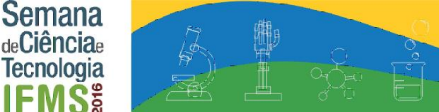

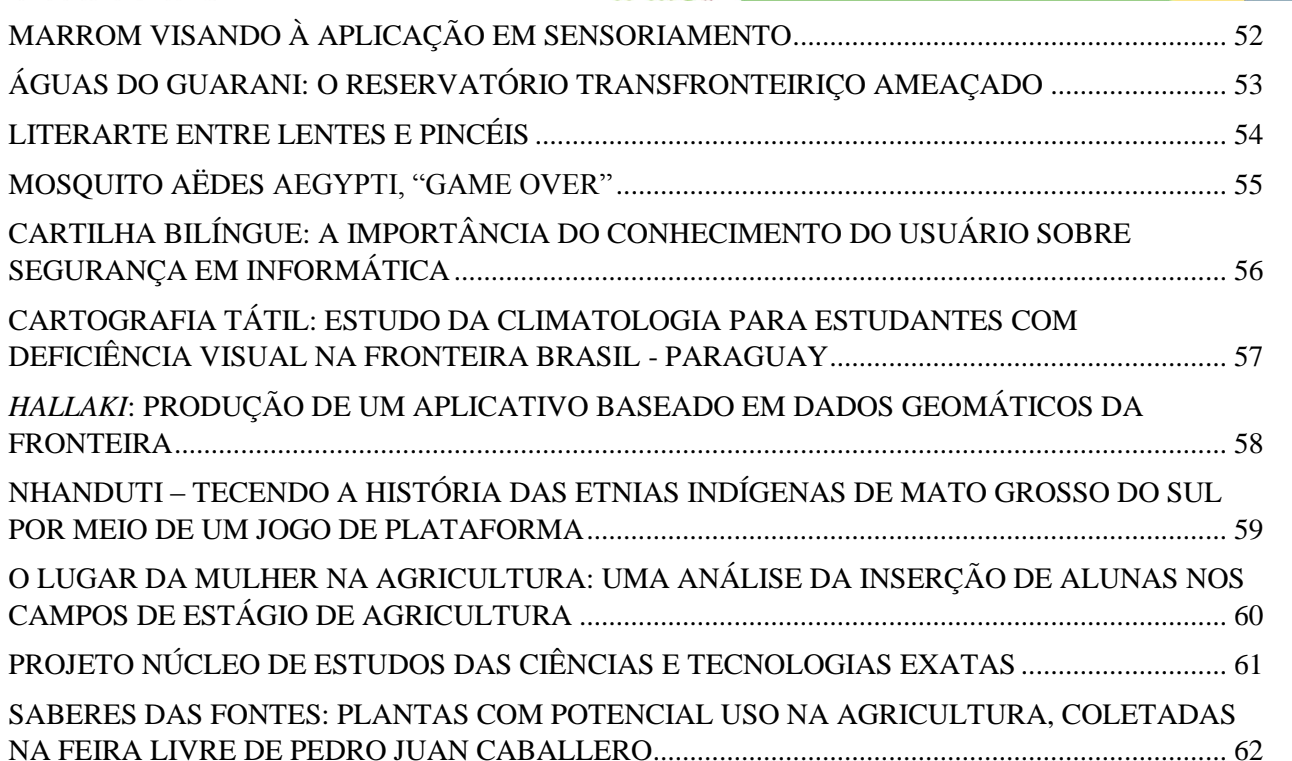

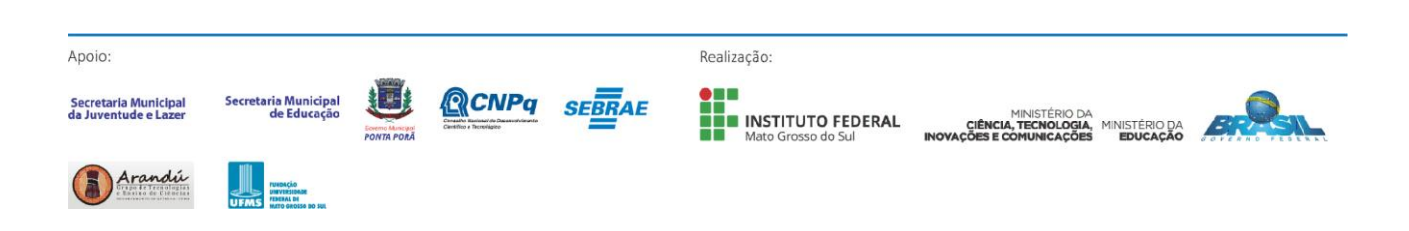

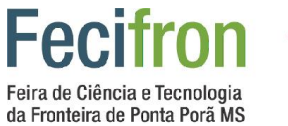

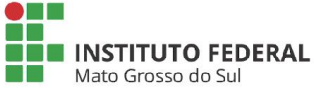

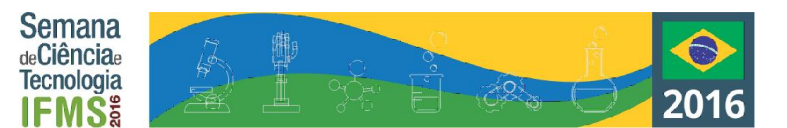

# <span id="page-7-0"></span>**Ciências Biológicas e da Saúde**

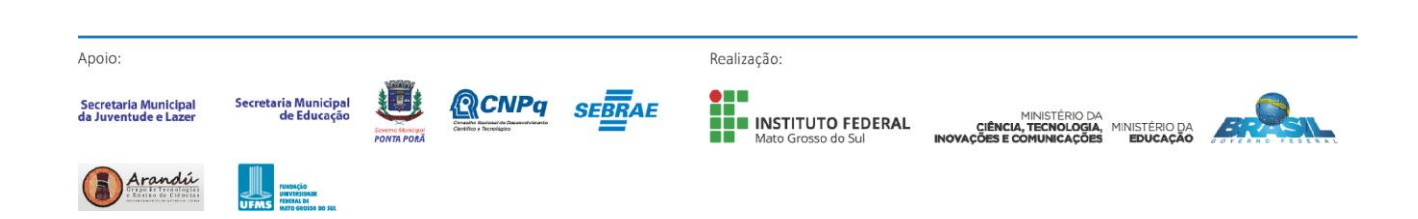

<span id="page-8-0"></span>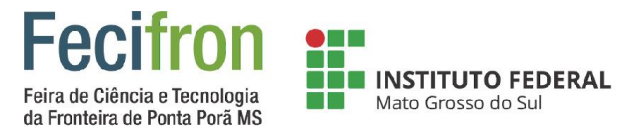

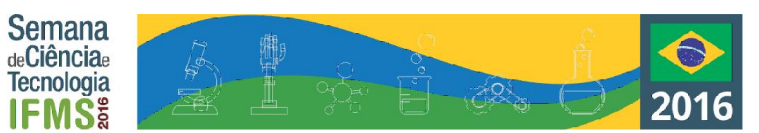

# **FERRAMENTA VIRTUAL DE PESQUISA EM ENSINO EM SAÚDE**

Héverton Oliveira Gomes da Silva<sup>1</sup>, Káriston Eger dos Santos<sup>1</sup>

<sup>1</sup>Instituto Federal de Educação Ciências e Tecnologia do Mato Grosso do Sul-Ponta Porã-MS

Hevertongomes21@hotmail.com, kariston.santos@ifms.edu.br

Palavras-chave: Ensino em Sáude, Internet, Pesquisa.

#### **Introdução**

Com a difusão da internet, o mundo esta se moldando frente às demandas da comunicação, e as características para obtenção de informação necessitam cada vez mais se adaptar a essas mudanças. Muitas vezes essa forma de comunicação é visto apenas como um meio para o divertimento ou comunicação, o que deve ser levado em conta, pela sua ampla capacidade de alcance. A internet cria também a possibilidade de promover e facilitar o acesso a conteúdos relacionados ao Ensino e a Educação Continuada. A forma como materiais didáticos como livros, textos, artigos científicos e fóruns de discussão estão sendo adquiridos estão acompanhando essas mudanças. Há poucos anos atrás, obter um periódico sobre um determinado assunto era algo oneroso e difícil, o que hoje com a internet, a disponibilidade deste tipo de material esta muito mais acessível, e até mesmo sem custos em alguns casos. A realidade é que o mundo esta mudando e com ele a forma de ensino, o que antes era visto apenas em filmes de ficção hoje podemos encontrar em qualquer ambiente, fatos como a utilização de lousas digitais, a presença de *tablets* em sala de aula, a facilidade de acesso a informações que antes para sua busca era necessário que o pesquisador fosse pessoalmente a uma biblioteca gastando horas em busca de material para sua pesquisa ou para a produção de suas aulas.

A internet como ferramenta de ensino e como atalho para busca de material científico é um fato concreto que veio para ficar e melhor a qualidade das pesquisas cientificas, utilizadas em todas as áreas do conhecimento incluindo a da Saúde.

O objetivo dessa pesquisa foi o desenvolvimento de um site voltado para a divulgação de artigos científicos, divulgação de eventos e congressos científicos, e fóruns de debates da área da Saúde.

#### **Metodologia**

Para isso utilizou-se o gerenciador Joomla e leva como endereço www.ensinoemsaude.com.br. A escolha do gerenciador se deu pelo seu baixo custo e facilidade para a execução do projeto.

#### **Resultados e Análises**

O resultado do projeto foi o desenvolvimento do site Ensino em Saúde http://www.ensinoemsaude.com.br/. Notou se que a página possibilita aos profissionais da área da saúde debater sobre temas específicos de cada profissão. Os temas são lançados pelos colaboradores dentro dos fóruns. Para o acesso do site o usuário tem uma área restrita com *login* e senha que encontra-se disponível no próprio site. Sendo um espaço para publicação de artigos científicos e um local para divulgação de eventos e congressos.

#### **Referências**

TARAPANOFF, K. et al. Sociedade da informação e inteligência em unidades de informação. **Ciência da Informação,** Brasília, v. 29, n. 3, p. 91-100, set./dez. 2000.

EISENBERG, J. Internet popular e Democracia nas Cidades. Disponível em: <www.rits.org.br/ acervod/democraciaeletronica.pdf > acesso em: 04 abr. 2015.

CIANCONI, R. B. . Gestão da informação na sociedade do conhecimento. 2. ed. Brasília: SENAI/DN, 2001. 120 p.

Apoio Realização: Secretaria Municipa INSTITUTO FEDERAL

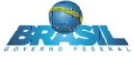

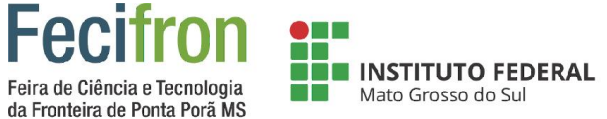

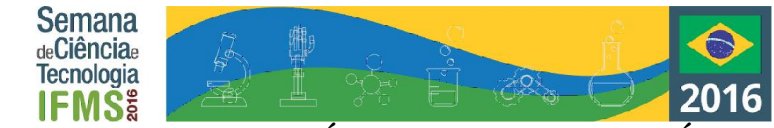

# <span id="page-9-0"></span>**DESARROLLO Y EVALUACIÓN DE UN PARCHE TRANSDÉRMICO DE LIBERACIÓN PROLONGADA DE METFORMINA**

#### **Yannet Aritzel Bravo García<sup>1</sup> , Anahi Vázquez Villedas<sup>1</sup> , Luis Alberto Parra Oaxaca<sup>1</sup>**

<sup>1</sup>CBT Dr. Efraín Hernández Xolocotzi – Hueypoxtla – Edo. de México

cbt\_hueypoxtla@yahoo.com.mx, lpo0108@yahoo.com.mx

**Palabras clave:** Transfersomas, metformina, permeación transdérmica.

#### **Introducción**

El uso de matrices lipídicas y nanopartículas ha cobrado importancia relevante para el desarrollo de nuevos sistemas de liberación de fármacos usados para el control de la diabetes, estos proveen una ruta alternativa de administración de principios activos a las tradicionales vías de administración orales, e inyecciones subcutáneas (Lan, 2012). Los transfersomas son vesículas lipídicas con la característica de ser ultraflexibles al incorporar diversos tipos de surfactantes a su membrana permitiendo que estos se deformen y penetren intactos en la piel a través de los espacios del estrato corneo (UNAM- Cuautitlán, 2016), usando a estos para la preparación de formulaciones farmacéuticas (Lan, 2012;). La metformina es una biguanida provista de efectos antihiperglucemiantes (American Society of Health-System Pharmacistis; 2015). El presente trabajo se refiere al desarrollo de transfersomas, para lograr la permeación transdérmica sostenida de la metformina en cantidades suficientes para alcanzar concentraciones terapéuticas.

#### **Metodología**

El desarrollo del proyecto contempla las siguientes etapas: Preparación de ocho sistemas de transfersomas cargados con metformina en condiciones de presión reducida. Cuantificar con un Nanosizer el tamaño de partícula, índice de polidispersión y potencial Z de cada sistema de transfersomas. Determinación del porcentaje de carga de metformina por espectrofotometria UV. Análisis estadístico para seleccionar el sistema más viable para realizar la evaluación de permeación transdérmica in vitro. Pruebas de permeación transdérmica en piel de oreja de cerdo de transfersomas cargados y liberación de metformina in vitro.

#### **Resultados y análisis**

Se eligió para realizar la evaluación de permeación transdérmica el sistema conformado por, 98 mg de fosfatidilcolina, 40 mg de colato de sodio y 300 mg de metformina (Grafica 1).

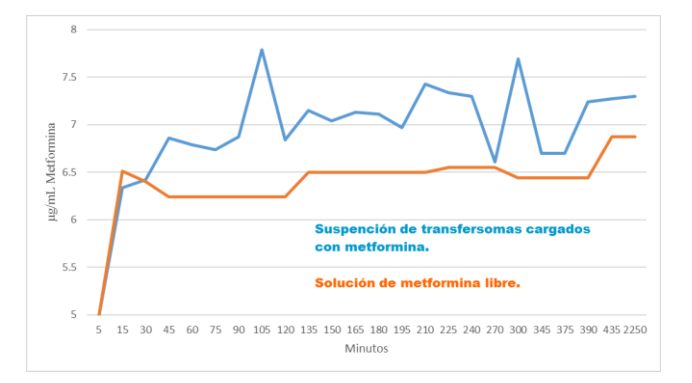

Gráfica 1. Permeación transdérmica de transfersomas cargados con metformina en piel de oreja de cerdo.

Se obtuvo de manera estable y sostenida por 2 días un intervalo de concentración de metformina entre 6.51 – 7.69 µg/mL, estimándose una concentración plasmática de la misma de 0.15 a 0.18 µg/mL. Las concentraciones alcanzadas con el sistema con transfersomas demuestra que estos son capaces de pasar a través de la epidermis mencionada, mostrando mayor capacidad de acarreamiento, pero no se llega a una concentración terapeútica. Al colocar los transfersomas cargados con metformina en un parche es probable que aumente la concentración en plasma, llegando a la terapeútica, lo cual se evaluara en la siguiente etapa del proyecto.

#### **Conclusión**

Es necesario evaluar in vivo la permeación de la metformina libre y atrapada en transfersomas para poder demostrar la viabilidad del sistema de administración.

#### **Agradecimentos**

Se extiende un agradecimento a la Dra. Patricia Ramírez Noguera y al Dr. Roberto Díaz Torres, Unidad de Investigación Multidisciplinaria, Facultad de Estudios Superiores Cuautitlán-UNAM.

#### **Referencias**

American Society of Health-System Pharmacistis. AHFS, Drug Information. 57 ed. USA, STAFF, 2015.

Lan, A.L.; Preedy, R.V.; Ross, J.H. Nanotechnology and nanomedicine in diabetes. USA, CRC Press, 2012.

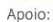

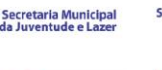

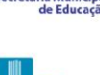

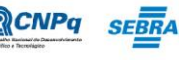

Realização:

INSTITUTO FEDERAL

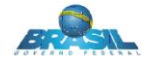

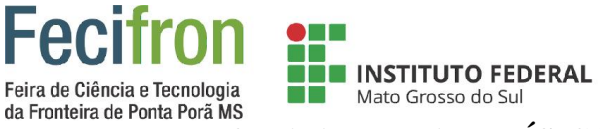

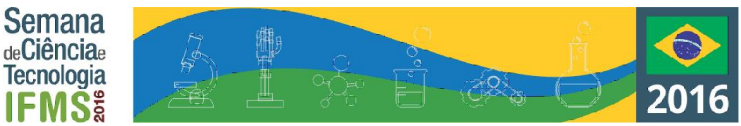

# **EFEITO DA ATIVIDADE FÍSICA ORIENTADA EM ESTUDANTES DO IFMS**

<span id="page-10-0"></span>Maria Evelyn Araújo Veron<sup>1</sup>, Káriston Eger dos Santos<sup>1</sup> Iveth Ariel da Silva<sup>2</sup> Jair Brito da Costa<sup>2</sup> João Paulo Muller<sup>3</sup> Vanessa Mayumi Fukuy Kataoka<sup>3</sup>

<sup>1</sup>Instituto Federal de Educação Ciências e Tecnologia do Mato Grosso do Sul-Ponta Porã-MS

mariaevelynevelyn@outlook.com, kariston.santos@ifms.edu.br

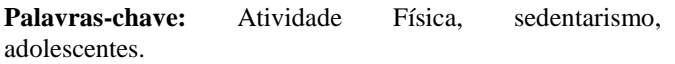

#### **Introdução**

A prática da atividade física vem sendo deixada de lado até mesmo entre os jovens e adolescentes, hábito que acarreta fatores negativos à saúde (AGOSTINE 2015). Assim, o sedentarismo tem sido considerado um dos fatores desencadeantes de doenças não transmissíveis (ANDRADE, 1995). O objetivo deste estudo foi investigar os resultados de um programa de atividade física em estudantes do ensino médio do IFMS.

#### **Metodologia**

O trabalho foi realizado no Instituto Federal de Mato Grosso do Sul (IFMS), campus localizado no município de Ponta Porã/MS, com 30 estudantes do ensino fundamental do referido campus que se inscreveram no projeto de orientação para atividades físicas. Os estudantes do grupo foram convidados para participar de um programa de treinamento com práticas orientadas de atividades físicas, os estudantes foram esclarecidos sobre os procedimentos a serem realizados e assinaram os termos de assentimento bem como o termo de livre esclarecido após aprovação do Comitê de Ética. Foram realizados exercícios aeróbios e anaeróbios, o treinamento foi orientado por 16 semanas. Para avaliar o efeito do treinamento no grupo, foram utilizados testes como índice de massa corporal (IMC), freqüência cardíaca e teste de Cooper. As avaliações antropométricas, percentil do IMC, frequência cardíaca, de capacidade cardiorrespiratória e resistência foram realizadas no início e final do programa. Os valores foram confrontados estatisticamente entre as avaliações pré e pós intervenção utilizando o teste *t* para amostras pareadas.

#### **Resultados e Análises**

Os estudantes após a reavaliação, obtiveram perda do peso em média de 1,75 quilos, e o desvio padrão mostra que nessa média houve indivíduos variando em até 2,37 quilos de perda do peso. Para o teste de IMC este grupo apresentou em média uma redução de percentil de 1,75 com desvio padrão de 2,37. A resistência cardiorrespiratória obtida com o teste de Cooper os estudantes correram 155,82 metros a mais comparada ao primeiro teste e com um desvio padrão de 105,25 metros. Em relação à frequência cardíaca obtiveram uma queda nos batimentos cardíacos de 3,93 batimentos por minuto a menos com desvio padrão de 3,98. O teste *t* foi utilizado para realizar a comparação ente as avaliações pré e pós intervenção, e os números indicados na tabela são números calculados que comparados aos valores tabelados, neste caso são maiores e por fim o valor de significância indicado na tabela pelo p<0,05, ou seja, os resultados só foram considerados estatisticamente significativos se o seu valor tivesse uma reprodutibilidade de 95%, e aqui podemos ver que com o valor 0,00 descrito essa significância é de 100%.

**Tabela 1** – Resultados estatísticos nas avaliações pré e pós nas variáveis de IMC, Peso, Resistência Cardiorrespiratória e Frequência Cardíaca no grupo GA, Instituto Federal de Educação Ciências e Tecnologia, Campus Ponta Porã, 2015/2016.

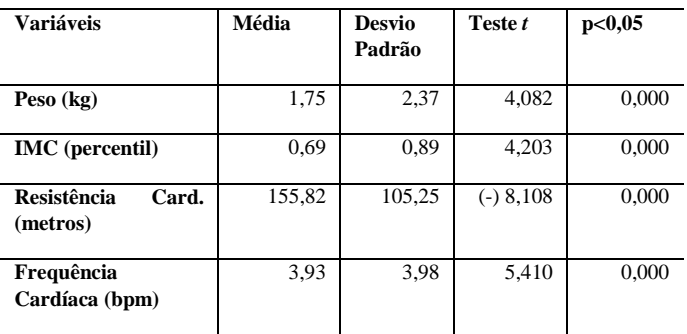

#### **Considerações Finais**

Os resultados obtidos no trabalho mostram que os estudantes que participaram do programa de treinamento obtiveram melhorias nas variáveis avaliadas, comprovando assim a eficácia do treinamento orientado na promoção da saúde, bem como o combate ao sedentarismo e doenças não transmissíveis a ele relacionadas.

#### **Referências**

ABERASTURY, A.; KNOBEL, M. **Adolescência Normal**. Porto Alegre, Artes Médias, 1991.

AGOSTINE R. R., et al. Efeito do treinamento combinado na gordura abdominal e densidade/conteúdo mineral ósseo em adolescentes obesos. **Arq. Ciênc. Saúde.** 2015 abr-jun; 22(2) 53-58.

ANDRADE T. M. Estudo psicológico de crianças e adolescentes obesos. In: Fisberg M, ed**. Obesidade na infância e adolescência**. São Paulo: BYK; 1995. p.100-104.

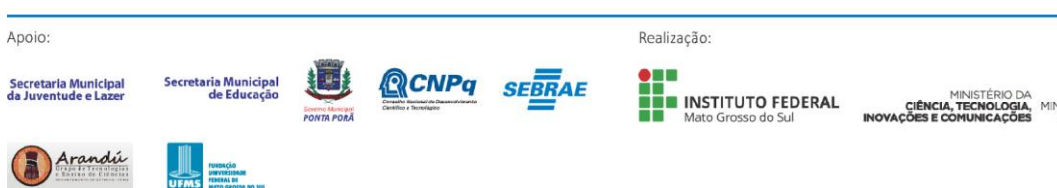

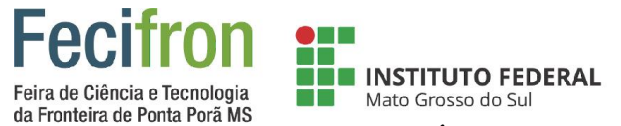

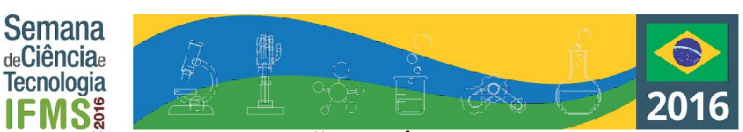

# <span id="page-11-0"></span>**MYMED RECORDS: POSSÍVEL COLABORAÇÃO NA RELAÇÃO MÉDICO-PACIENTE E SITUAÇÕES EMERGENCIAIS**

Gabriela Arce Ojeda, Eder Smaniego Villalba Instituto Federal de Educação, Ciência e Tecnologia – Ponta Porã - MS gabriela\_arce\_ojeda@hotmail.com, eder.villalba@ifms.edu.br

**Palavras-chave:** Aplicativo, Médico, Paciente, Emergência.

#### **Introdução**

O autor Pierre Lévy diz que os sistemas especialistas podem ajudar um profissional humano a exercer suas funções. Segundo o livro *Gestão de Conhecimento Médico: Guia de Recursos Digitais para Atualização Profissional*, os computadores de mão tem benefícios inquestionáveis e, segundo Joanna Bawa, os aplicativos estão cada vez mais em alta. É notório que a tecnologia está cada vez mais presente no cotidiano das pessoas e, por tornar mais fácil levar a informação em um aparelho compacto, o número de aplicativos para dispositivos móveis só tem crescido. Alguns visam entretenimento, outros auxiliam em algumas áreas.

Com o resultado da pesquisa feita através da aplicação de um questionário público, foi comprovado problemas que poderiam ser resolvidos a partir de funções em um aplicativo, como por exemplo, encontrar médicos especialistas em determinadas áreas. A partir destas questões foi elaborada a ideia deste presente projeto, que pretende alcançar a população de modo geral e médicos, seja no dia a dia ou em situações de emergência.

#### **Metodologia**

Inicialmente foi elaborado um questionário através do Google Docs para o público geral, para análise de requisitos e será elaborado um questionário para médicos, com a mesma finalidade. Também foi elaborado diagrama de casos de uso e posteriormente será elaborado o diagrama de classes e estes servirão como base na hora da programação. Também será feita a análise de duas opções para decidir qual usar na programação, são elas: Visual Studio ou Eclipse. Após a decisão de qual usar, inicializará a parte de aprendizado e familiarização com a linguagem. Feito isso, a programação terá início. Assim que o aplicativo estiver pronto, será disponibilizado para teste a fim de receber um feedback para providenciar possíveis mudanças.

Serão utilizados conceitos da UML (Unified Modeling Language), que trata-se de uma ajuda na documentação e modelagem de sistemas orientados a objetos a partir da definição de artefatos e este possui nove tipos de diagramas que auxiliam na documentação. Para este projeto serão utilizados dois deles, o diagrama de casos de uso que representa a s funcionalidades que o sistema terá na visão do usuário e pode ter uma ficha para cada caso de uso presente no

diagrama. Além desse, será utilizado também o diagrama de classes, propriamente dito, diz respeito as classes, provenientes da Orientação a Objetos que servem como modelagem do sistema, mais especificamente da programação, fazendo com que uma pessoa não precise ver o código para compreender os objetos e o relacionamento entre eles.

#### **Resultados e Análises**

O projeto ainda está nos primeiros passos de desenvolvimento, portanto não apresenta resultados efetivos no momento. No entanto, através de uma pesquisa realizada através de um formulário aplicado, notou-se interesse pela ideia do aplicativo, com uma porcentagem de 97,8% das pessoas que responderam acreditando ser útil.

**Figura 1.** Representação gráfica das respostas, obtida pelo próprio Google Docs, oriundas do questionário aplicado.

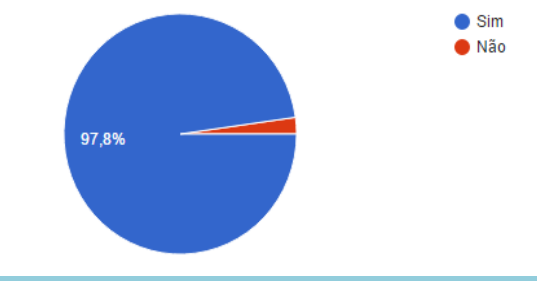

#### **Considerações Finais**

Até o presente momento, o que podemos concluir é que o aplicativo é de interesse das pessoas.

#### **Agradecimentos**

Agradecimento especial a todos que de alguma forma cooperaram, e continuam cooperando, para a realização deste projeto.

#### **Referências**

LÉVY, Pierre. As tecnologias da inteligência: O futuro do pensamento na era da informática. Tradução de Carlos Irineu. ed. 34. São Paulo. 1993.

BAWA, Joanna. Computador e saúde. Tradução de Eduardo Farias I. ed. Summus. São Paulo. 1997.

JOSÉ, Fabio Freire. Fernando Sergio S. L. Filho. MENEZES, Isabel B. S. Gestão do Conhecimento Médico: Guia de Recursos Digitais para Atualização Profissional. ed. Artmed. Porto Alegre. 2009.

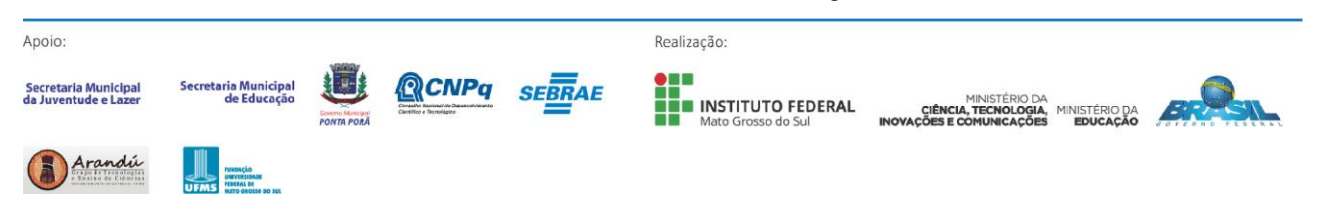

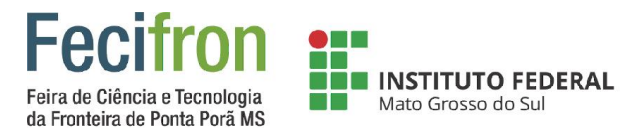

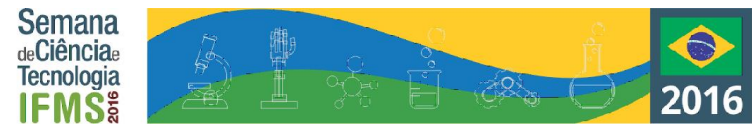

# <span id="page-12-0"></span>**OS BATUTINHAS DA TECNOLOGIA E O LABIRINTO DA ALIMENTAÇÃO SAUDÁVEL**

Évelin Cavalhero De Lorena, Iury Gabriel do Nascimento Freitas, João Francisco Rodrigues Robaldo e Marcelo de Matos Quinelato, Andréa Caramaschi dos Santos e Celiane Santos Aleixo

#### Escola Estadual Lions Clube de Ponta Porã – Ponta Porã-MS

evelinlorenacavalhero@gmail.com, iuryciarama@outlook.com, jfitology@gmail.com, marcelo1234dr5@gmail.com,, andreacaramaschi@gmail.com, celianeafabris@hotmail.com

#### **Palavras-chave:** Alimentação. Estudantes. Cultura. Game. **Introdução**

O Projeto Os Batutinhas da Tecnologia e o Labirinto da Alimentação Saudável tem como objetivo o desenvolvimento de um *game* que propõe uma reflexão sobre os hábitos alimentares da sociedade. Nessa perspectiva, os alunos do 6° e 7° ano da Escola Estadual Lions Clube de Ponta Porã construíram um jogo didático sobre os hábitos para uma alimentação saudável. O cenário do jogo é constituído por personagens e uma série de alimentos verdadeiros e falsos, nesse quadro o mais importante é identificar os alimentos considerados saudáveis para pontuar e ganhar o *game*. Buscase, portanto, que os jogadores identifiquem os alimentos saudáveis, visto que uma alimentação não saudável pode causar diversos tipos de doenças. Ressaltando que nenhum alimento é proibido desde que seja consumido moderadamente.

A construção do *game*, além de propiciar um debate social, também levou os estudantes ao encontro com o Scratch uma linguagem de programação criada em 2003 pelo *Media Lab do MIT*, proporcionando os primeiros contatos com abordagens teóricas e práticas sobre programação. Esses diálogos de saberes auxiliaram consequentemente o desenvolvimento do raciocínio lógico e o estímulo para a formação dos futuros profissionais na área de informática e robótica.

#### **Metodologia**

A pesquisa utilizou a metodologia qualitativa com ênfase no estudo de caso, sendo utilizado o aplicativo Scratch.

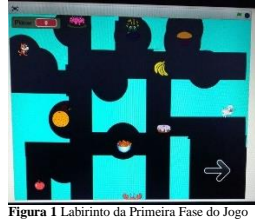

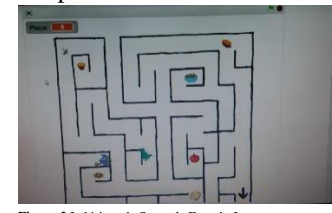

**Figura 1** Labirinto da Primeira Fase do Jogo **Autor:** Os Batutinhas, 2016, p. 2

**Figura 2** Labirinto da Segunda Fase do Jogo **Autor:** Os Batutinhas, 2016, p. 5

O projeto "Os Batutinhas da Tecnologia e o Labirinto da Alimentação Saudável" aconteceu no Núcleo de Tecnologia Educacional de Ponta Porã – NTE, uma vez por semana. Os estudantes fizeram pesquisa de imagens necessárias para a implementação do projeto, como: as páginas de abertura e fechamento, alimentos falsos e verdadeiros, personagens, etc. Além disso, leram materiais informativos sobre assuntos relacionados ao tema alimentação saudável. Cada encontro foi

registrado no caderno de bordo abordando as dificuldades encontradas para a criação do jogo.

#### **Resultados e Análises**

A realização do projeto "Os Batutinhas da Tecnologia e o labirinto da alimentação saudável" foi de grande importância porque a partir das atividades com o aplicativo Scratch foi possível entender melhor a lógica da matemática e também da programação de robôs uma vez que ao criar o jogo didático, Labirinto da Alimentação Saudável, os estudantes tiveram que resolver diversos problemas que envolveram principalmente o raciocínio lógico. Acredita-se que com a frequente utilização desse aplicativo a linguagem matemática possa se tornar mais clara para os estudantes já que, proporciona atividades lúdicas e envolve a tecnologia, desperta a curiosidade para a resolução dos problemas que surgem no decorrer da produção dos jogos. Assim, percebeu-se que o aplicativo é uma ferramenta útil para o auxílio da aprendizagem, mesmo porque com o uso da *gamificação* é possível despertar o gosto dos estudos e aumentar o engajamento e a participação dos estudantes nas aulas regulares.

#### **Considerações Finais**

A construção do projeto, além de propiciar um debate social, também levou os alunos ao encontro com o Scratch auxiliando nos primeiros contatos com abordagens teóricas e práticas sobre programação. Esses diálogos de saberes promoveram consequentemente o desenvolvimento do raciocínio lógico e o estímulo para a formação dos futuros profissionais na área de informática e robótica. Pelos resultados atingidos, a escola pretende ampliar a atividade com o aplicativo Scratch valendo-se da experiência que os primeiros estudantes tiveram e incentivando-os a produzirem mais jogos educativos que servirão para serem utilizados na Sala de Tecnologia Educacional (STE) pelos professores junto as suas turmas e também aumentar o número de participantes para o projeto.

#### **Referências**

REFERENCIAL Curricular da Rede Estadual de Ensino de Mato Grosso do Sul. Ensino Fundamental.

GOGOY, Leandro Pereira de. OGO, Marcela Yaemi. **A conquista** - ciência, 4° ano: ensino fundamental: anos iniciais. São Paulo: FTD, 2014.

Scratch. Disponível em: <https://pt.wikipedia.org/wiki/Scratch>. Acesso 02 jun. 2016. MENEZES. Renata. **Doce na dieta pode?** Disponível em: <http://www.mulher.com.br/beleza/doce-na-dieta-pode.>. Acesso em 31 ago. 2016, 14:52:29.

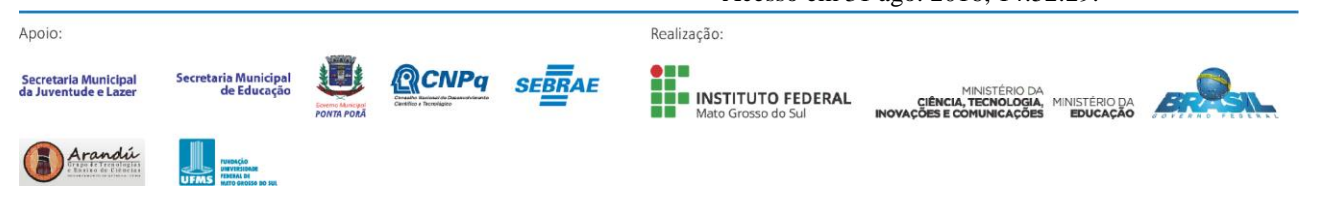

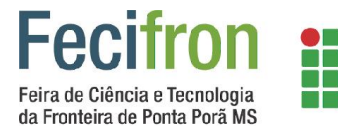

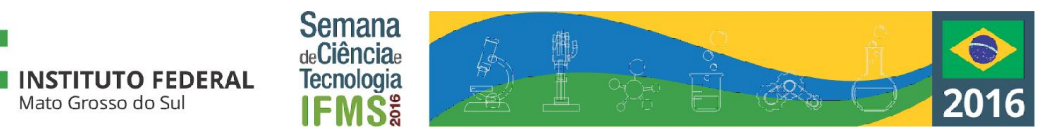

# **PROTÓTIPOS DE FOGUETES**

<span id="page-13-0"></span>Nice Ricken<sup>1</sup>;Gabriela Dutra Novaes <sup>2</sup> ;Maria Eduarda Ortiz<sup>3</sup> ; Nicoli Estefani Aguero <sup>4</sup> ;Vinicius dos Santos villalba<sup>5</sup> Kátia Marques de Sousa<sup>1</sup>

<sup>1</sup>Escola Estadual profª Geni Marques Magalhães – Ponta Porã -MS

kamabivi@hotmail.com; katiamarques1987@gmail.com

**Palavras-chave:** Foguete; Astronomia; interdisciplinaridade.

Mato Grosso do Sul

#### **Introdução**

 A história da astronáutica começa com o desenvolvimento dos primeiros foguetes e satélites. Com o experimento do americano Robert Goddard com o primeiro foguete de combustível líquido da história, que subiu apenas 12 metros em 16 de março de 1926, o homem nunca teria chegado a Lua.

 Introduzir conceitos de Astronáutica, ciência que proporciona o conhecimento da navegação espacial, assim abordando as questões geográficas, físico-químicas e biológicas relacionadas à exploração espacial.

• Construir protótipo de foguete para simular uma situação real de lançamento na vertical;

• Considerar as situações a que está submetido um tripulante de foguete, desde o lançamento até a sua aterrissagem;

• Tornar público este saber e despertar a curiosidade e o interesse do jovem pela área de pesquisa espacial;

• Relacionar conteúdos de sala de aula a situações práticas, onde as teorias sejam associadas a situações práticas;

#### **Metodologia**

 A partir da definição do projeto , formou-se uma equipe de alunos interessados, sob a orientação dos professores e passamos a nos mobilizar em tarefas pré- determinadas realizadas na casa dos participantes e na escola e os testes realizados em campo aberto, onde cada membro estaria encarregado de desenvolver uma parte do trabalho. Assim, nos dividimos em grupos de desenvolvimento, trabalhando sempre em articulação nas etapas .

 Materiais utilizados: 2 garrafas PET (refrigerante) de 2 L; fita adesiva transparente; papelão fino, tesoura ou estilete, para o outro modelo utilizamos bicarbonato de sódio e vinagre para a propulsão do mesmo.

 O papelão será utilizado para a construção das aletas (asas) o papelão poderá ser substituído por isopor de alta densidade, daqueles utilizados em bandejas de alimentos, encontrados facilmente em supermercados.

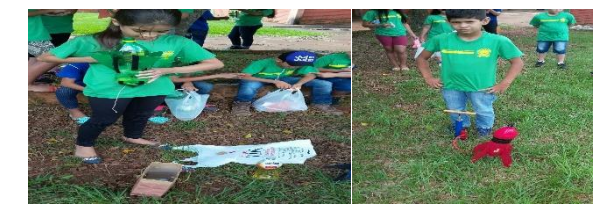

**Figura 1** - Lancamento de protótipo.

#### **Resultados e Análises**

 Apesar de ser um experimento de baixíssimo custo, e bem simples de ser realizado, ele aborda uma grande quantidade de conceitos físicos e biológicos , o que possibilitou um maior entendimento da aplicabilidade do impulso, da quantidade de movimento, dentre outros assuntos inseridos na produção do foguete.

 Os veículos lançadores ou foguetes espaciais são peças fundamentais para o desenvolvimento da astronáutica, sendo capazes de lançar ao espaço instrumentos como sondas interplanetárias que revelam segredos de planetas distantes e satélites com variadas funções. O desenvolvimento desses veículos, orbitais e sub-orbitais, é de importância estratégica ao País, pois garante a necessária autonomia para o acesso ao espaço.

#### **Considerações Finais**

 Os foguetes são máquinas incríveis e cheias de tecnologia. São usados para lançar ao espaço homens, satélites e naves para exploração espacial. Pela sua complexidade, esse tema não é muito tratado em sala de aula e funciona mais como tema transversal, apesar de ser um assunto bastante atrativo e que pode ser abordado de maneira simples e interdisciplinar no currículo escolar.

 Apesar de parecer muito complicado, existem várias formas de se construir e lançar foguetes. Ao realizar a atividade pratica os alunos compreendem o conteúdo com mais facilidade assimilado o teórico explanado em sala de aula.

#### **Referências**

Realização:

INSTITUTO FEDERAL

Relatório de foguete movido a vinagre e bicarbonato de sódio. Disponível em: <www.ebah.com.br.> Acesso em 02/09/2016.

HALLIDAY, David.; RESNICK, Robert; WALKER, J. Fundamentos de Física: Gravitação, Ondas e Termodinâmica. V. 2, 4. ed. Rio de Janeiro: LTC, 2008 (Livros Técnicos).

Apoio

Secretaria Municipa<br>da Juventude e Lazo

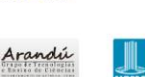

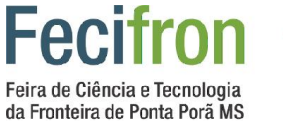

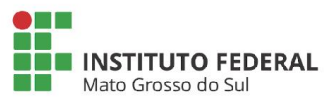

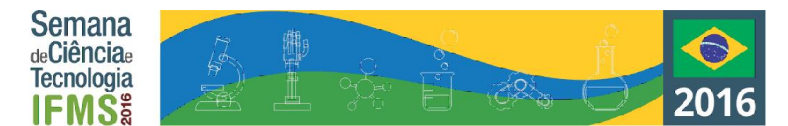

# **ELECTROESTIMULADOR MUSCULAR**

<span id="page-14-0"></span>Guido Maximiliano Duarte Aguilera, Guadalupe Majoli, José Nicolás Hanzen Ayala, Alejandro Elías Peralta Rolón

Colegió Técnico Nacional – Asunción - Central

guidoduarte1@gmail.com, guadalupemojoli@hotmail.com, hanzenjose@gmail.com, eliasperalta.py@hotmail.com

**Palabras-clave:** Electroestimulador muscular.

#### **Introducción**

El siguiente proyecto de investigación trata de analizar la factibilidad de la utilización del electroestimulador muscular como solución a varias situaciones de salud física como lesiones, tratamientos, sobre peso y tonificación de músculos, evitando altos costos de una recuperación fisioterapéutica o un gimnasio.

Entre los objetivos específicos se encuentran la de identificar las características físicas que presentan las personas, estando de forma sedentaria o pasiva y luego de la utilización del proyecto, electroestimulando los músculos.

#### **Metodologia**

La metodología utilizada para la realización de esta investigación, se centra en la experimental, mostrando como estudio comparativo de las características físicas de las personas, para lograr cumplir con el objetivo propuesto y validar la hipótesis planteada al principio del proyecto.

#### **Resultados e Análisis**

Se realiza la estimulación a un paciente de edad avanzada (60 años), donde por falta de movimientos o ejercicio a perdido considerablemente masa muscular.

Para su rehabilitación implementamos el electroestimulador muscular de una forma progresiva, primero a baja frecuencia y luego subimos a una frecuencia media, notando una mejoría a partir de la segunda semana en la masa muscular del paciente, y llegando a conseguir una buena tonicidad en los músculos a la 4 semana.

**Tabla 1.** Tiempo de tratamiento.

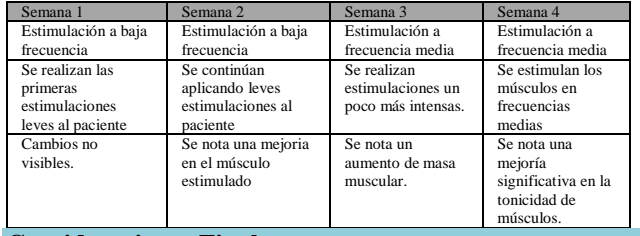

#### **Consideraciones Finales**

El estudio realizado sirve para demostrar la eficacia de la electroestimulación en la adquisición de masa muscular, tanto si es aplicada exclusivamente como antes de un entrenamiento cardiovascular. Es muy probable que con mas días a la semana los resultados de aumento de masa muscular sean más impresionantes.

El estudio muestra una tolerancia progresiva a la intensidad de la electroestimulación por parte de los sujetos de investigación.

#### **Agradecimientos**

Primeramente queremos agradecer a Dios por darnos mucha paciencia y sabiduría, para poder haber terminado nuestro trabajo de investigación.

A nuestros padres que nos dieron fuerza y voluntad cuando más lo necesitamos.

#### **Referencias**

Timothy J. Maloney

Electrónica industrial dispositivos y sistema 1ª Edición

Año: 1983

- Paginas: 567
- Ronald J. Tocci

Sistemas digitales 6ª. Edición

Traducción: Francisco G. Noriega

México: prentice-Hall, 1996

Boylestad, Robert L.

Análisis introductorio de circuito 8ª. Edicción

México 1998

Área: Universitaria

Páginas: 1152

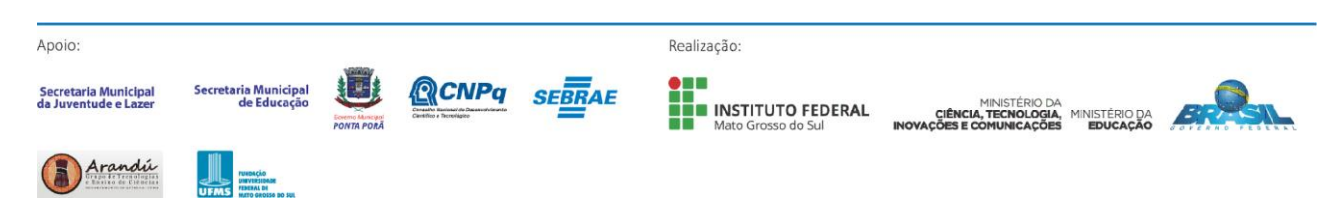

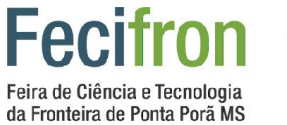

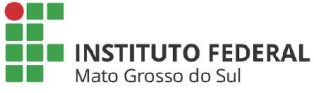

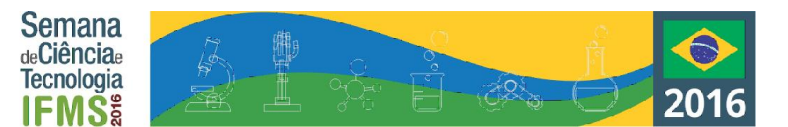

# <span id="page-15-0"></span>**Ciências Exatas e da Terra**

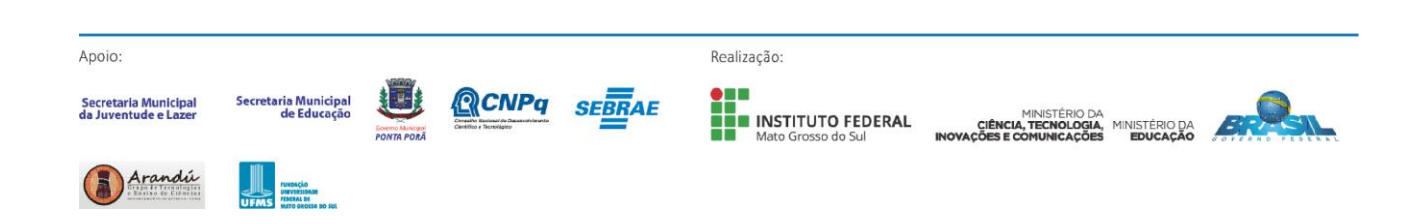

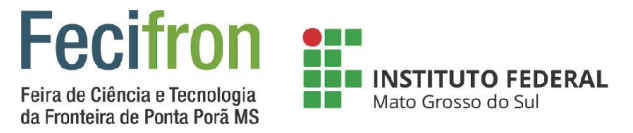

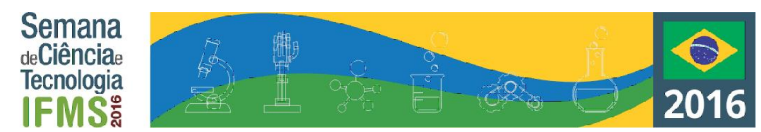

# <span id="page-16-0"></span>**AGRICULTURA VERTICAL EM AMBIENTE FECHADO: DEMONSTRANDO PRINCÍPIOS FÍSICOS**

Carlos Alexandre Cardoso Macena, Andréia Rocha

E.E. Dr. Miguel Marcondes Armando – Ponta Porá - MS

carloskaratemma@gmail.com, andréia\_frb\_@hotmail.com

**Palavras-chave:** Agricultura vertical; agricultura em ambiente fechado.

#### A bomba redireciona a água para os andares completando o sistema de irrigação.

#### **Introdução**

A agricultura em ambientes fechados é uma solução viável em situações onde o meio não apresenta condições favoráveis ao desenvolvimento do cultivo. Foi pensando nisso que este projeto foi desenvolvido, de modo a auxiliar na resolução de problemas com o clima, a luminosidade e cuidados com cultivos em tais lugares desfavoráveis ao método de cultivo convencional. Para isso, pensou-se em desenvolver um sistema de horta vertical, utilizando princípios físicos para distribuir a luz para as plantas, e para a irrigação e geração de energia. Um sistema acessível economicamente e que seja possível aplicar este método até em lugares com pouco espaço como apartamentos.

#### **Metodologia**

Materiais usados:

- -Estante com andares;
- . Espelhos planos e côncavos;
- . Fonte de luz artificial própria para cultivos;
- . Reservatório de água;
- . Moinho de água;
- . Dínamo;
- . Tubulações;
- . Bomba hidráulica.

#### - Método aplicado:

A espécie será cultivada em cada andar da estante, com o intuito de economizar espaço. A fonte de luz artificial é instalada em cima da estante para direcionar a luz até os espelhos encaixados na lateral de cada andar e, no topo desses andares, usando a reflexão desses espelhos para distribuir a luz.

O reservatório é fixado a uma altura acima da estante, a água será escoada pela tubulação até a bomba hidráulica. No meio do trajeto, a força da água irá girar o dínamo, transformando energia mecânica em energia elétrica, fornecendo corrente elétrica para o auxílio do funcionamento da bomba hidráulica. **Resultados e Análises**

Com o experimento, pôde-se demonstrar princípios físicos como: óptica geométrica, na reflexão dos raios de luz e tipos de superfícies de espelhos; transformação de energia, na conservação de energia mecânica em elétrica pelo dínamo; princípio de hidrostática, na pressão da corrente de água que sai do reservatório e da bomba hidráulica.

As aplicações desses princípios físicos foram testadas de maneira isolada, sendo que o próximo passo é reorganizar os ângulos de reflexão e a pressão necessária para gerar a corrente elétrica suficiente para o funcionamento da bomba hidráulica.

#### **Agradecimentos**

Em agradecimento ao casal de professores Izalmárcio Rocha Alves e Andréia Rocha Benites pelo apoio e conhecimento que transmitiram a mim durante os anos de ensino médio.

#### **Referências**

TIPLER, P.; MOSCA, G. **Física para cientistas e engenheiros**. Vol. 1. São Paulo, LTC, s/d.

DOCA, R. H; VILLAS BOAS, N.; BISCUOLA, G. J. **Tópicos de Física**. Vol. 1. São Paulo: Saraiva, 2001.

DOCA, R. H; VILLAS BOAS, N.; BISCUOLA, G. J. **Tópicos de Física**. Vol. 3. São Paulo: Saraiva, 2001.

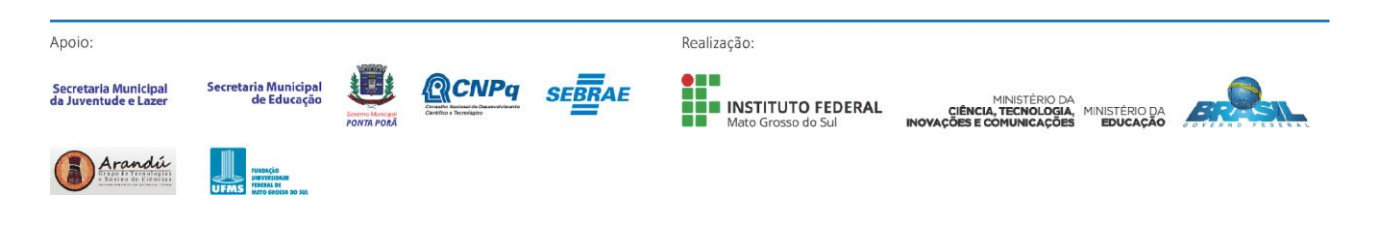

<span id="page-17-0"></span>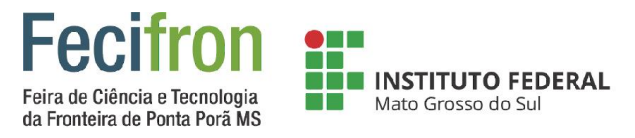

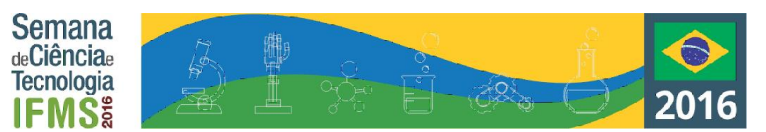

# **BIOSS – SISTEMA SENSORIAL PARA BIODIGESTORES COM ARDUINO**

Mateus Soares Moraes, Guilherme Cunha Princival

Instituto Federal de Educação, Ciência e Tecnologia de Mato Grosso do Sul – Ponta Porã-MS

mateus.soaresmoraes00@gmail.com, guilherme.princival@ifms.edu.br

**Palavras-chave:** Biodigestor, Sensoriamento, Arduino.

#### **Introdução**

Atualmente, segundo Barreira (2011), vivemos uma "crise de combustíveis", e o petróleo, o principal combustível atual, oferece alguns grandes problemas, além de ser um grande poluidor, ele é uma fonte de energia não-renovável.

A solução seriam as fontes de energia renováveis (energias limpas). As fontes alternativas de energia, particularmente a biomassa, de acordo com Marques (2012), são soluções que, além de proporcionarem sustentabilidade ambiental, também auxiliam na resolução de parte dos problemas relacionados ao aproveitamento dos resíduos animais e orgânicos em áreas urbanas, com o aproveitamento do biogás proveniente de aterros sanitários e também em áreas rurais e pequenas propriedades agroindustriais aproveitando o biogás que provém da biomassa gerada pelos dejetos de animais. Com isso surgiu a seguinte pergunta de pesquisa: É possível monitorar as variáveis internas e externas do processo de biodigestão anaeróbia, por meio de sensores eletrônicos, de modo a permitir tempos de resposta aceitáveis que permitam a tomada de medidas corretivas em sistemas de produção de biogás?

#### **Metodologia**

O desenvolvimento deste projeto teve início como uma pesquisa bibliográfica para sustentar os embasamentos teóricos utilizando fontes como dissertações e artigos publicados em revistas e anais de eventos científicos, relacionados à biodigestão e utilização da placa Arduino. Para o experimento, foi construído um biodigestor com capacidade de 20L, utilizando como referência o modelo do Pakinstan Science Club, 2012. No interior do biodigestor serão instalados dois sensores para o monitoramento da temperatura e para a caracterização do biogás utilizando espectrometria de infravermelho. Os sensores serão ligados a uma placa de prototipagem eletrônica (Arduino), que fará a comunicação, leitura e armazenamento dos dados que poderão ser vistos e analisados periodicamente em um computador onde se fará possível estabelecer uma relação entre as condições e os resultados da biodigestão, a qual poderá ser utilizada para aumentar a eficiência do processo de biodigestão. O sensor de Temperatura fica mergulhado no substrato no interior do biodigestor, enviando dados de temperatura atual (ºC). A qualidade do biogás e seu poder calorífico dependem bastante da temperatura, de acordo com ela as bactérias presentes

poderão se desenvolver de maneiras distintas. A caracterização do biogás será feita por um sensor infravermelho, assim ele lerá qual a quantidade de CH<sup>4</sup> (Metano) e qual a de CO<sub>2</sub> (Dióxido de Carbono) presentes no biogás, caracterizando seu poder calorífico. A programação do sensor de Temperatura foi feita em Linguagem C para Arduino. O sensor de Infravermelho foi compatibilizado com a placa Arduino para poder funcionar no sistema de monitoramento. Um sistema online, utilizando php e MySql também será criado para que os dados sejam enviados para ele, e esses dados possam ser monitorados de qualquer lugar, a única condição é ter acesso à internet.

#### **Resultados e Análises**

O sistema ainda não foi implantado para testes, porém, esperase que com esse sistema, a biodigestão tenha melhores resultados, o custo seja muito menor e o dono do sistema possa acompanhar todo o processo. Espera-se também que a utilização do biodigestor melhore o saneamento do local e diminua os focos de vetores de doenças da região, com o aproveitamento dos resíduos. Assim se terá aproveitamento total da biomassa do local, e, ainda, geração de biofertilizante. **Considerações Finais**

Esta pesquisa poderá contribuir para a área de bioenergia uma vez que analisa com mais precisão as melhores condições para a produção do biogás, para que este possa ser usado na geração de energia, em menor tempo. Espera-se que a pesquisa seja de grande contribuição para a sociedade da região, nossa região tem sua base econômica formada por atividades agrícolas, e a pesquisa poderá ser de grande utilidade.

#### **Agradecimentos**

Primeiramente a Deus. Em segundo lugar à minha família por todo o apoio. Ao prof. Me. Guilherme Princival pela orientação do projeto. Aos amigos que sempre estiveram comigo me apoiando. A todos que fizeram parte disso, obrigado!

#### **Referências**

BARREIRA, P. Biodigestores: energia, fertilidade e saneamento para a zona rural. 3 ed. São Paulo: Ícone, 2011. McROBERTS, M. Arduino Básico. 1 ed. São Paulo: Novatec Editora, 2011.

PRINCIVAL, G. C. Proposta de desenvolvimento de um sistema computacional de monitoramento da produção do biogás por meio de sensores eletrônicos. In: II Simpósio De Bioenergia E Biocombustíveis Do Mercosul, 2014, Foz do Iguaçu. Anais. Foz do Iguaçu, 2014. 7p.

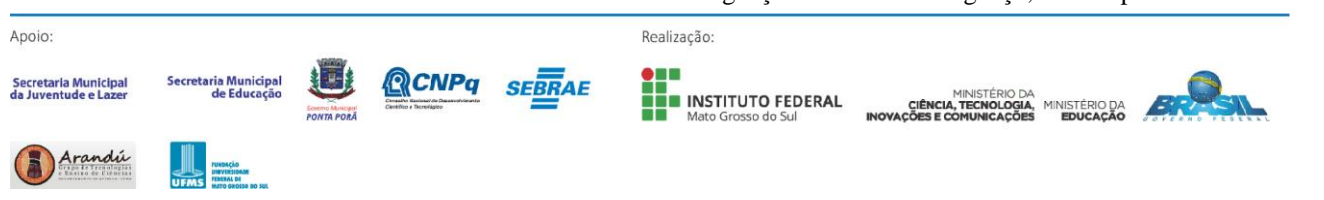

<span id="page-18-0"></span>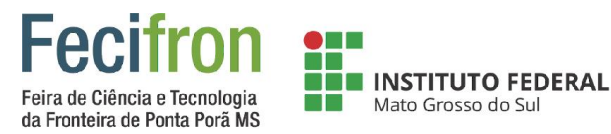

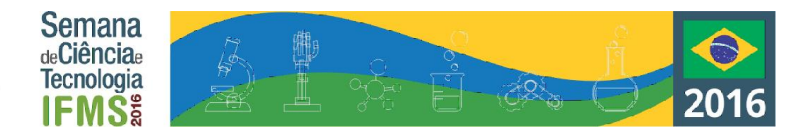

# **BRAÇO ROBÓTICO SEM FIO-VIK**

Mauricio Souza de Carvalho Junior, Andreia Rocha

Escola Estadual Joaquim Murtinho – Ponta Porã -MS

Mcmauriciodesouza@hotmail.com, andreia\_frb\_@hotmail.com

**Palavras-Chave:** Lixo, Tecnológicos,Próteses.

#### **Introdução**

Diante da questão do aumento de lixo depositado no meio ambiente observei a necessidade de um cuidado perante a saúde. Uma maneira que encontrei para corrigir, foi promover a coleta seletiva de materiais tecnológicos sem uso. Afim de transforma e promover uma educação social, construir e elaborar projetos para o bem de uma sociedade carente. Para a criação de próteses com um valor menor do que oferecido no mercado, para necessidades das pessoas carentes.

#### **Metodologia**

O projeto foi desenvolvido utilizando um vídeo cassete, uma TV de tubo antiga. Onde possibilitou que fossem retiradas as peças eletrônicas como também engrenagens. A bobina de tesla é um dispositivo que possibilita que uma grande quantidade energia de corrente alternada passe pelo ar. Um exemplo de corrente alternada é a nossa tomada de casa que não possui polaridade ou seja, não tem positivo ou negativo. Para a construção da bobina foi necessário desmontar a TV antiga para a remoção do flyback, que funciona como um transformador de alta voltagem de corrente alternada. Para que o braço possa absorver a energia, emitida pela bobina primária. Foi necessário construir outra bobina para receber a corrente, depois da bobina secundária absorver a alta corrente é necessário que a energia passe por uma ponte retificadora que transforma de corrente alternada para continua, ou seja, para possuir polaridade. Depois da energia ser retificada ela passa por um transformador, que foi retirado de um vídeo cassete para que possa ser reduzida para 12V, que é uma corrente padrão para motores elétricos. Após a energia passar por esse processo, ela segue para um associação de capacitores que armazena e libera a energia com potência suficiente para que o braço possa funcionar.

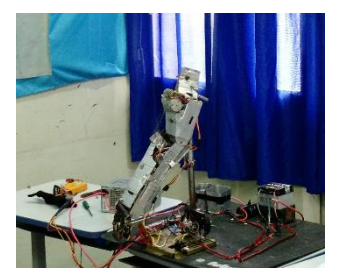

Figura 1. Braço Robótico

#### **Resultados e Análises**

Apoio

Verificou-se que a bobina primária envia a energia sem fio para a bobina secundária. Utilizou-se a bobina secundária

para carregar o capacitor, onde o braço utiliza a energia do capacitor que funciona como bateria, fazendo com que o braço levante.

Fig 2. Bobina de Tesla e Braço Robótico (Reciclável).

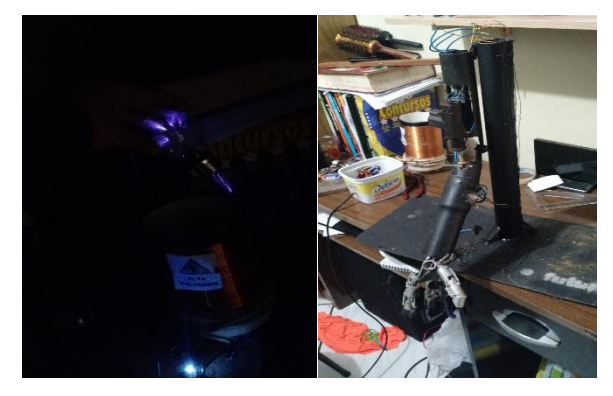

#### **Considerações Finais**

O processo de construção do braço robótico se deu a partir de aparelhos eletrônicos que não estavam sendo utilizados, como por exemplo um vídeo cassete antigo. Desmontou-se e utilizou-se algumas peças que poderiam ser reutilizadas no projeto, por exemplo: uma série de capacitores eletrolíticos, engrenagens que formaram as peças mais importantes para que braço pudesse funcionar perfeitamente. As partes que formam a estrutura rígida foi constituída apenas com um polímero chamado PVC que é um plástico altamente rígido e facilmente encontrado em lojas de construção. A parte eletrônica foi a mais simples, pois utilizou-se uma tecnologia simples de se elaborar e sem grandes complexidades.

#### **Agradecimentos**

Agradeço a todas as pessoas que influenciam e influenciaram a educação para melhor.

#### **Referências**

https://pt.wikipedia.org/wiki/Nikola\_Tesla

Secretaria Municipa<br>da Juventude e Lazo

Realização:

INSTITUTO FEDERAL

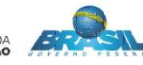

<span id="page-19-0"></span>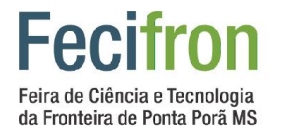

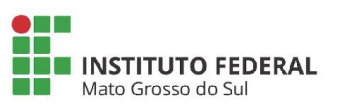

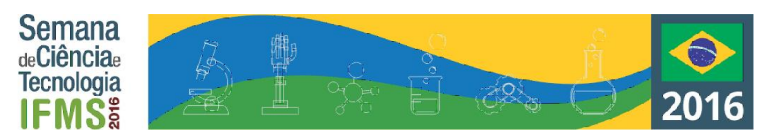

## **DEEP GAME! O JOGO AMBIENTADO NA DEEP WEB**

Leandro Viana Martins, Franz Eubanque Corsini

Instituto Federal Mato Grosso do Sul – Ponta Porã - MS

leaxviana140@gmail.com, f12anz@gmail.com

**Palavras-chave:** Deep Web; Jogos Educativos; Redes de Computadores.

#### **Introdução**

O *Deep Game* é um jogo em desenvolvimento que utiliza o *Adobe Shockwave* que é ideal para jogos em *Web Browser* e é baseado em conceitos usados na *Deep Web*. A internet profunda é tudo aquilo que não se consegue acessar por meio de buscadores convencionais ou sem auxílio de uma *Virtual Private Network (VPN).* Foi realizada uma pesquisa quantitativa dentro do IFMS – Campus Ponta Porã acerca dos conhecimentos das pessoas sobre a temática e esse resultado está sendo levado em consideração para o desenvolvimento do jogo. As pessoas têm receio de acessar essa rede talvez pelo fato de existir pouco material explicativo sobre a temática, por não a conhecerem ou por medo de encontrar conteúdos excêntricos. Contudo, usuários sem conhecimento prévio sobre códigos maliciosos, pode enfrentar problemas com a sua máquina e ser alvo de *botnet* por exemplo. Esses receios serão tratados dentro do jogo na forma de desafios, não só eles, mas também assuntos como os de artigos, pesquisas e dicas de segurança que são encontrados na internet profunda. Desta forma, a primeira fase por exemplo, é a que retrata a pirataria que existe na *Deep Web* e *Surface Web*.

#### **Metodologia**

Depois de analisar a pesquisa sobre o conhecimento das pessoas sobre a temática (Disponível aqui: <*https://goo.gl/forms/yojBO1BqTT7qUGSf2>*), houve a necessidade de desmitificar a rede. A partir deste ponto o jogo teve o enredo concretizado para os elementos que necessitamos entender sobre a *Deep Web*, que foram abordados na pesquisa. Segundo Savi e Ulbricht (2008), os jogos consomem a maior parte do tempo dos jovens, e deduzem que este tempo poderia ser aproveitado com outras atividades, até mesmo com jogos educativos.

Para o formulário de pesquisa quantitativa foi usado o *Google Forms*, para o desenvolvimento do jogo a *Stencyl Engine*, para e edição de áudio o *Audacity* e o *dbPowerAmp* e para a criação dos personagens e cenários o *Piskel.*

No desenvolvimento do site, o *Sublime Text 3* foi usado na programação em *CSS, HTML e JavaScript.*

#### **Resultados e Análises**

A partir dos dados colhidos podemos constatar que as pessoas sentem receio e medo para acessar a *Deep Web* principalmente por falta de conhecimento e de um conceito do que seja a *Deep Web*. Para as pessoas que acessaram, apenas 28,5% voltariam a acessar e 100% dos envolvidos na pesquisa ouviram falar sobre. E foi a partir desses dados é que foi possível dar início ao desenvolvimento do jogo, com o foco voltado para as dúvidas obtidas na pesquisa.

#### **Considerações Finais**

As conclusões esperadas são de que com o jogo tenha sido possível um bom entendimento da temática abordada de uma forma sensível e simples. O jogo digital pode ser mais atraente e interativo que um longo artigo e poderá capturar a atenção do jogador ao oferecer desafios, esses mesmos que são conceitos usados na *Deep Web.*

#### **Agradecimentos**

Agradeço principalmente ao meu orientador Franz Eubanque Corsini pelo ótimo trabalho que estamos exercendo, agradeço a minha instituição de ensino pela ótima estrutura para o estudante que quer ingressar na pesquisa.

#### **Referências**

Franco, Magalhães. Dark Web – Navegando no Lado Obscuro da Internet. Amazônia em Foco: Ciência e Tecnologia, v. 4, n. 6, 2013. Disponível em: <http://revistafcat.fcat.dominiotemporario.com/index.php/pat h/article/download/27/137>. Acesso em: 11 jun. 2015.

Santos, Marchi. O que a *Deep Web* pode Oferecer Além da Surface Web. Universidade Paranaense (UNIPAR), Paranavaí, v.3, n.1, 2013. Disponível em: <http://ftp.unipar.br/~seinpar/2013/artigos/Carlos%20Henriq ue%20Aguiar%20dos%20Santos.pdf>. Acesso em: 20 fev. 2015.

Savi, Ulbricht. Jogos digitais educacionais: benefícios e desafios. RENOTE, v. 6, n. 1, 2008. Disponível em: <http://www.seer.ufrgs.br/renote/article/download/14405/83 10>. Acesso em: 09 jul. 2016.

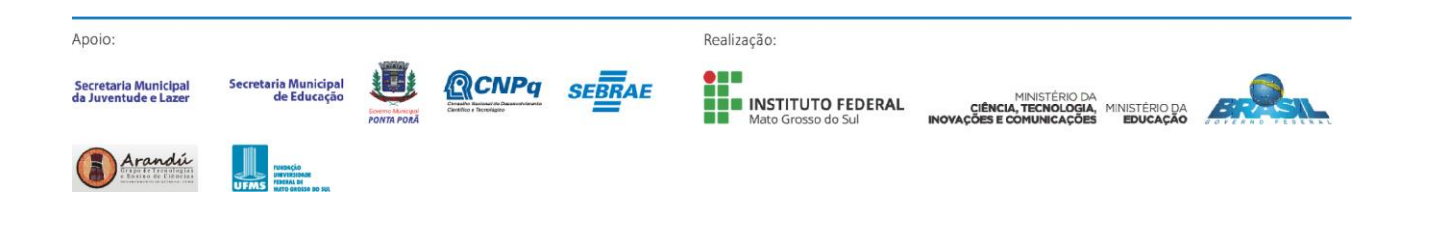

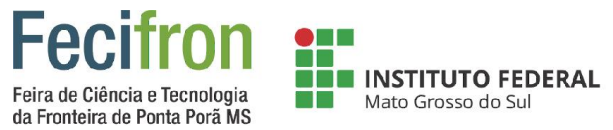

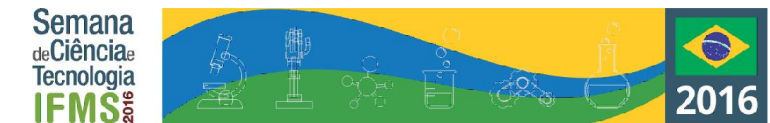

# <span id="page-20-0"></span>**ESTUDO ÓPTICO DA INFLUÊNCIA DO GLIFOSATO NO PROCESSO DE DEGRADAÇÃO DA CLOROFILA**

Marieli Olazar Vasques<sup>1</sup>, Rafaela Ruiz Machado<sup>1</sup>, Lucas Martins<sup>1</sup>, Joelson Fernandes (Orientador)<sup>1</sup> e Antonio Luiz Viegas Neto (Coorientador)<sup>1</sup>.

<sup>1</sup>Instituto Federal de Mato Grosso do Sul - Ponta Porã - MS

marieliolazar10@hotmail.com, rafaelamachado1501@gmail.com, lucasmartins\_ifms2016@hotmail.com, joelson.fernandes@ifms.edu.br e antonio.viegas@ifms.edu.br

**Palavras-chave:** Glifosato, Clorofila e Feofitina.

#### **Introdução**

As variedades de soja tolerantes ao herbicida glifosato reduziram significativamente os custos no campo, isto porque essas variedades transgênicas possibilitaram o tratamento pósemergente de ervas daninhas, o que desonerou os gastos com herbicidas seletivos para o produtor, haja vista o baixo custo e maior eficiência do glifosato. O levantamento do USDA (Departamento de Agricultura dos Estados Unidos da América) revela um aumento na produção mundial de oleaginosas recorde de 543,46 milhões de toneladas [1]. Paralelamente, o uso de insumos agrícolas acompanha este crescimento e neste contexto, o herbicida Glifosato vem ganhando destaque, devido a questionamentos sobre seu uso excessivo e os possíveis impactos ambientais que podem ser gerados por seu efeito residual que, de acordo com alguns estudos já realizados, apresentou efeitos nocivos em mamíferos, peixes, anfíbios, caracóis, minhocas, insetos, etc. além de ter produzido redução do teor de clorofila em algumas variedades de soja geneticamente modificadas <a>[\[2,3](#page-20-1)]</a>. Neste sentido, nosso estudo pretende analisar a atuação do glifosato como agente de degradação da clorofila obtida de plantas de soja geneticamente modificada.

#### **Metodologia**

A clorofila foi obtida a partir do extrato de brotos de goiabeira sem maceração em acetona 80% [4]. A mistura foi deixada em repouso por três dias e centrifugada a 2000 RPM por 5 minutos, sendo o sobrenadante coletado, e realizado o processo de desmetalação por catálise ácida com HCl 2,0 mol.L-1 . Após o processo de desmetalação, a Feofitina foi isolada por extração solvente-solvente. Como mostra a Fig. 1.

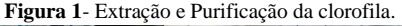

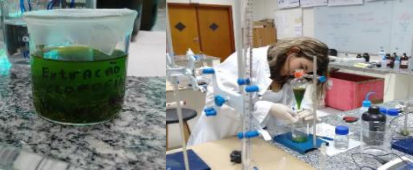

#### **Resultados e Análises**

Nesta primeira etapa do estudo, além da busca pelo referencial teórico foi realizada extrações testes de clorofila em brotos de goiabeira. Essa escolha foi realizada pela impossibilidade de realizar, neste momento, o plantio de soja, devido ao foto período inapropriado. No teste prévio, o processo de extração e purificação, assim como a síntese via catálise ácida se demonstrou eficiente, como mostra a Figura 2. *Figura 2- Obtenção da* 

*Feofitina por catálise ácida.*

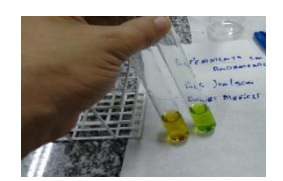

A síntese da Feofitina pode ser observada pela mudança de coloração de verde para o castanho. Além desta mudança de cor, sua caracterização será obtida com análise por UV vis onde devem ser observados máximos de absorção na região de 616 nm e 664 nm, respectivamente.

#### **Considerações Finais**

A atuação de herbicidas na fisiologia de plantas geneticamente modificadas devem ser estudadas para um maior suporte e entendimento sobre possíveis, ou não, efeitos nocivos à planta, seres vivos e ao meio ambiente.

#### **Agradecimentos**

CNPQ e CAPES.

#### **Referências**

[1] USDA., *World Agricultural Supply and Demand Estimates.* United States Department of Agriculture. Disponível em:

<span id="page-20-1"></span><http://apps.fas.usda.gov/psdonline/circulars/oilseeds.pdf>. Acesso em: setembro, 2016.

[2] BENAMU, M.A., M.I. SCHNEIDER, and N.E. SANCHEZ, *Effects of the herbicide glyphosate on biological attributes of Alpaida veniliae (Araneae, Araneidae), in laboratory.* Chemosphere, 2010. **78**(7): p. 871-876.

[3] FERNANDES, J., et al, *Changes in chlorophyll a fluorescence of glyphosate-tolerant soybean plants induced by glyphosate: in vivo analysis by laser-induced fluorescence spectroscopy.* Applied Optics, 2013. **52**(13): p. 3004-3011. [4] SOARES, R.R.d.S., *Estudo de propriedades da Clorofila* 

*a e da Feofitina a visando a Terapia Fotodinâmica.* Dissertação de Mestrado. Universidade Estadual de Maringá. Biblioteca Central - UEM, Maringá – PR., Brasil, Março,

2006: p. 96.

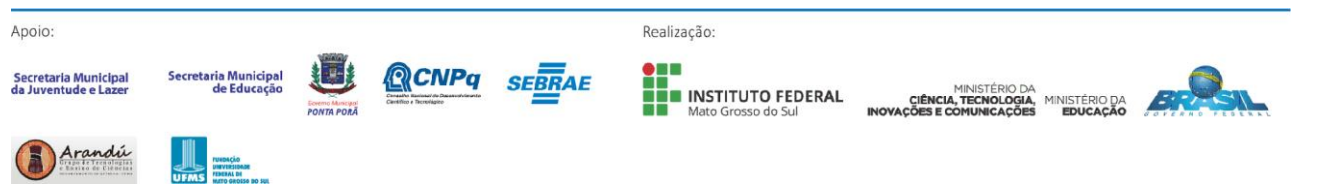

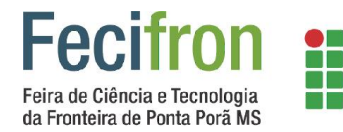

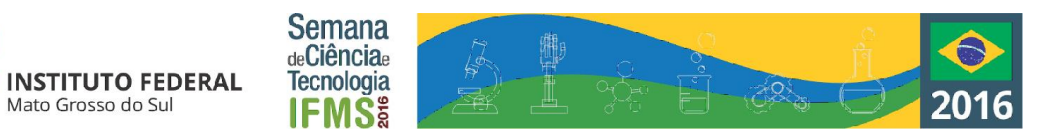

# **HORTA GENIAL**

<span id="page-21-0"></span>Angélica Brito<sup>1</sup>; Juliana Dias Lima da Silva<sup>2</sup>; Kauan Henrique Figueredo<sup>3</sup> Glaucia Michelin Lescano Fonseca<sup>1</sup>;Kátia Marques de Sousa <sup>2</sup>

<sup>1</sup>Escola Estadual profª Geni Marques Magalhães – Ponta Porã -MS

Julianadiasdasilva\_187@gmail.com; katiamarques1987@gmail.com; glauciamichelin@hotmail.com

**Palavras-chave:**Educação Ambiental; Interdisciplinaridade; Horta escolar.

Mato Grosso do Sul

#### **Introdução**

A Horta é um laboratório vivo para diferentes atividades didáticas. Além disso, o seu preparo oferece várias vantagens para a comunidade escolar, proporciona uma grande variedade de alimentos a baixo custo no lanche das crianças o que leva a promoção da saúde através da adoção de hábitos saudáveis dos alunos.

Acreditando que a atividade da horta na escola oferece a oportunidade das crianças degustarem um alimento incorporado com os seus conhecimentos, com os seus trabalhos e com todas as atenções que elas dispensaram aos vegetais por elas produzidos e consequentemente obter assim uma melhor alimentação e, principalmente uma melhora da auto estima. A horta é um excelente meio para potencializar o aprendizado do aluno e despertar seu interesse para a alimentação saudável.

O projeto foi elaborado após a percepção da necessidade de ampliar, através de aulas práticas, o conhecimento de alunos e sensibilizá-los de que a vida depende do ambiente e o ambiente depende da cada cidadão deste planeta.

#### **Metodologia**

Para a construção da horta, a participação será de todos os anos finais de ensino fundamental e ensino médio. Pode-se dividir a responsabilidade por cada turno para o cuidado realizado na horta.

O desenvolvimento da construção da horta foi dividido em etapas, sendo elas:

- Explanação dos objetivos da horta;
- Pesquisas referente as hortaliças e remédios para a realização do plantio;
- Limpeza do local;
- Adubação do solo (adubo orgânico);
- Plantio das hortalicas e remédios naturais;
- Merenda escolar.

Uma vez preparadas a horta, novas turmas darão continuidade ao projeto, dessa maneira o projeto se distingue por ser uma atividade continuada, portanto, não tem hora ou tempo de duração que possa ser pré-estabelecido.

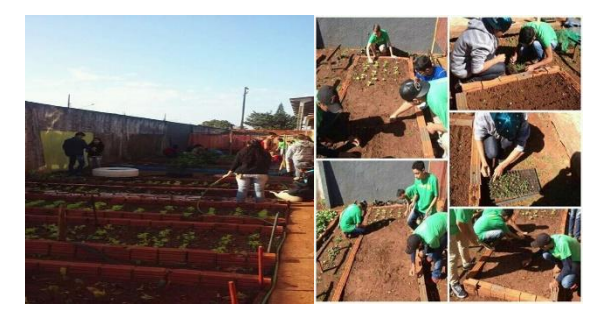

**Figura 1 -**Horta Genial

#### **Resultados e Análise**

As atividades ligadas ao uso do solo tais como revolver a terra, plantar, arrancar mato, podar, regar não só constituem ótimo exercício físico como representam uma forma de aprendizado saudável e criativo, tal qual o contato

com as coisas da natureza. Este projeto procura apresentar atividades que despertem o interesse do aluno no cuidado com o ambiente.

 Neste projeto, as pessoas devem atuar sempre com muita responsabilidade e compromisso, os alunos devem estar presentes na maioria das etapas e atividades desenvolvidas na horta, tais como: seleção das espécies a serem cultivado, plantio, cuidados com a horta e colheita.

**Considerações Finais**

ste trabalho tem por objetivo demonstrar a importância de uma alimentação saudável a partir dos resultados de experiência pratica vivenciadas com os alunos, da Escola Estadual Profª Geni Marques Magalhães. Vindo viabilizar a importância do papel do agricultor.

Sabendo que, uma horta na escola serve como subsídio pedagógico, conscientizando os alunos da importância do cultivo e dos cuidados com as hortaliças e com o meio ambiente integrando as diversas fontes e recursos de aprendizagem gerando fonte de observação e reflexão por parte do educando envolvido.

#### **Referências**

Horta Escolar. Acesso em: <http://www.ciencias.seed.pr.gov.br/modules/links/uploads/2 1/89130856horta.pdf>. Acesso em 12 set.2016. DANELON, M. A. S.; DANELON, M. S.; SILVA, M. V. Serviços de alimentação destinados ao público escolar: análise da convivência do Programa de Alimentação Escolar e das cantinas. Segurança Alimentar e Nutricional, Campinas, 2006.

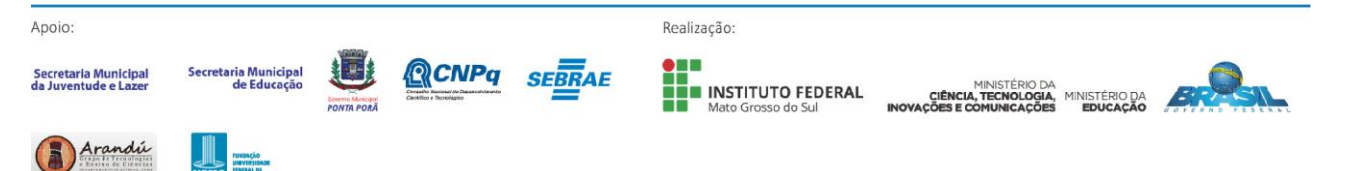

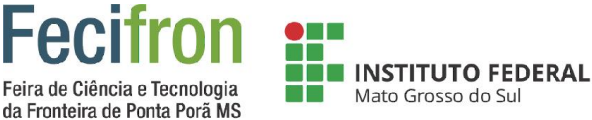

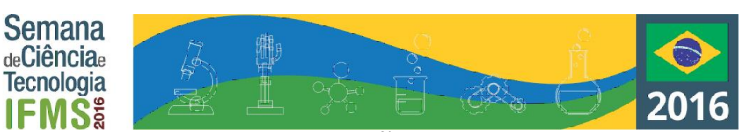

# <span id="page-22-0"></span>**LOW VISION: TESTES E JOGOS DE CONTRASTES COM A FUNÇÃO DE MELHORAR O DESEMPENHO VISUAL DE CRIANÇAS COM BAIXA VISÃO**

Leonardo Lucas Roman De Matos, Victor Gabriel Colman Benitez, Orientador: Ricardo Augusto Lins do Nascimento

Instituto Federal de Educação Ciência e Tecnologia de Mato Grosso Do Sul – Ponta Porã - MS

leonardolucas2020@gmail.com , v.g\_c.b@msn.cn , ricardo.nascimento@ifms.edu.br

**Palavras-chave:** Baixa Visão, Tecnologia Assistiva, Desenvolvimento de Software

#### **Introdução**

Muitas pessoas no mundo sofrem com visão baixa, deficiência que e definida como intermediaria entre a cegueira e a visão e que não pode ser corrigido com lentes, essa deficiência pode ser causada por várias doenças como glaucoma, diabetes porém a mais atual e microcefalia causado pelo Zica vírus transmitido pelo Aedes Aegypti.

E os testes para medir acuidade em crianças recémnascidos são o Teste de Baixo Contraste de Heidi, é o teste de olhar preferencial por Cartões de Teller são de difícil acesso.

Aplicativo que reproduzirá as funções dos testes podendo facilitar o acesso dos fisioterapeutas.

#### **Metodologia**

Realizamos a pesquisa para saber o que é o cartão de teller é o teste de contrastes de Heidi e por meio da pesquisa foi proporcionado o conhecimento é a ideia do que pode ajudar é como ser feita de maneira que estimule os músculos extraoculares.

A Pesquisa foi feita com auxílio da fisioterapeuta Ana Carla Costa que e especialista na área da visão, e estudamos artigos relacionados ao tema para ver os trabalhos sobre a área que iremos abordar e melhorar as ideias e alguns conceitos, que podem ou não ser utilizados.

Depois que organizamos todas as ideias e conteúdos, decidimos os primeiros passos para inicializar o desenvolvimento do Aplicativo.

Estudo da OpenGL no Android Studio por meio de vídeos-aulas é também por professores de programação para aprender o que não conseguimos ter acesso nas vídeos aulas, que venha ser útil para a criação do aplicativo.

#### **Resultados e Análises**

Atualmente o projeto ainda está em processo de desenvolvimento, logo não testamos com pacientes Acompanhados pela Dra. Zunilda Colman, portanto, não temos resultados conclusivos.

#### **Considerações Finais**

O aplicativo tem como principal função ampliar e facilitar o acesso aos cartões de teller e ao teste de Contrastes de Heidi é assim fazer com que mais usuários que não tinham alcance a essas ferramentas passarem a ter, além da inclusão e a facilidade de poder realizar os testes em seu smartphone, podendo evitar a perda ou estragos de suas ferramentas de trabalho.

#### **Agradecimentos**

Agradecemos aos nossos Orientadores Ricardo Augusto Lins do Nascimento, ao Bruno Brandoli, as doutoras Zunilda Colman Gimenez e Ana Carla Costa e ao Willians Magalhães Primo.

#### **Referências**

http://www.sbp.com.br/src/uploads/2016/01/Diretrizes-de-Estimulacao-Precoce\_Microcefalia.pdf

http://www.oftalmopediatria.com/texto.php?cs=19

http://www.lea-

test.fi/pt/vistests/instruct/contrast/hidinghe/hidinghe.html

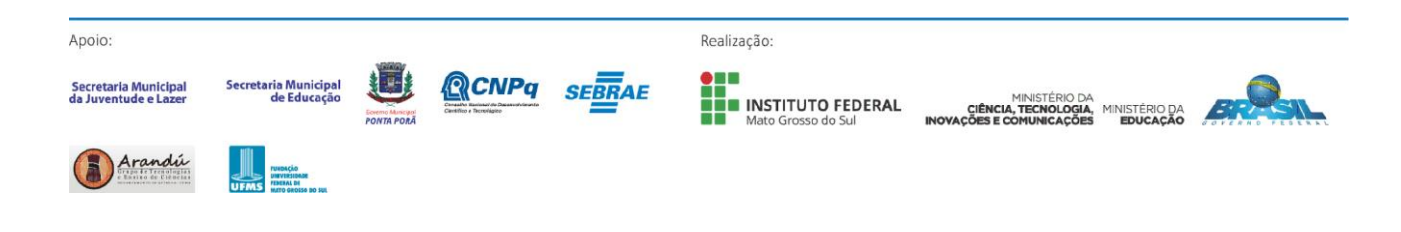

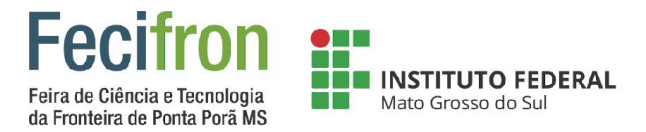

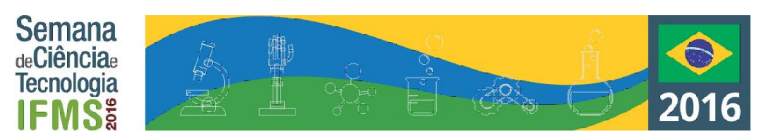

# <span id="page-23-0"></span>**MICROMUNDO PARA TESTAR A CAPACIDADE EVOLUTIVA DE AGENTES INTELIGENTES**

Mateus Quiñonez Ferreira, Muriel Leandro Fernandes da Silva, Franz Eubanque Corsini, Willians Magalhães Primo

Instituto Federal de Educação, Ciência e Tecnologia de Mato Grosso do Sul – Ponta Porã MS

mateus.ferr21@gmail.com, murielleandro99@gmail.com, f12anz@gmail.com, willians\_atm@gmail.com

**Palavras-chave:** Inteligência Artificial. Sistema Multiagentes. Evolução.

#### **Introdução**

A inteligência artificial é uma das áreas da informática que mais têm se destacado nos dias atuais, sendo esta usada em vários sistemas, como de busca na internet, em diagnósticos médicos e aplicações cientificas (Russel e Norvig, 2004). Além dos itens anteriores, a inteligência artificial assume um papel importante na área dos jogos eletrônicos, sendo responsáveis por deixá-los cada vez mais desafiadores de acordo com o nível do jogador.

Em inteligência artificial, os agentes inteligentes são uma poderosa ferramenta que pode ser aplicada no desenvolvimento de vários tipos de sistema. Apesar de sua importância, os agentes inteligentes podem não possuir grande sucesso na capacidade de evolução e adaptação, sendo eles inseridos em um ambiente e contexto específico para as suas características. Porém, quando há mudanças no ambiente em que estão inseridos, estes já não apresentam resultados satisfatórios.

#### **Metodologia**

Existem várias abordagens de desenvolvimento em IA, neste trabalho optou-se por considerar a abordagem de sistemas que atuam racionalmente, segundo Russell e Norvig (2004) agentes racionais são aqueles que atuam de modo lógico para alcançar o melhor resultado ou, quando não há certeza, agir de modo que consiga um bom resultado esperado. Tal abordagem tem relação com o projeto de agentes inteligentes que está diretamente ligado com nossos objetivos.

De acordo com Gaebler (2004), ainda não se tem uma definição de Agentes que seja aceita por todos, mas uma de suas definições diz que um agente é um software capaz de executar uma tarefa a partir de informações obtidas ao seu redor para conseguir um melhor desempenho no sentido de completar sua tarefa. Ele deve estar pronto para se adaptar conforme as mudanças do ambiente, mas ainda sim conseguir atingir seu objetivo.

Os modelos de agentes propostos neste trabalho serão projetados com base nas técnicas de Algoritmos Genéticos e Máquinas de Estados Finitos e nos modelos apresentados no livro de Russell e Norvig (2004).

O ambiente onde os agentes atuam, também conhecido como micromundo, segundo Farago (2014), é a área de percepção dos agentes. Uma vez que ele está inserido neste ambiente, o agente só pode obter informações que estão neste ambiente a partir dos dados de outros agentes e informações pré-definidas.

A avaliação será feita com base no desempenho dos agentes que serão submetidos ao micromundo proposto e também no tempo em que estes levam para evoluírem suas habilidades e se eles realmente conseguiram desenvolver habilidade que não foram previamente programadas..

Para a implementação do projeto será utilizada a Linguagem de programação Java, que foi introduzida no mercado em 1995 pela empresa Sun Microsystems.

#### **Resultados e Análises**

Atualmente o sistema ainda está em processo de desenvolvimento. No momento já foram realizadas pesquisas de materiais que utilizaremos para a construção do ambiente em que os Agentes Inteligentes serão inseridos e também alguns dos algoritmos que serão utilizados para a construção dos modelos de agentes. Ainda serão realizadas outras pesquisas para encontrar outros algoritmos que podem ser necessários.

Além de materiais, estão sendo buscadas ferramentas e bibliotecas que poderão ser utilizadas para facilitar o processo de programação dos elementos do sistema. **Considerações Finais**

Temos grandes expectativas quanto a possibilidade de criar agentes com capacidade evolutivas, pois caso o agente possa evoluir ele será capaz de continuar em busca de seu objetivo mesmo após a ocorrência de alterações no ambiente, pois ele irá adaptar-se a tais alterações além de aperfeiçoar suas habilidades com base suas experiências.

#### **Referências**

Russell S. J.; Norvig, P. "Inteligência artificial." editora Campus, 2004.

Gaebler, R.Agentes inteligentes para pesquisas na Internet. Florianópolis, 2004, 68f.Trabalho de Conclusão de Curso.

Farago, W. Cordeiro. "Simulação baseada em sistemas multiagentes da infecção de macrófagos pelo Trypanosoma cruzi na fase aguda da doença de chagas: a influência do inóculo inicial e do fator de escape.", 2014.

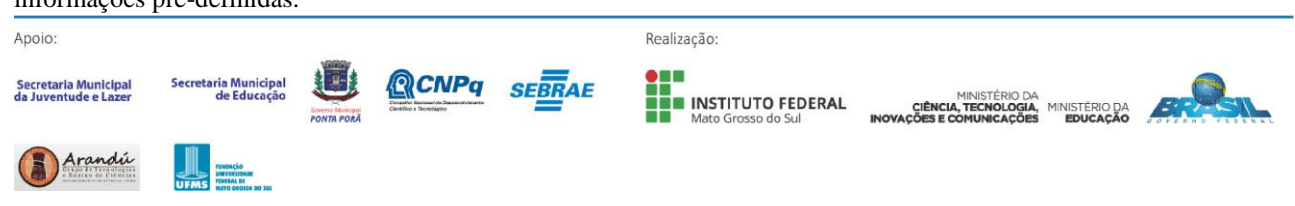

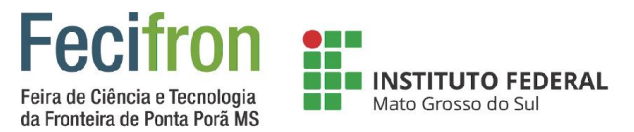

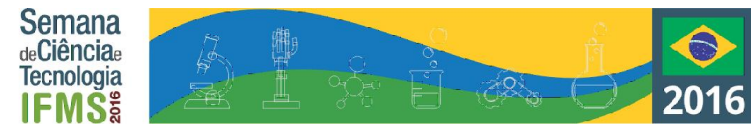

# <span id="page-24-0"></span>**NÍVEIS DE DANO E MONITORAMENTO DE** *HELICOVERPA ARMIGERA* **NA CULTURA DA SOJA, EM MATO GROSSO DO SUL**

Bianca Duque Guirardi<sup>1</sup>, Carolaine Aparecida Quadra Gonsalez<sup>1</sup>, Eunice Cláudia Schlick Souza<sup>2</sup> e Crébio José Ávila<sup>3</sup>

<sup>1</sup>Estudante de ensino médio do Instituto Federal de Mato Grosso do Sul – IFMS, Ponta Porã, MS. <sup>2</sup> Orientadora Bolsista DCR-Fundect / CNPq pela Embrapa Agropecuária Oeste. Dourados, MS. <sup>3</sup> Co-orientador Pesquisador da Embrapa Agropecuária Oeste. Email: biancaptcb@gmail.com; quadra\_ca@hotmail.com; eunicecssouza@gmail.com; crebio.avila@embrapa.br.

#### **Palavras-chave:** Amostragem, produtividade, adultos. **Introdução**

*Helicoverpa armigera* é considerada uma das principais pragas na cultura da soja na Austrália bem como em muitas partes da Ásia e da África onde geralmente condiciona a utilização de várias aplicações de inseticidas nos cultivos em que ocorre. Desde o ano de 2013 com sua ocorrência confirmada em vários estados do Brasil, que tem mobilizado todas as áreas da agricultura brasileira para desenvolver táticas de controle e monitorar sua ocorrência e danos (CZEPAK et al., 2013; ÁVILA et al., 2013). O trabalho teve como objetivo realizar o monitoramento de adultos, de ovos e de lagartas de *H. armigera* na cultura da soja e determinação do nível de dano dessa lagarta nos estágios vegetativo e reprodutivo nessa cultura.

#### **Metodologia**

O monitoramento de adultos de *H. armigera* foi conduzido nas áreas experimentais da Embrapa Agropecuária Oeste e do Instituto Federal de Mato Grosso do Sul/Ponta Porã. A coleta foi realizada utilizando-se armadilhas tipo Delta iscadas com o feromônio sexual dessa praga (Figura 1A). As avaliações foram realizadas duas vezes por semana. Durante a safra agrícola de 2015/16, no período de outubro a março, sendo a avaliação iniciada no dia 22/10/2015 e finalizado no dia 28/01/2016 na área experimental da Embrapa, iniciado dia 22/10/2015 á 28/01/2016 na área do IFMS.

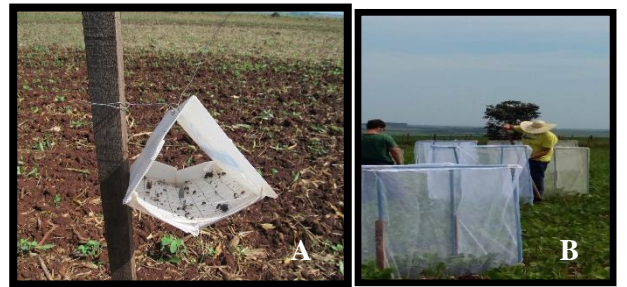

**Figura 1. A)** Armadilha de Feromônio. **B)** Giolas usadas no experimento de nível de dano.

Os ensaios de nível de dano foram conduzidos no campo experimental da Embrapa Agropecuária Oeste de Ponta Porã, MS, nos estádios vegetativo (V3 a V5) utilizando lagartas pequenas (< 1,0 cm) e lagartas grandes (> 1,5 cm) de *H. armigera*, nas densidades: 0, 5, 10, 15, 20 e 25 lagartas. E no estádio reprodutivo da cultura (R5.1 a R5.4) utilizando lagartas pequenas ( $< 1.0$  cm) e lagartas grandes ( $> 1.5$  cm) de *H. armigera*, nas densidades: 0, 3, 6, 9, 12 e 15 lagartas. Em ambos os ensaios foram utilizados gaiolas com estrutura em PVC (1m x 1m x 1m) cobertas com tecido filó (Figura 1B). Após o período de infestação e colheita das parcelas sem e com infestação, os níveis de dano econômico foram estimados.

#### **Resultados e Análises**

O número de adultos coletados foi muito próximo nos dois locais (Figura 2). Houve uma queda de produtividade com a infestação de lagartas de *H. armigera* na cultura da soja.

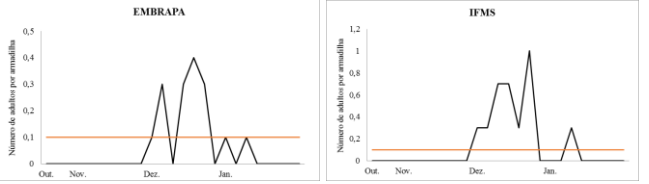

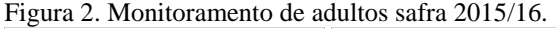

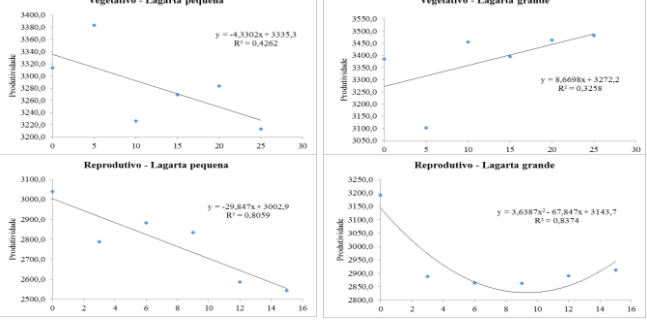

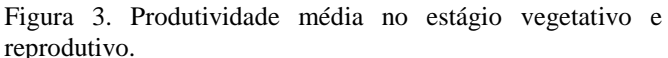

#### **Considerações Finais**

Não foi possível fazer a correlação entre o número de adultos coletados nas armadilhas com as fazes imaturas. Com relação ao nível de dano, quanto maior o número de lagartas por metro linear, maior foi a perda em produtividade na cultura da soja. **Referências**

AVILA, C.J.; VIVAN, L.M.; TOMQUELSKI, G.V. **Ocorrência, aspectos biológicos, danos e estratégias de manejo de** *Helicoverpa armigera* **(Hubner) (Lepidoptera: Noctuidae) nos sistemas de produção agrícolas.** Embrapa Agropecuária Oeste, Dourados, 2013, 12p. (Circ. Técnica 23) CZEPAK, C.; ALBERNAZ, K. C.; VIVAN, L. M.; GUIMARÃES, H. O.; CARVALHAIS,T. Primeiro registro de ocorrência de *Helicoverpa armigera* (Hübner) (Lepidoptera: Noctuidae) no Brasil. **Pesquisa Agropecuária Tropical**, Goiânia, v. 43, n. 1, p. 110-113, jan./mar. 2013.

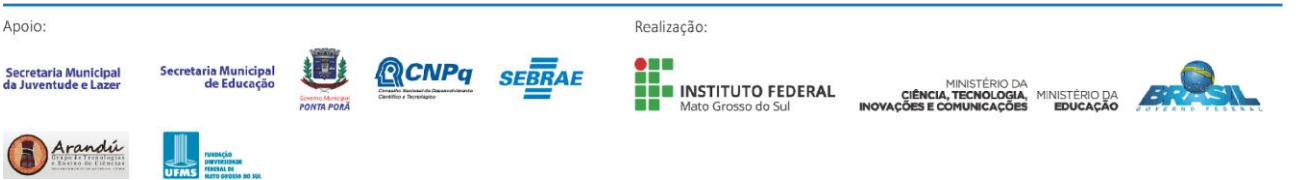

<span id="page-25-0"></span>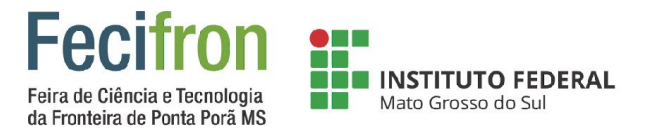

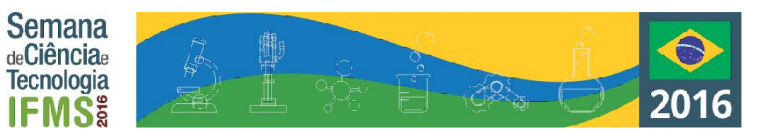

# **PROJETO CLUBE DE PROGRAMAÇÃO – ESTIMULO DA CULTURA DE DESENVOLVIMENTO DE SOFTWARE NO IFMS PONTA PORÃ**

Ailton Jimenez Ferreira<sup>1</sup>, Alexsandro Leguizamon dos Santos<sup>1</sup>, Ricardo Augusto Lins do Nascimento<sup>2</sup> <sup>1</sup> Bolsistas/CNPQ - Estudantes de Curso Técnico Integrado / <sup>2</sup> Orientador - Professor do IFMS Ponta Porã ailtonjimenes@hotmail.com, alex-199951@outlook.com, ricardo.nascimento@ifms.edu.br

**Palavras-chave:** Metodologia, Jogos, Programação;

#### **Introdução**

O objetivo deste projeto é estimular os estudantes a estudar a programação através do desenvolvimento de jogos. O desenvolvimento de algoritmos é a primeira experiência com programação dentro do curso. O uso de jogos no processo de ensino-aprendizagem é uma técnica já consolidada e o desenvolvimento de jogos é uma maneira que buscamos para provocar a curiosidade e o processo criativo dos estudantes, que vislumbram a possibilidade de serem não somente usuários dos jogos, mas também criadores desse tipo de aplicativo, atividade que hoje é uma importante área de atuação profissional dentro do mundo do trabalho. Acreditamos que esta seja uma maneira mais atrativa de iniciar o desenvolvimento da lógica de programação com os estudantes, indo além dos exercícios tradicionais, voltados para o desenvolvimento de aplicativos comerciais. O uso de jogos educativos em sala de aula já é uma técnica consolidada pois possui a característica lúdica, o entretenimento juntamente com a característica educacional, de aprendizagem. O desenvolvimento de jogos no estudo da programação tem um efeito ainda mais estimulante, pois o estudante tem algo que considera interessante para mostrar para os colegas e para a família. A satisfação em produzir um jogo, que pode ser "jogado" por outras pessoas não ocorre quando o estudante produz um algoritmo, por exemplo, para calcular a folha de pagamento de uma empresa, ou calcular o valor total da nota fiscal de uma venda, exemplos comuns utilizados nas aulas de algoritmos e linguagens de programação.

#### **Metodologia**

O método adotado para iniciar o desenvolvimento de algoritmos de jogos foi a criação de um grupo de estudos denominado de "Algoritmos Avançados", que, inicialmente, consistiu em reunir os estudantes no contra turno das aulas, estudar técnicas avançadas, ou seja, além das que eram ministradas nos horários das aulas, e aplicar essas técnicas desenvolvendo algoritmos de jogos. No início do projeto o software utilizado foi o Visualg, um programa que interpreta e executa algoritmos como um "programa" normal de computador, baseado em uma linguagem parecida com o "Portugol". Foram desenvolvidos alguns jogos nesse programa. Com o início do primeiro semestre de 2015 passamos a utilizar o Visual Studio Community 2015 que inclui todos os recursos e funcionalidades do Visual Studio

Professional 2015, com esse avanço, jogos visuais passaram a ser produzidos no grupo de estudos. Com o início do ano letivo de 2016, mudamos um pouco o foco do projeto, passando a nos importar mais em como estimular os alunos que apresentavam desinteresse pela programação utilizando formas alternativas de estudo, juntamente com outras formas de estudo.

#### **Resultados e Análises**

Com o termino do ano letivo de dois mil e quinze, nos reunimos e analisamos os resultados obtidos, percebemos que os alunos que participaram do grupo de estudos realmente tinham um desempenho maior do que aqueles que apenas aprendiam em sala de aula. Porém, percebemos também que os alunos que não tinham interesse pelo grupo de estudos, olhavam o grupo mais como uma "aula" e não como um local onde ele pudesse se sentir à vontade. Fizemos também observações internas, e percebemos que nós apenas buscávamos auxiliar aqueles alunos que mostravam interesse pela programação, mas acabamos nos esquecendo dos que tinham dificuldades ou mostravam desinteresse pelo que faziam. Tendo em mente essas observações, juntamente com sugestões de terceiros, decidimos então realizar a criação de um clube da programação, onde o aluno pudesse se sentir à vontade para desenvolver o seu jogo e tivesse a liberdade para se sentir acolhido em uma roda de amigos .Aguardamos então, o termino do primeiro semestre do ano letivo de dois mil e dezesseis, para que pudéssemos verificar os alunos que apresentavam uma certa dificuldade e os que teriam interesse em participar do clube, focando em auxiliar aqueles com a maior dificuldade

#### **Considerações Finais**

Com a criação do "Clube da Programação", juntamente com o início do segundo semestre letivo de 2016, pretendemos dar início as atividades. Esperamos conseguir despertar o interesse dos alunos pela programação através de um uso alternativo de ensino

#### **Referências**

FERRAREZI, Luciana Aparecida. A importância do jogo no resgate do ensino de geometria. Anais do VIII ENEM – UFPE, Recife, 2004.

FORBELLONE, André Luiz Villar; EBERSPACHER, Henri Frederico. Lógica de Programação: a Construção de Algoritmos e Estrutura de Dados. 3 ed. São Paulo: Prentice Hall, 2008.

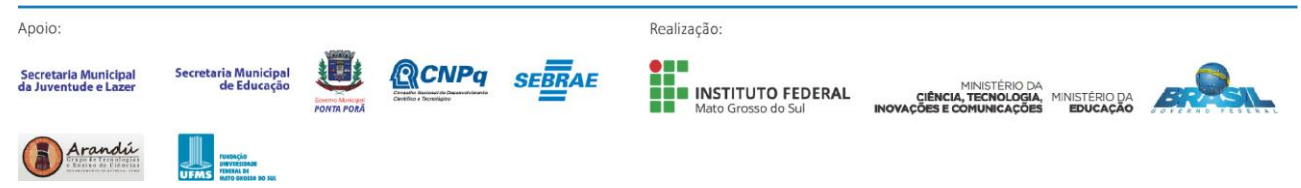

<span id="page-26-0"></span>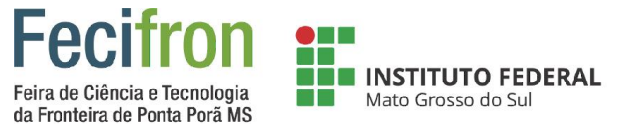

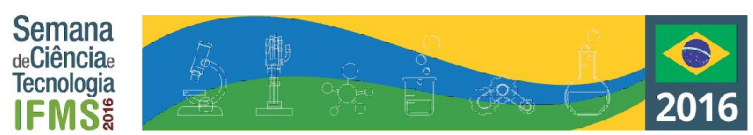

## <span id="page-26-1"></span>**SOLAR TRACKER: RASTREADOR SOLAR UTILIZANDO A PLATAFORMA**

### **ARDUINO**

Thales Rafael Ronquigali Marinho, Marcos Pinheiro Vilhanueva

Instituto Federal de Educação, Ciência e Tecnologia do Mato Grosso do Sul – Ponta Porã- MS

thales ronquigale@hotmail.com, marcos.vilhanueva@ifms.edu.br

**Palavras-chave:** Android, Arduino, Energia Solar.

#### **Introdução**

Com a preocupação de manter o planeta estável, surgiu à ideia de procurar fontes de energia renováveis e inesgotáveis, como a solar, eólica, geotérmica, hidráulica, biomassa e maremotriz. A tecnologia fotovoltaica é a mais conhecida, por converter a radiação solar em energia elétrica, permitindo que seja uma opção viável, de baixo custo e com manutenção mínima. Ela pode ser produzida mesmo em dias nublado. No entanto, quanto maior a intensidade de raios solares, maior será a eletricidade produzida. Os painéis solares convencionais permanecem imóveis, assim não conseguem obter a potência luminosa do amanhecer e o anoitecer, além das perdas causadas pela variação da posição terrestre. Como uma forma de aumentar o rendimento de energia de uma célula solar fotovoltaica é a criação de um Rastreador Solar.

#### **Metodologia**

Após receber todos os componentes eletrônicos, foi desenvolvido o protótipo de rastreador solar que permite ajustar o ângulo da célula fotovoltaica, de forma que esteja sempre apontada para o Sol. O protótipo possui sensores de luminosidade fixados na parte superior da célula solar, que são responsáveis de mandar uma leitura indicando quando os motores devem mover a estrutura. Estes motores são responsáveis pelos dois eixos denominados X e Y, permitindo o painel solar se mover para cima, para baixo, para esquerda e para direita, assim não precisa alterar ou ajustar alguma coisa no protótipo, desde que o Sol mova o rastreador. Todos os componentes são sustentados através de uma estrutura de acrílico. Em seguida, foi desenvolvido um sistema de limpeza e o aplicativo responsável de ativá-lo. O protótipo desse sistema possui dois motores, responsáveis por bombear a água da residência até a célula solar, que são ativados somente quando o aplicativo faz a comunicação com o módulo de bluetooth do Arduino.

#### **Resultados e Análises**

Para rastrear a luz do Sol, é utilizado 4Ldr's, que são resistores dependentes de luz fixados juntamente com cabos Jst na parte superior do rastreador, assim permitindo o protótipo rastrear o Sol desde o amanhecer ao anoitecer. O eixo X e o eixo Y são controlados por Servos Motores, responsáveis por permitir que a célula solar se movimente na direção horizontal e vertical, de forma que esteja sempre apontada na direção do Sol, assim a célula recebe o máximo de radiação solar do começo até o final do dia. Com o auxílio do rastreador, a célula solar fotovoltaica obteve mais rendimento energético comparado a uma célula convencional, este fato foi comprovado pelo teste realizado obtendo os seguintes dados com base no seguinte gráfico:

**Figura 1.** Gráfico comparativo entre uma célula fotovoltaica em movimento e uma célula fotovoltaica fixa.

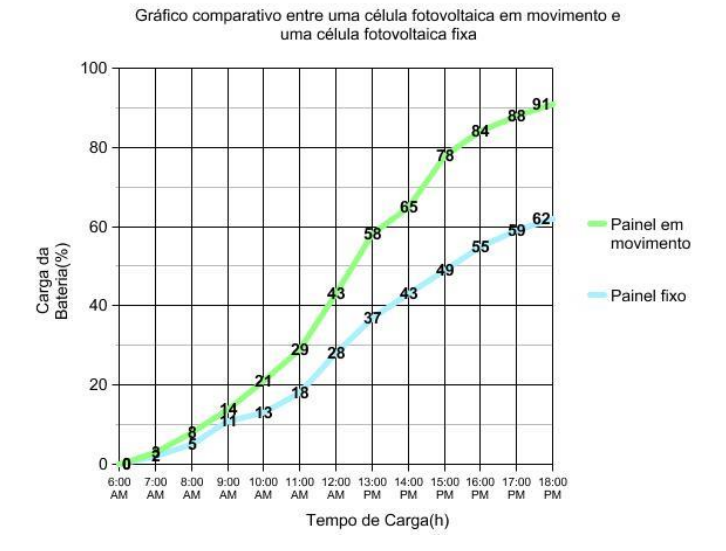

#### **Considerações Finais**

Através do protótipo desenvolvido neste projeto, podemos constatar que o rastreador solar permite um posicionamento alinhado aos raios solares ao longo do dia, buscando o máximo aproveitamento da radiação solar durante todo o dia, realizando a sua limpeza manualmente com o smartphone Android. O controle do rastreador foi realizado pelo micro controlador Arduino, que controla os motores para posicionamento da placa solar e realiza a leitura dos valores enviados para o Ldr da luminosidade.

#### **Agradecimentos**

Primeiramente gostaria de agradecer ao orientador Marcos Pinheiro Vilhanueva pelo acompanhamento durante todo o período do trabalho. Aos meus pais pela disponibilidade de obter os materiais necessários para a realização da pesquisa.

#### **Referências**

Ruther, R. Edifícios solares fotovoltaicos: O Potencial da Geração Solar Fotovoltaica Integrada a Edificações Urbanas e Interligada à Rede Elétrica Pública no Brasil. Florianópolis, 2004.

McRoberts, M. Arduino Básico. Novatec Editora Ltda. São Paulo, 2011.

Gazoli, J. R; Villalva, M. G; Guerra. J. Energia solar fotovoltaica, capítulo IX, 2012.

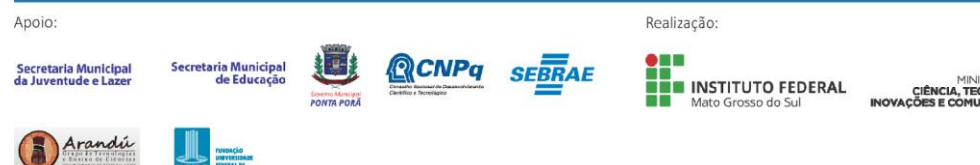

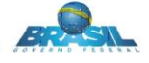

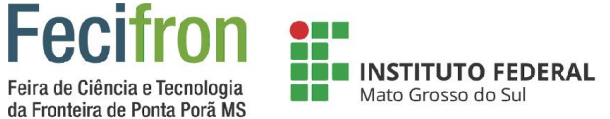

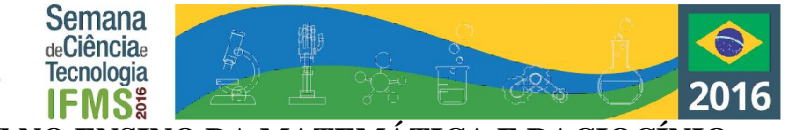

# <span id="page-27-0"></span>**UTILIZAÇÃO DE JOGO DE XADREZ NO ENSINO DA MATEMÁTICA E RACIOCÍNIO LÓGICO**

Jefferson Centurião Braga, Raquel Ribeiro Dornele, Wellington Santana Dorne, <sup>1</sup> Alessa Oliveira do Amaral E. E. Profª. Geni Marques Magalhães– Ponta Porã – MS

**Palavras-chave:** Ensino, Matemática, Xadrez.

#### **Introdução**

O xadrez é um jogo de concentração e estimula respostas para problemas, desenvolvendo assim a capacidade cognitiva do jogador. Acredita-se que a inserção desse jogo como recurso didático pode criar um ambiente interativo para o aluno, encorajando o raciocínio e auxiliando na criação de um ambiente acolhedor. Baseando-se nessa proposta que o xadrez entra como estimulador da memória e concentração, atributos indispensáveis para o processo de aprendizagem não só de Matemática, mas de todas as disciplinas contidas no currículo, além das oportunidades de buscar as soluções mais adequadas ao se deparar com situações de dificuldades.

#### **Metodologia**

Inicialmente foi feito em sala de aula uma pesquisa informal buscando um jogo que utilizasse o raciocínio lógico e interessasse mais aos alunos do período noturno, entre as opções apresentadas a escolha do xadrez foi praticamente unânime, entendemos que quando os alunos fazem algo de que gostam o aprendizado se faz de maneira mais simples e duradoura. Após a escolha do jogo, os estudantes visitaram o laboratório de informática a fim de que aqueles que ainda não conhecessem as regras pudessem se familiarizar e os demais aprimorar com a prática. Para que ficasse mais interessante e pudesse haver continuidade, foi confeccionado com auxilio total dos estudantes um trabuleiro gigante de drez impresso em uma lona e peças grandes, fabricadas com madeira, tornandose tambem mais duráveis. Os estudantes do período noturno utilizam o jogo nas aulas de matemática com a função pedagógica, mas, também utiliza voluntariamente com intuidto de diversão nos momentos vagos.

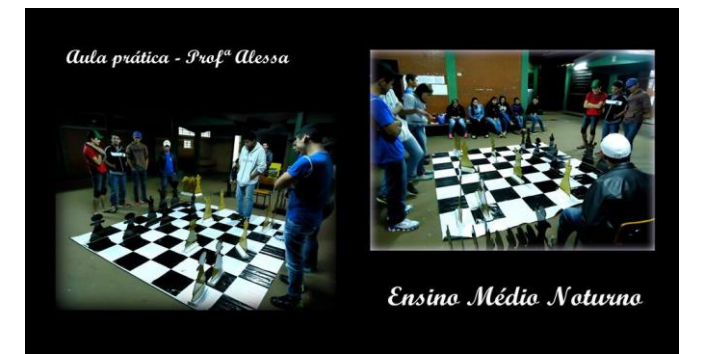

**Figura 1.** Jogo durante a aula de matemática.

A imagem reflete o envolvimento dos estudantes durante as aulas, fato que culminou em maior proximidade entre professor e aluno, resultando em melhor rendimento das turmas na disciplina de matemática.

#### **Resultados e Análises**

Na educação sempre buscamos efetivar uma mudança na vida dos alunos, seja na maneira de ensinar ou com a utilização de métodos diferenciados que os estimulem a buscar a compreensão dos conteúdos ou que simplesmente os auxiliem a pensar de uma maneira lógica, o que colabora em seu desenvolvimento como um todo. A partir da aplicação dos jogos de xadrez em sala os resultados buscados foram efetivados, o que mais se sobressaiu foi o interesse dos estudantes pelos métodos e técnicas e como o pensar lógico os leva a vitória, sendo assim conseguiram associar que tais métodos poderiam ser utilizados em todas as disciplinas os beneficiando de inúmeras maneiras.

**Tabela 1.** Cronograma.

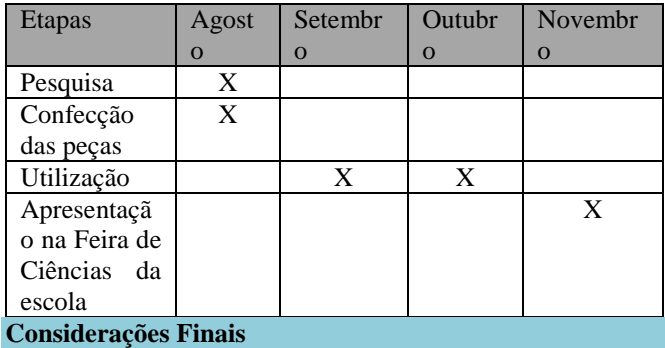

A utilização de novas abordagens no ensino da matemática apresenta-se fundamental para alcançar os resultados esperados. A dificuldade de assimilação dos conteúdos com a vida cotidiana dos estudantes se apresenta como a maior dificuldade, sendo assim, as aulas diferenciadas, dinâmicas e principalmente colocando o estudante como protagonista tende a ser sucesso.

#### **Agradecimentos**

A direção e coordenação da escola por apoio continuo e aos estudantes por trabalhar muito além do previsto para realização deste projeto.

#### **Referências**

SMOLE, Kátia Stocco; DINIZ, Maria Ignez; PESSOA, Neide; CRISTIANE, Ishihara. Cadernos do Mathema. Jogos de matemática: de 1º ao 3º ano. Porto Alegre: Grupo A, 2008.

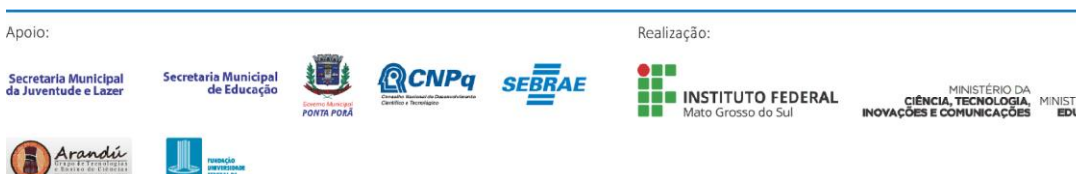

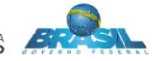

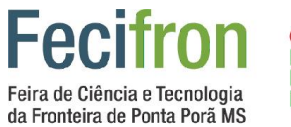

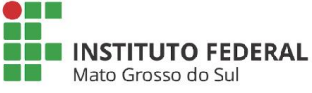

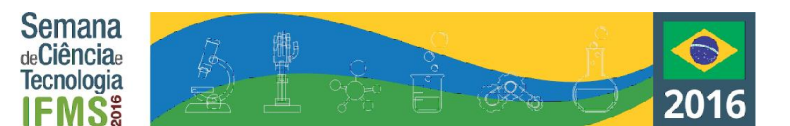

# <span id="page-28-0"></span>**Ciências Humanas e Ciências Sociais Aplicadas**

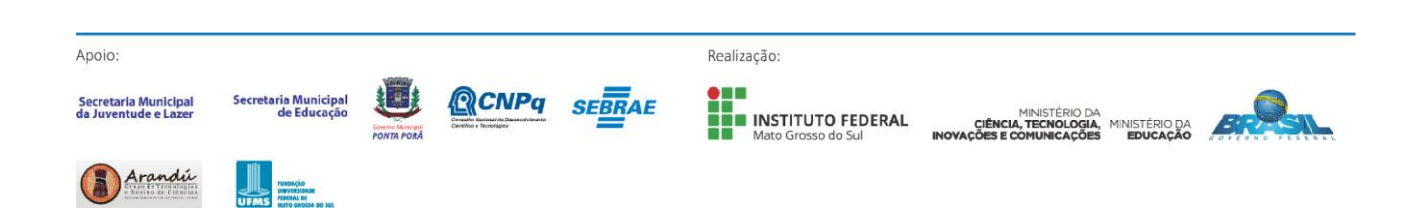

<span id="page-29-0"></span>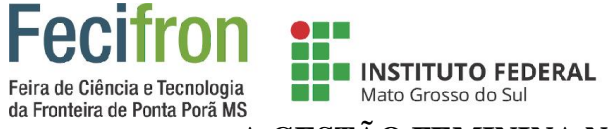

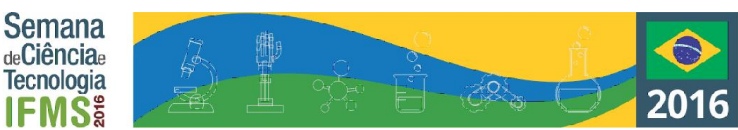

# **A GESTÃO FEMININA NA FRONTEIRA BRASIL/PARAGUAI**

Juliana Aparecida Schuincki

Orientadora: Ivanete dos Santos Blan Berti

Instituto Federal de Educação, Ciência e Tecnologia de Mato Grosso do Sul - IFMS –Ponta Porã - MS

july\_16rec@hotmail.com, Ivabert@hotmail.com

**Palavras-chave:** Liderança Feminina. Estilo de Liderança. Mulher Fronteiriça

#### **Introdução**

Ao visualizar o contexto da realidade empresarial na fronteira entre Brasil e Paraguai, encontra-se um grande número de mulheres que exploram o universo empreendedor. A gestão feminina que predomina na fronteira representa o perfil profissional exigidos na atualidade organizacional? Fatos históricos caracterizam as mulheres da região como destemidas em prol de suas famílias e batalhadoras, fatos que consequentemente refletem no seu desenvolvimento e sucesso profissional e contribuem para destacar suas características que são altamente valorizadas e requisitadas nas organizações do século XXI, como atributos essenciais, que direcionam a resultados satisfatórios.

#### **Metodologia**

Foi realizada a pesquisas qualitativa na revisão de fontes bibliográfica em obras, teses, dissertações e periódicos científicos publicados em *sites* especializados. Com abordagem exploratória, pois buscou-se responder a questão com estudo de campo, com a entrevista formal com as gestoras das empresas. A presente pesquisa está em andamento, nesse aspecto os resultados serão apresentados na última versão deste trabalho.

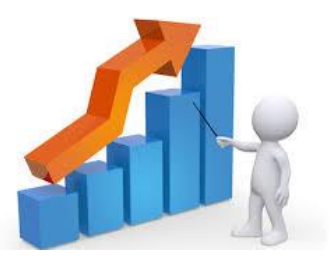

**Figura 1:** Gráfico que será inserido após a tabulação dos dados.

#### **Resultados e Análises**

Os resultados obtidos mostram várias características no modo de trabalho de liderança das entrevistadas, com certo equilíbrio entre os estilos, porém, todas as características se destacaram em diferentes proporções. Diante da comparação do estudo, não há um único perfil, mas múltiplos perfis, ultrapassando os aspectos teóricos abordados. A análise

mostra que o passado e o presente da guerra Brasil/Paraguai estão em constante reinterpretação, unindo as experiências da mulher fronteiriça à carreira profissional e se destacam com a mesma garra e intensidade desde então, na qual ela foi obrigada a lutar pela preservação da família e da própria subsistência, combatendo a questão da discriminação e desigualdade de gênero que sempre houve no mercado de trabalho, conquistando atualmente a liderança profissional. Podendo-se afirmar assim, que as empresárias entrevistadas têm um estilo gerencial empreendedor próprio, moldados conforme as suas práticas culturais, visão de grandeza e inovação, intrínsecos em cada uma das gestoras fronteiriças.

#### **Considerações Finais**

Este estudo intenta contribuir para discussão e reflexão do constante desenvolvimento profissional da mulher, sendo este fato capaz de promover transformações em vários aspectos empresariais. Atualmente o gênero feminino tem provocado mudanças econômicas e sociais em seu entorno, além de direcionar e superar os mitos e estereótipos que as rodeiam na sociedade. Espera-se que este contribua como base de incentivo a estudos posteriores relacionadas ao mercado de trabalho feminino na fronteira seca Brasil/Paraguai.

#### **Agradecimentos**

A todas as gestoras que se prontificaram para colaborar como a pesquisa.

#### **Referencia**

APARICIO, Ingrid da Costa Silva. *(et al)* **Carreira Feminina**: Quebrando paradigmas e alcançando o sucesso. SEGET 2014.

CHIAVENATO, Idalberto. **Introdução à teoria geral da administração:** uma visão abrangente da moderna administração das organizações. 7. ed. rev. e atual. - Rio de Janeiro: Elsevier, 2003.

SANDBERG, S. **Faça Acontecer. Mulheres, Trabalho e a Vontade de Liderar.** (trad). BOTTMANN, D Ed**.:**  Companhia das Letras; 1 Ed. 2013.

MATTOS, A. H. G. **A ocupação feminina no mercado de trabalho:** desafios para a Gestão contemporânea das organizações. Gestão Contemporânea, Porto Alegre, ano 6, n. 6, p. 23-43, jan./dez. 2009

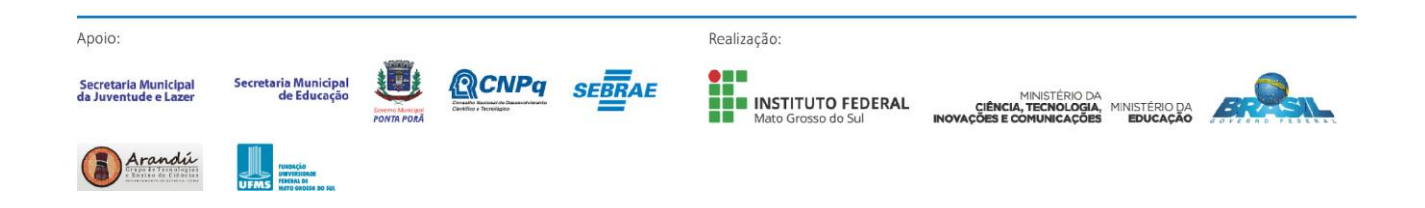

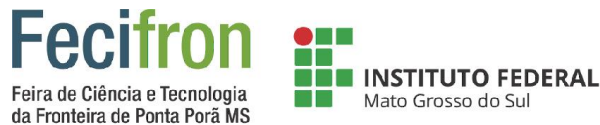

<span id="page-30-0"></span>**ANÁLISE DA MICROESTRUTURA DE DICIONÁRIOS BILÍNGUES (PORTUGUÊS/INGLÊS) GRATUITOS PARA DISPOSITIVOS MÓVEIS**

**Semana** de**Ciência**e

**Tecnologia** 

**IFMS**&

Louise Barbosa Aquino, Letícia Barbosa da Silva Cavalcante Instituto Federal de Mato Grosso do Sul–Ponta Porã – MS lblouisebarbosa@gmail.com, leticia.cavalcante@ifms.edu.br

**Palavras-chave:** Dicionário bilíngue, Português/Inglês, Microestrutura.

#### **Introdução**

A presente pesquisa tem por objetivo analisar e descrever três dicionários bilíngues (português/inglês) gratuitos em formato eletrônico para sistema *android* com o intuito de verificar qual é o mais adequado às atividades de produção (fala e escrita) e compreensão (leitura e escuta) do inglês. Para tanto, foi feita a análise da microestrutura, "o conjunto das informaçõesordenadas de cada verbete após a entrada" (REY-DEBOVE, 1971, p.21), dos aplicativos *Dicionário Bravolol* (2015); *Dicionário Português-Inglês Aptoide* Versão**:** 2.83 (2016); Linguee GmbH (2016).

#### **Metodologia**

Apoio

Os dicionários bilíngues usualmente incluem na sua microestrutura os seguintes elementos:*grafia*: o lema indica a grafia comum do item (podendo haver indicação da divisão silábica) - caso haja variante ortográfica, esta é apresentada em seguida; *pronúncia*: transcrição fonética do lema, em geral apresentada entre parênteses, colchetes, ou entre barras;*classe gramatical*: geralmente indicada por abreviaturas convencionais – *adj* para adjetivos, *adv* para advérbios, etc.; *formas irregulares*: plurais, passado e particípio passado, graus comparativo e superlativo; *equivalentes*: um item lexical na L1 que apresenta o mesmo conteúdo semântico do lema na L2; *restrições de uso*: quando um significado é restrito ao seu contexto de uso;*exemplos* de aplicação: orações ilustrativas *fraseologias*: expressões idiomáticas, fórmulas situacionais, frases feitas, provérbios e colocações. (HAENSCH; OMEÑACA 2004, p. 240). Exemplificamos a apresentação do corpo do verbete nos três dispositivos com a busca do lema *personal computer*:

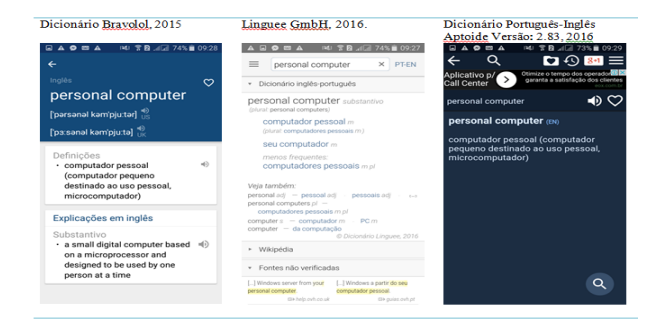

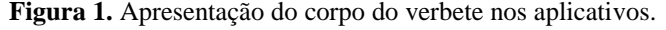

**Resultados e Análises**

No *Dicionário Bravolol* (2015), o corpo do verbete apresentase composto por lema sem divisão silábica; transcrição fonética entre colchetes da pronúncia em inglês americano e britânico e seus respectivos áudios; termos equivalentes em português (L2); classe gramatical; e explicação em inglês. Já no *Dicionário Português-Inglês Aptoide* Versão**:** 2.83 (2016) inclui no verbete o lema e respectivo áudio; termo equivalente em L2; e breve explicação em português. O aplicativo *Linguee GmbH (2016)*, por sua vez, apresenta o lema e respectivo áudio, em sua microestrutura a classe gramatical; forma no plural; equivalentes em L2, com indicação daqueles de uso mais frequente; sistema de remissivas para outras entradas relacionadas ao lema. É possível acessar diretamente à *Wikipédia* por meio de um *link* direto. Apresenta, ainda, exemplos de contexto de uso buscados na internet apresentando as versões em L1 e L2 lado a lado, o que facilita a consulta. De forma geral, os três dicionários apresentam a microestrutura da entrada em português menor do que a em inglês.

- 132-15

#### **Considerações Finais**

Segundo as características sobre a organização e o conteúdo das obras, conclui-se que, de uma forma geral, todas elas estão adequadas à compreensão da língua inglesa. Entretanto, não estão totalmente apropriadas para a produção, porque deixam a desejar nos aspectos de detalhamento dos verbetes, faltam exemplos nas partes de português. O *Linguee GmbH (2016)* por sua vez, parece ter a microestrutura desenvolvida de maneira igual tanto na entrada em inglês, quanto em português, provavelmente um pouco mais desenvolvida que as outras obras analisadas.

#### **Referências**

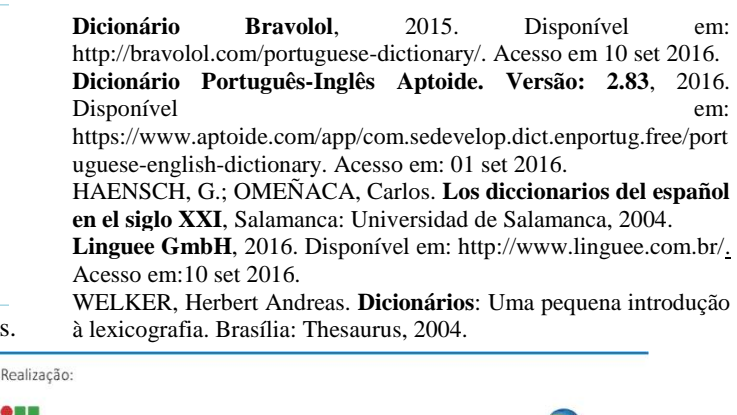

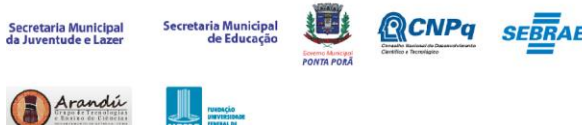

**NEW INSTITUTO FEDERAL** 

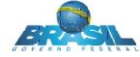

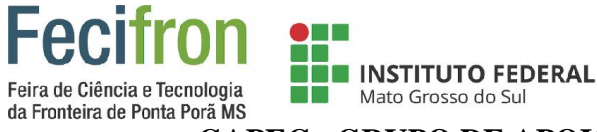

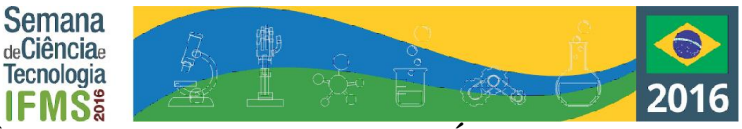

# **GAPEC - GRUPO DE APOIO À PESQUISA ESCOLAR CIENTÍFICA**

<span id="page-31-0"></span>Naíra Marques Martins<sup>1</sup>, Jenifer Fernanda Veron Sanches<sup>1</sup>, Solange Gisele Lugo Duarte<sup>1</sup>, Elizangela Cristina da Silva Benites<sup>1</sup>, Sirlei Pereira dos Reis<sup>1</sup>

<sup>1</sup>Escola Estadual João Brembatti Calvoso- Ponta Porã - MS

naira.m.m@hotmail.com, jenifet.fernandet@gmail.com, solangelugoduarte@gmail.com, Elizangela.benites@yahoo.com,

sirlei51.reis@hotmail.com

**Palavras-chave:** Pesquisa, Escola, Ensino Médio.

#### **Introdução**

Este grupo de estudo tem o propósito de divulgar a importância da pesquisa durante a educação escolar do aluno, começando no ensino fundamental e permanecendo no ensino médio. O grupo foi criado com objetivo de acompanhar as pesquisas que se realizam nas escolas públicas, uma das metas será de investigar os impactos e avanços da pesquisa nas escolas e na vida dos alunos, principalmente no Ensino Médio, divulgando através de uma revista eletrônica os trabalhos realizados com pesquisa, seja em qualquer área de conhecimento. Participam os alunos da Escola Estadual João Brembatti Calvoso de Ponta Porã – MS. Com esse estudo, pretende sensibilizar alunos e professores de outras escolas públicas sobre a importância de trabalhar com pesquisa científica. Um dos desafios do Ensino Médio de acordo com os *Parâmetros Curriculares Nacionais* em sua introdução (2014, p. 12,13), determina que os alunos, entre outras competências, sejam capazes de desenvolver a capacidade de comunicação, investigação, compreensão e contextualização, e só se tem investigação, através da pesquisa. Algumas pessoas acreditam que esse desafio só deve começar na fase acadêmica, quando o aluno é levado a produzir seus textos. Porém, grande parte do fracasso escolar se dá pelo fato de que os alunos são forçados a repetir o que está nos livros e na fala dos seus professores, sem muitas vezes encontrar nenhum significado para isso. Dessa forma, o trabalho de pesquisa não possui valor algum se for uma mera cópia de conteúdos que o aluno faz simplesmente para ganhar nota. Ele deve, sim, ser fonte para a "reconstrução de conhecimento" e o resultado da pesquisa deverá ser produto da sua interpretação de diferentes maneiras.

#### **Metodologia**

Os alunos se organizaram e criaram um grupo de estudo, foram convidados os alunos da Escola João Brembatti Calvoso e também, de outras escolas da rede pública para participar do grupo, no primeiro momento, foram realizadas, reuniões para escolher o assunto que seria pesquisado, e optaram para o tema "Pesquisa Científica Escolar". Uma vez por semana, o grupo se reúne na dependência da Escola Estadual João Brembatti Calvoso, para estudar sobre metodologia cientifica. Nos encontros com duração de duas horas, são realizadas leituras de textos teóricos, pesquisas na internet, rodas de conversas. Alunos e professores participam dessas reuniões para dialogar sobre a importância da pesquisa científica e os seus avanços. O grupo têm acompanhados

professores e alunos que desenvolvem projetos e métodos diferenciados de ensino nas escolas públicas, fotografando e entrevistando esses profissionais para divulgar seus trabalhos em uma revista eletrônica que recebeu o nome de "Manacácheiro-da-fronteira".

#### **Resultados e Análises**

Durante os encontros do grupo de estudo foi desenvolvido uma revista que pretende melhorar em decorrência do projeto, os resultados serão divulgados na revista eletrônica que está em fase de construção e será apresentada durante a Semana de Ciência e Tecnologia 2016- Fecifron. https://www.flipsnack.com/SirleiPereiraDosReis/revistamanaca-cheiro-da-fronteira.html?p=16

#### **Considerações Finais**

O Projeto demonstrou que os alunos se sentem mais valorizados quando fazem parte da elaboração e criação de algo, despertando o gosto pela pesquisa, e o interesse por novos métodos para formar novos pesquisadores, capazes de "ir além". No qual, o aluno é o sujeito no processo-ensinoaprendizagem, participando ativamente na busca pelo conhecimento. Estimulando o professor para que busque um método de ensino mais eficaz, facilitando o processo intelectual do aluno. É essencial para a trajetória do aluno que o hábito da pesquisa seja estimulado desde a educação infantil e durante todo o Ensino Médio, através de ações que agucem a curiosidade, a sensibilidade e a capacidade e reforcem os seus conhecimentos. Gerando ao aluno a autonomia e permitindo ao professor uma constante atualização das suas práticas de ensino. Com os resultados desse trabalho, seremos capazes de incentivar mais profissionais a realizarem projetos que beneficiem os alunos e, por conseguinte, o crescimento da pesquisa cientifica e tecnológica.

#### **Agradecimentos**

A Deus, a nossa família, ao IFMS unidade de Ponta Porã- MS pela oportunidade, a Direção Escolar e a todos os profissionais envolvidos na realização da revista eletrônica.

#### **Referências**

MEC/SEF. *Parâmetros Curriculares Nacionais: Introdução aos Parâmetros Curriculares Nacionais*. Ministério da Educação. Secretaria de Educação. 3ª ed. Brasília, 2001.

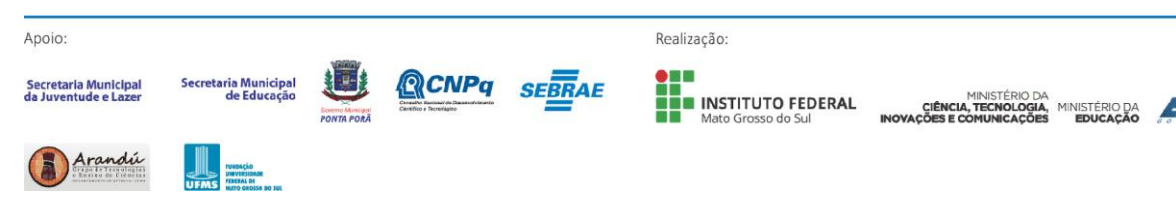

<span id="page-32-0"></span>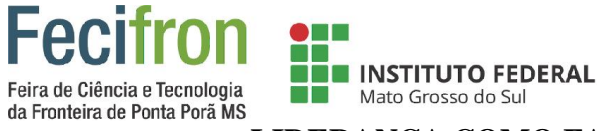

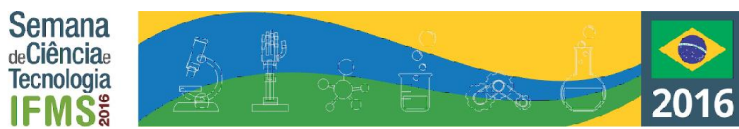

# **LIDERANÇA COMO FATOR DE SUCESSO EMPRESARIAL**

Luana Ribas, Ivanete dos Santos Blan Berti

Instituto Federal de Educação, Ciência e Tecnologia de Mato Grosso do Sul - IFMS –Ponta Porã - MS

luana.2313@hotmail.com, ivaberti@hotmail.com

**Palavras-chave:** Liderança. Desempenho. Motivação.

#### **Introdução**

Este trabalho aborda as formas e técnicas que o gestor utiliza para obter sucesso na liderança e atingir os resultados esperados nas empresas. É fato que funcionários conduzidos por uma boa liderança, geram mais lucro para a empresa pela motivação que ocorre no processo. As tendências das empresas é melhorar cada vez mais o relacionamento entre os líderes e seus liderados. As empresas buscam líderes que sejam eficazes, treinadores, confiáveis e que saibam interagir, ouvir, respeitar, orientar, e que usam o poder para incentivar a equipe, para o crescimento saudável da organização. A ausência desses requisitos na liderança e a falta de acompanhamento do gestor podem gerar inúmeros problemas à empresa. O que o liderado deseja é a motivação e recompensas por parte da empresa para fazer o trajeto para o trabalho com alegria e animação.

#### **Metodologia**

A pesquisa é classificada como qualitativa, sendo realizada com análise bibliográfica em artigos publicados no Google acadêmico e em obras de autores conceituados. A pesquisa bibliográfica tem o intuito de fundamentar as informações coletadas dando valor científico ao estudo realizado. A pesquisa de campo ocorreu com entrevistas estruturadas à profissionais que lideram em suas próprias empresas. Assim, foi possível entender o tema, por meio das informações obtidas sobre a importância das formas e técnicas que o gestor utiliza para obter sucesso na liderança e atingir os resultados esperados na sua empresa, sendo este o fator principal e motivacional. A presente pesquisa está em andamento e será apresentado na última versão deste trabalho.

#### **Resultados e Análise**

Esta análise apresenta a importância do desempenho do líder com os seus liderados, bem como a função, atenção e responsabilidade que deve ter nas atividades. Ele é responsável pelo que ocorre em seu entorno e precisa estar sempre junto a sua equipe, para o bom desempenho e desenvolvimento na empresa. O resultado obtido na pesquisa sobre as formas e as técnicas utilizada pelos gestores para obter a atenção desejada do liderado e atingir a emoção, é o amigável e o motivador, que consequentemente alcança os resultados esperados nas empresas.

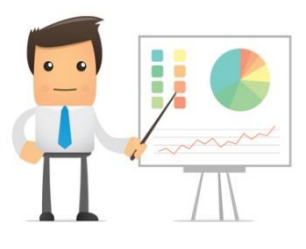

**Figura 1:** Líder em Ação

#### **Considerações Finais**

As formas e técnicas que os lideres abordam ao investir em seus liderados, faz toda a diferença na motivação e nos resultados da empresa. O bom relacionamento está ligado diretamente ao líder, que se preocupa em desenvolver uma equipe amigável, companheira e motivada. Um funcionário que trabalha feliz e motivado é capaz de gerar maior lucro na empresa.

#### **Referências**

BOWDITCH James L. BUONO Antony F. **Elementos de Comportamento Organizacional.** São Paulo: Editora Fronteira, 2000.

JOHN, Adair. **Como Tornar-se um líder**. São Paulo: Nobel, 2000.

MARRAS, Jean Pierre. **Administração de Recursos Humanos:** do operacional ao estratégico. 4ed. São Paulo:

Futura, 2002.

ROBBINS, Stephen P. **Comportamento Organizacional**. Rio de Janeiro LTC, 1996.

WALTER, Antônio. **Treinamento e Desenvolvimento na Capacitação Profissional:** erros, acertos e soluções. Rio de Janeiro. Qualifymark, 2006.

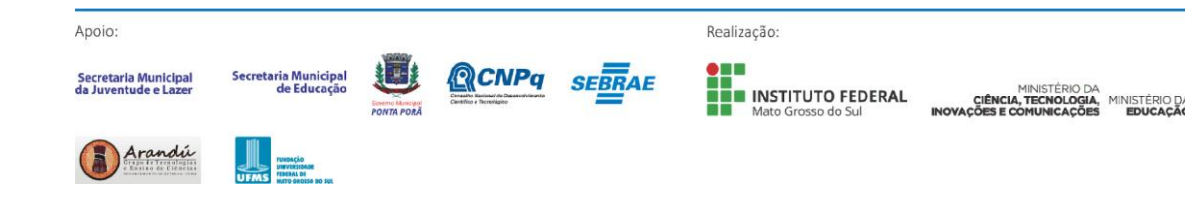

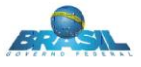

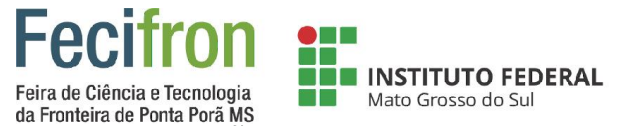

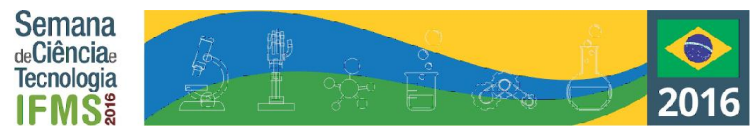

# <span id="page-33-0"></span>**PERCEPÇÕES SOBRE O PROCESSO DE IMPEACHMENT NA COMUNIDADE IFMS-CAMPUS PONTA PORÃ**

Igor G. G. Mareco , Lucas Martins , Fabricia C. Viviani (orientadora), Ana Paula M. C. Kaimoti (coorientadora) Instituto Federal de Educação, Ciência e Tecnologia de Mato Grosso do Sul - IFMS –Ponta Porã-MS igorgabriels11@hotmail.com, lucasmartins\_ifms2016@hotmail.com

#### **Palavras-chave:**Impeachment, IFMS, Posicionamento

#### **Introdução**

Durante os últimos meses, estamos observando uma intensa polarização acerca da política em nosso país, sobretudo em relação ao processo de impeachment. Écorriqueiro encontrar nas redes sociais, por exemplo, termos como "COXINHA" para se referir ao PRO-*IMPEACHMENT* e "PETRALHA" para aquele que se colocam contrários.

Mas o que de fato está em jogo nessa discussão? Estaria a sociedade brasileira tão politizada que passou incluir a política em suas pautas cotidianas? Ou isso seria uma discussão superficial que traz em si a intolerância e a reprodução de discursos e narrativas já construídos, sobretudo pela mídia?

Pensando nessas questões, o objetivo deste projeto é tentar captar a opinião/percepção sobre o recente processo de *impeachment* da presidente Dilma Roussef, na comunidade IFMS – campus Ponta Porã. Nossa hipótese inicial é que a polarização e a vulgarização da política foram marcadas por discursos reproduzidos, baseado em defesas tendenciosas do debate político, sem a necessária criticidade das informações recebidas. Para tanto, a abordagem terá como base a aplicação de questionário para todos os segmentos (docentes, técnicos administrativos, alunos e funcionários terceirizados), utilizado a plataforma Google Docs. Ele contará com perguntas quantitativas e qualitativas, a fim de esboçar e mapear os argumentos/posicionamentos dos entrevistados sobre a problemática exposta. Espera-se que ao final deste levantamento, seja possível identificar a percepção da comunidade IFMS-PP, assim como sua construção.

#### **Metodologia**

O processo de desenvolvimento desse projeto apresenta quatro etapas:

1)Levantamento Bibliográfico sobre a temática do processo de Impeachment.

2) Mapeamento dos entrevistados: sob o efeito de nosso levantamento bibliográfico decidimos fazer mapeamento dos segmentos que poderiam responder o questionário, sendo eles: a) todos os técnicos-administrativos; b) todos os docentes; c) todos os terceirizados; d) alunos dos primeiros semestres dos cursos de agricultura e de informática; e) alunos dos sétimos semestres dos cursos de agricultura e de informática.

3) Elaboração do questionário: essa etapa consiste em formulação de um questionário a ser aplicado para todos os participantes, por meio da ferramenta do Google Docs. Esse questionário constará de perguntas quantitativas e qualitativa. 4) Análise comparativa dos dados: a partir dos gráficos gerados pelo Google Docs faremos cruzamento dos dados, observando as diferenças entre os segmentos entrevistados.

#### **Resultados e Análises**

Realizamos um levantamento sobre o debate em relação ao processo de *impeachment*. Cabe destacar que a análise sobre o contexto político brasileiro é praticamente simultânea aos acontecimentos. Nesse sentido, embasamos nosso levantamento na Revista Sociologia, conforme demonstrado nas referências. Ao mesmo tempo, elaboramos o questionário e fizemos o primeiro contato com os participantes da pesquisa. Houve uma série de entrevistas para sabermos se os integrantes da nossa comunidade estariam de acordo em participar da pesquisa. Depois disso iniciamos a elaboração do questionário em que decidimos aplicar perguntas quantitativas e qualitativas, dado que precisamos identificar como se deu a formação do posicionamento sobre o *impeachment*. Ainda que não finalizamos a aplicação do questionário, já é possível fazer alguns apontamentos de perspectivas de posições políticas. Um aspecto que se destaca é que aqueles que são contrários ao impeachment apresentam maiores fundamentações para defender seu posicionamento, em relação àqueles que são favoráveis.

#### **Considerações Finais**

A pesquisa ainda está em desenvolvimento e apresenta resultados parciais. Até a apresentação da feira esperasefinalizar a pesquisa e esboçar a percepção política da comunidade do Instituto Federal de Mato Grosso do Sul Campus Ponta Porã, referente ao Processo de Impeachment.

#### **Referências**

ADORNO, Theodor. **Indústria cultural e sociedade**. São Paulo: Paz e Terra, 2002.

BOBBIO, N. MATTEUCI, N; PASQUINO, G. **Dicionário de política**. 2 vol.1998.

**REVISTA SOCIOLOGIA**. Ciência& Vida. Ed. 65, agosto/ 2016.

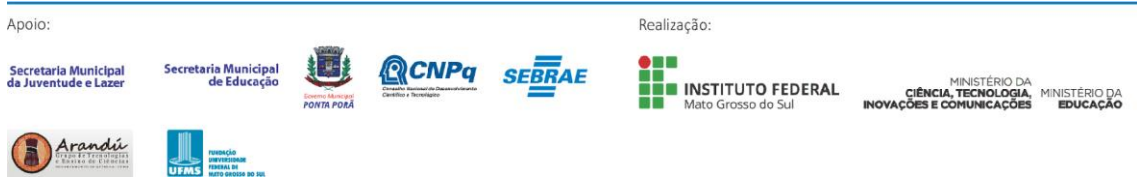

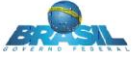

#### **INSTITUTO FEDERAL** Feira de Ciência e Tecnologia Mato Grosso do Sul da Fronteira de Ponta Porã MS

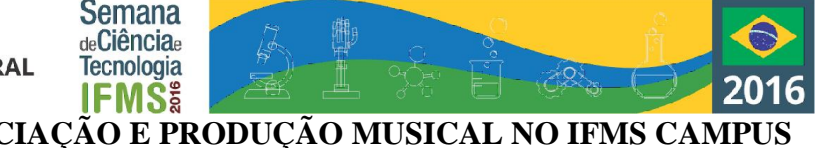

# <span id="page-34-0"></span>**PROJETO MÚSICA DE PONTA: INICIAÇÃO E PRODUÇÃO MUSICAL NO IFMS CAMPUS PONTA PORÃ**

Gabrieli Villa Strucker<sup>1</sup>, Gabriel Bispo Martins<sup>1</sup>, Mateus Quiñones Ferreira<sup>1</sup>, Josiane Maltauro Lopes<sup>2</sup> <sup>1</sup> Bolsistas/PROEX - Estudantes de Curso Técnico Integrado / <sup>2</sup> Orientadora - Professora do IFMS Ponta Porã struckerpf@hotmail.com, gabrielbispo.m@gmail.com, mateus.ferr21@gmail.com, josiane.lopes@ifms.edu.br

**Palavras-chave:** música, ensino de música, extensão.

#### **Introdução**

Este trabalho caracteriza-se como um relato de experiência das atividades desenvolvidas no projeto de extensão, que recebeu apoio da PROEX, denominado: Música de Ponta: Iniciação e Produção Musical do IFMS Campus Ponta Porã, O projeto teve como objetivo promover o desenvolvimento musical de crianças, jovens e adultos da comunidade pontaporanense, através da iniciação musical, que engloba atividades lúdicas de musicalização infantil, e de atividades de produção musical em grupo para adolescentes, jovens e adultos através do Grupo de Música "Fronteira em Canto" e de Teoria e Percepção musical, além de oferecer aulas de violão partindo das concepções de ensino coletivo de instrumentos. O projeto buscou abranger os conceitos de educação musical e de musicalização, levando os participantes (crianças, adolescentes, jovens e adultos) a vivenciaram música de forma natural e contextualizada, enriquecendo suas experiências musicais. Além de incentivá-los a tornarem-se indivíduos que usam os sons musicais, fazem e criam música, apreciam

música e finalmente se expandem por meio da música.

#### **Metodologia**

O projeto foi subdividido em 4 tipos de atividades: as aulas de musicalização infantil aconteceram uma vez por semana, com duração de 45 minutos com 2 grupos de 6 crianças (comunidade externa), com idades entre 2 e 8 anos; aulas de violão realizadas uma vez por semana, com duração de 1 hora, em pequenos grupos desenvolvidas pelos bolsistas do projeto e atendendo jovens estudantes do IFMS, docentes e técnicos administrativos; aulas de teoria e percepção, realizadas uma vez por semana, com duração de 1 hora, atendendo adultos da comunidade externa; e, aulas de canto em conjunto do Grupo Fronteira em Canto, uma vez por semana, com duração de 1 hora e meia, com participantes da comunidade interna e externa.

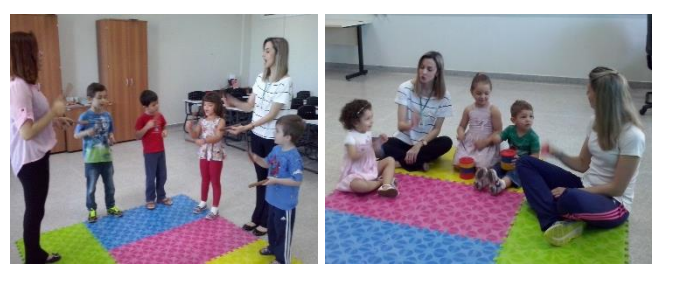

**Figura 1.** Aulas de Musicalização.

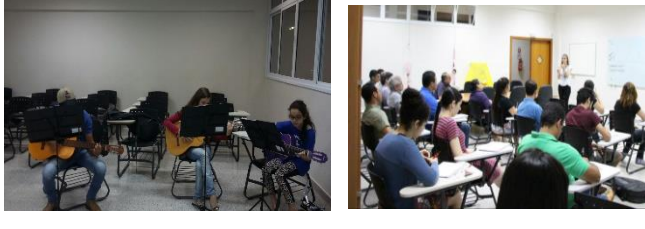

#### **Figura 2.** Aulas de violão **Figura 3.** Teoria e Percepção

#### **Resultados e Análises**

Com as aulas de música nos diferentes grupos com os quais trabalhamos, pudemos perceber o desenvolvimento musical dos participantes. Na musicalização, as crianças compreendem e executam a marcação da pulsação (ritmo), apresentam desenvolvimento melódico, através do canto, além do que, a consciência coletiva e a capacidade criadora tem sido estimuladas através das atividades de música em conjunto desenvolvidas durante as aulas. Nas aulas de Teoria e Percepção os participantes já são capazes de ler, escrever e executar ritmos diversos, a percepção sonora também foi desenvolvida, ouvindo e escrevendo ritmos e melodias. No grupo Fronteira em Canto, as atividades que se destacam, além da execução do repertório em grupo, são o desenvolvimento da consciência coletiva (cantar e ouvir o outro) e as atividades de preparação vocal (aquecimento, relaxamento, respiração e afinação). Nas aulas de violão, os participantes dos grupos iniciantes executam repertório de música folclórica e popular com os ritmos: marcha, valsa, guarânia, rock dos anos 60, rock nacional, baião, balada e reggae. No grupo avançado eles executam dedilhados e melodias, conforme desenvolvimento de cada um.

#### **Considerações Finais**

Durante o desenvolvimento do projeto percebemos que os objetivos estão sendo atingidos. Um problema percebido durante a execução do projeto, em todos os grupos, foi a rotatividade de participantes, muitas faltas e muitos que entram e logo abandonam o projeto por vários motivos, entre eles a dificuldade de transporte até o campus ou de permanência no mesmo.

#### **Referências**

HENTSCHKE, L.; SOUZA, J. Avaliação em música: reflexões e práticas. São Paulo: Moderna, 2003.

PENNA, M. Reavaliações e Buscas em Musicalização. São Paulo: Loyola, 1990.

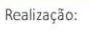

INSTITUTO FEDERAL

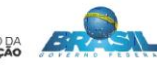

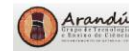

Secretaria Municipa

Apoio

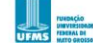

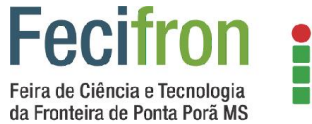

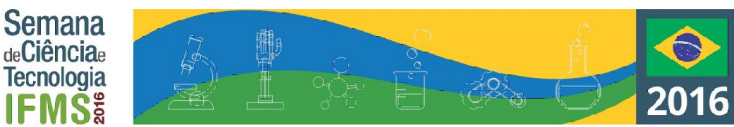

# **PROJETO PARA GOSTAR DE LER "MANOEL DE BARROS"**

**INSTITUTO FEDERAL** 

Mato Grosso do Sul

<span id="page-35-0"></span>Ligia Maria Ribeiro Busch<sup>1</sup>, Matheus Lima Borges <sup>1</sup>, Vinicius Pinto Ferreira<sup>1</sup>, Rosana Mozon Dias, Sirlei Pereira dos Reis<sup>1</sup> <sup>1</sup>Escola Estadual João Brembatti Calvoso – Ponta Porã -MS

ribeiroca2010@hotmail.com, matheus.l.borges@hotmail.com, Vini.ferreira.99@hotmail.com rosanaartemdias@gmail.com, sirlei51.reis@hotmail.com

#### **Palavras-chave:** Leitura, Poesia, Interação. **Introdução**

O presente trabalho tem por finalidade enfatizar a leitura das poesias do escritor sul-mato-grossense Manoel de Barros. O Projeto Para Gostar de Ler, foi iniciado em 2015 e visava os alunos do fundamental e a leitura dos best-sellers, estabelecendo uma ponte para uma leitura mais refinada. Agora, o projeto foi desenvolvido, em sala de aula e fora do espaço escolar, em que se ampliou a competência leitora dos alunos dos 3º anos, do Ensino Médio, da Escola Estadual João Brembatti Calvoso. Desenvolvendo a criatividade, a socialização e a aprimorando a leitura cobrada nos vestibulares e Enem (os clássicos da literatura brasileira), propiciando um intenso e sistematizado contato dos alunos com a poesia moderna, especialmente no que se refere ao ler para gostar e para conhecer a obra e o escritor, possibilitando o compartilhamento das ideias e opiniões. Praticando a reflexão sobre a língua, desenvolvendo o senso crítico, proporcionando, assim, um método de ensino mais estimulante para o trabalho com a leitura, através de récita, desenho, música, livro e panfleto.

#### **Metodologia**

O projeto foi apresentado aos alunos que se organizaram para dar sequência às ações propostas. Os alunos escolheram diversos livros do escritor Manoel de Barros. Em seguida, foram realizadas leituras (individual e compartilhada) e fora do espaço escolar. Na leitura das poesias modernistas, os alunos escolheram as que mais gostaram, a critério do aluno. Assistiram um documentário "só dez por cento é mentira" que proporcionou um maior contato com a obra do escritor. Os alunos pesquisaram as principais obras do poeta e apresentaram um portfólio dos seus trabalhos. Na culminância, os alunos apresentaram uma sala temática com: a leitura da biografia, exposição de painel, recital de poesia, mural de fotografia, desenhos, vídeos, pesca de poesia, comida típica sul-mato-grossense e apresentação oral com a participação da comunidade escolar.

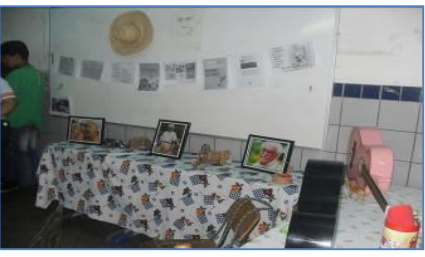

Figura 1: Professora Sirlei Pereira dos Reis

#### **Resultados e Análises**

Este projeto demonstrou que os alunos gostam de desafios e participam ativamente de algo novo e atraente, dando suas opiniões, participando ativamente do projeto. Durante os trabalhos, ouvimos sempre: *vai ficar legal* (fala dos alunos). Os alunos gostaram muito e sugeriram: *vamos levar o projeto para feira, ficou muito bom. (*fala dos alunos). Na apresentação da sala temática, os alunos foram avaliados por um grupo de professores e coordenadores que elaboram uma avaliação sobre o projeto que será anexada na pasta do relatório. Foram apresentados os resultados em tabelas com os rendimentos das turmas, no 2º bimestre e no 3º bimestre e foram compartilhados com a comunidade escolar.

#### **Considerações Finais**

Com a realização da sala temática ampliamos o universo do aluno, através da leitura das obras de Manoel de Barros. Fica em evidência que os alunos se sentem mais valorizados quando eles fazem parte do processo de aprendizagem, não como meros espectadores, mais agente dele. A dificuldade que encontramos foi na preparação da sala temática, em relação ao espaço físico, porém isso foi superado pelos alunos que prontificaram em comparecer no contra turno para organização da sala de aula. Essa é a filosofia da Escola Estadual João Brembatti Calvoso em consonância com o Projeto Político Pedagógico, preparação intelectual do aluno, cientificamente e profissionalmente para transformação social, econômica, política e buscando entendê-los culturalmente.

#### **Agradecimentos**

Nossos sinceros agradecimentos a Deus, a nossa família, a direção escolar e aos professores que participaram nas avaliações, agradecemos ao Progetec Vanony Camargo e a todos que participaram para realização da sala temática.

#### **Referências**

BARROS, Manoel de. Gramática expositiva do chão: poesia quase toda. 2 ed. Rio de Janeiro: Civilização brasileira, 1992.

\_\_\_\_\_\_. Livro sobre nada. 7 ed. Rio de Janeiro: Record, 1998. \_\_\_\_\_\_. Ensaios fotográficos. Rio de Janeiro: Ed. Record, 2000. \_\_\_\_\_\_. Tratado geral das grandezas do ínfimo. Rio de Janeiro: Record, 2001.

ESCOLA ESTADUAL JOÃO BREMBATTI CALVOSO. Projeto Político Pedagógico, Ponta Porã, 2016.

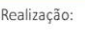

INSTITUTO FEDERAL

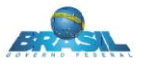

Apoio

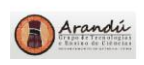

Secretaria Municipa<br>da Juventude e Lazo

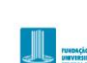

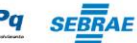

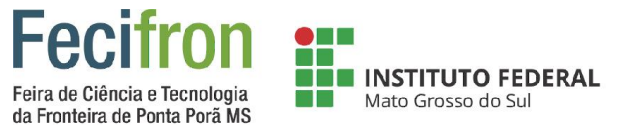

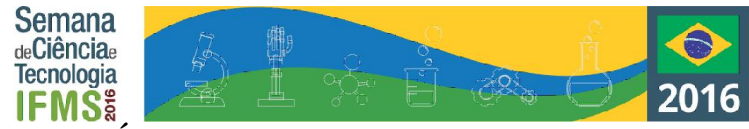

# <span id="page-36-0"></span>**ACIFRON - APRENDIZAJE DE CARTAS A TRAVÉS DE INFORMACIONES SIN FRONTERA**

Daniela Eduarda Soto Antúnez, Cíngara Larissa C. Goncalves, Laura Nilba ferreira<sup>1</sup>, Edineia Zamuner da Silva

E.E.P Geni Marques Magalhães – Ponta Pora-MS

CinaraLarissaCG@gmail.com, lauranilba@gmail.com, ezamunerdasilva@gmail.com

**Palabras-chave:** Aprendizaje-Cartas-Frontera.

#### **Introducción**

A través de las necesidades de comunicación ya pre-histórica del ser humano, nuestros alumnos sintieron la necesidad de una práctica real de escribir cartas en español. Para que el trabajo sea aún más placentero resolvimos intercambiar correspondencias con alumnos del 8 grado del país vecino Paraguay, de la ciudad hermana Pedro Juan Caballero sobre cuestiones que los alumnos tuvieron curiosidad en comprender como se da el día a día de los alumnos de esa escuela en relación a los contenidos aprendidos en clase, el receso, las evaluaciones, etc. ya que están cursando el mismo grado con la misma edad pero en países diferentes.

#### **Metodología**

Luego de una explicacion del mencionado contenido, hicimos el trabajo practico de escribir cartas em espanhol para que fueran intercambiadas entre ellos em la clase de espanhol. En esa fecha surgio la curiocidad sobre: Por que los alumnos de Pedro Juan Caballero cursantes del mismo grado, misma edad y siendo escuelas fronterizas no estudiaban el PORTUGUES como lengua extranjera? Visto que nosotros estudiamos el ESPANHOL como LE. Y tambien el dia a dia de estos estudiantes el su escuela: Contenidos, receso, profesores, evaluaciones, entre otras informaciones. Para sanar dichas curiocidades los alumnos de ambas escuelas deberan cambiarse correspondencias durante um mes. Las mismas seran llevadas por nuestra profesora de LE que tambien se hara cargo de traernos las outras cartas.

**Figura 1.**

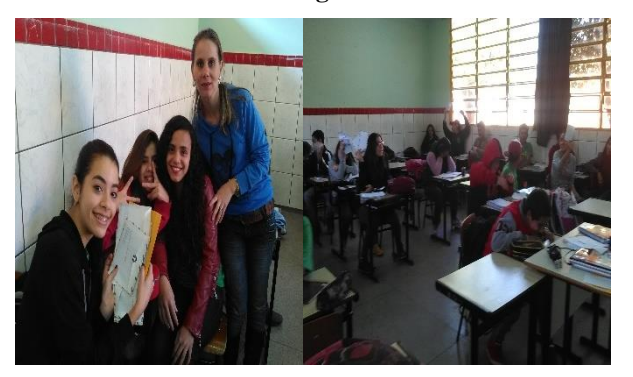

Estas imágenes se dieron en el momento en que los alumnos recibieron las primeras cartas. Los alumnos leyeron las mismas en lectura silencio, luego comentamos las informaciones que traían los mensajes y apuntamos algunas diferencias en la escrita de los alumnos.

#### **Resultados e Análisis**

En esta etapa del trabajo ya se produjeron los intercambios de las cartas y en algunas oportunidades los alumnos no lograron obtener devolución de la misma en la misma semana. En modo general se dieron bien las respuestas y ahora los nuevos amigos cambiaron las cartas por el medio tecnológico WASSAP para continuaren a comunicarse con más facilidad, visto que las cartas fueron utilizadas en un periodo histórico en que esa práctica era real, y hoy en dia ya no se hace necesaria. Logramos así nuestro objetivo de manera satisfactoria, y algunos alumnos fueron más allá del proyecto estableciendo una probable amistad sin fronteras.

#### **Tabella 1.**

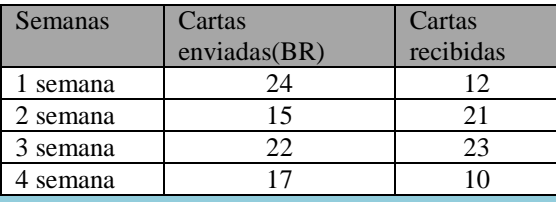

#### **Consideraciones Finales.**

Después de algunas clases e intercambio de cartas los alumnos establecieron un cierto tipo de proximidad. Deseamos que el objetivo máximo de este proyecto tenga sido alcanzado, que es demonstrar a los alumnos lo grandioso que puede ser cambiar informaciones aún más en una región tan rica de pluriculturalismo como nuestra querida frontera.

#### **Agradecimientos**

Agradecemos a las escuelas involucradas en este trabajo por la disponibilidad en ayudarnos. A los alumnos que se dedicaron y fueron de una total responsabilidad y respeto al intercambiarse las correspondencias.

#### **Referencias**

#### Repensando o **ensino**-**aprendizado de Línguas Estrangeiras** - 01/10/2008

www.planetaeducacao.com.br/portal/artigo.asp?artigo=1291

SILVEIRA, M. I. M. *Línguas estrangeiras:* uma visão histórica das abordagens, métodos e técnicas de ensino. Maceió: Cata-vento, 1999.

MARTÍNEZ-CACHERO LASECA, Álvaro. La enseñanza del español en el sistema educativo brasileño: situación y posibles actuaciones (ARI). Disponible en: Acceso en: 08 nov. 2009.

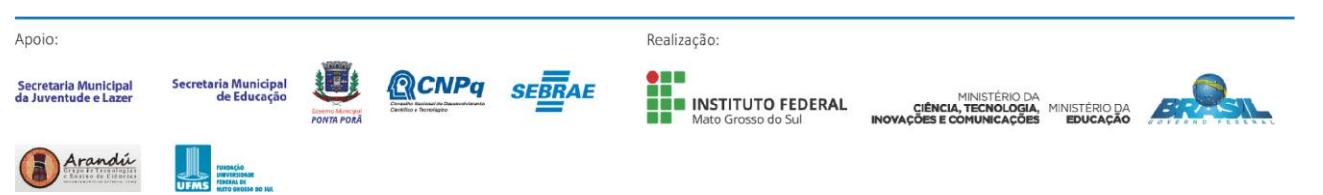

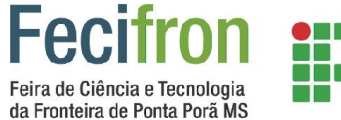

# **IFMS LIBROID - APLICATIVO QUE ESTIMULA O APRENDIZADO DE LIBRAS**

**Semana** de**Ciência**e

Tecnologia

<span id="page-37-0"></span>Anderson Gabriel Gonsalves Vasques, Pedro Emilio Lezcano Mareco, Orientador: Anderson Miltos Instituto Federal de Educação Ciência e Tecnologia de Mato Grosso Do Sul – Ponta Porã - MS andersonvasques6@gmail.com, pedro.e.lezcano.pl@gmail.com, anderson.miltos@ifms.edu.br

#### **Palavras-chave:** Inclusão, Libras, Ensino.

#### **Introdução**

Atualmente nos vivemos em uma sociedade "inclusiva", mais na realidade não é bem assim não, uma forma bem simples de provar isso e quantas pessoas no Brasil sabem libras?, no Brasil nós temos um grande número de pessoas que possuem algum tipo de dificuldade em ouvir ou falar, e a comunicação e algo que é quase impossivel para elas.

**INSTITUTO FEDERAL** 

Mato Grosso do Sul

A comunicação e uma atividade essencial para a vida em sociedade, mais muitas pessoas não consenguem realizar essa atividade com muita facilidade, devido a ausencia dos recursos da fala ou da escrita, essas pessoas em sua maioria utilizam outros meios para se comunicar como libras, leitura labial, mas muitas pessoas não sabem libras e isso torna a comunicação entre elas quase impossivel, o objetivo desse projeto é criar um aplicativo que ensine libras para as pessoas, tornando então a nossa sociedade mais inclusa.

#### **Metodologia**

Apoio

Secretaria Municipa<br>da Juventude e Lazo

Através da IDE Intel XDK, no formato de um jogo, contendo 4 etapas com 10 questões cada, com pontuação, e a cada etapa o nível de dificuldade ira aumentar.

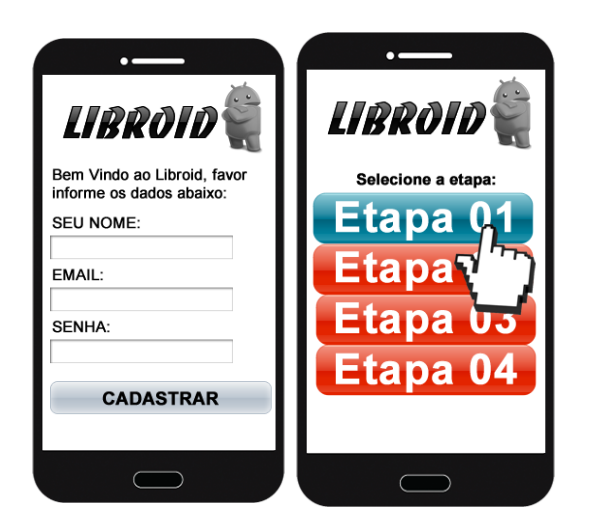

**CNP<sub>a</sub>** 

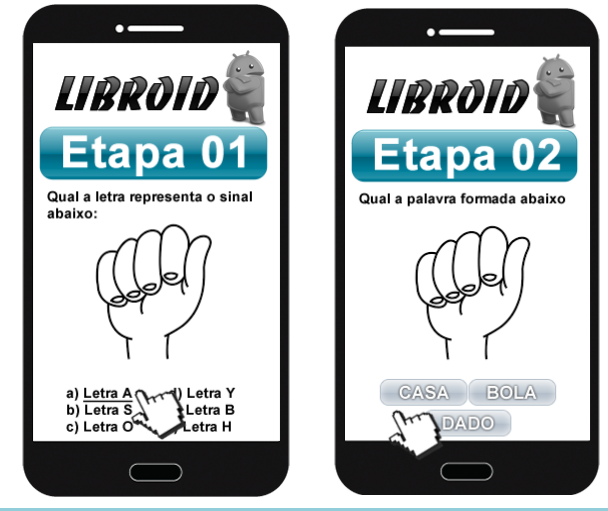

#### **Resultados e Análises**

O projeto ainda está em processo de desenvolvimento, mas nós pretendemos tornar a Língua Brasileira de Sinais o nosso segundo idioma.

#### **Considerações Finais**

O objetivo geral do projeto LIBROID, é o desenvolvimento de um aplicativo que será utilizado para promover a sociabilização dos deficientes auditivos, assim, tornando a sociedade mais inclusiva.

#### **Agradecimentos**

Agradecemos aos nossos Orientadores Anderson Miltos e ao Kariston Eger Santos, e as pessoas envolvidas no projeto.

#### **Referências**

SURDOS RELATAM AS DIFICULDADES DO DIA A DIA<http://correio.rac.com.br/\_conteudo/2014/04/ig\_paulist\_ a/168137-surdos-relatam-as-dificuldades-do-dia-a-dia.html> acesso 2016, setembro 17.

DIFICULDADES DE UM DEFICIENTE AUDITIVO < http://dificuldadesdeumdeficienteauditivo.blogspot.com/> acesso 2016, setembro 17.

Realização:

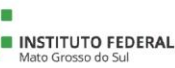

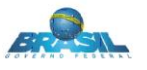

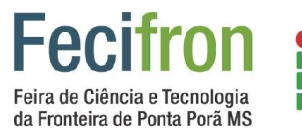

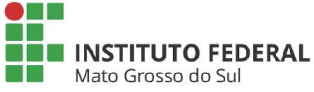

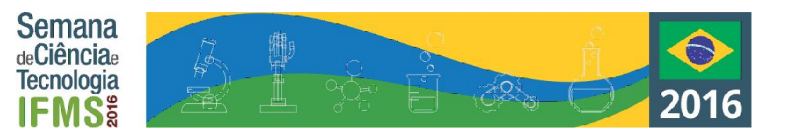

# <span id="page-38-0"></span>**Engenharia e Ciências Agrárias**

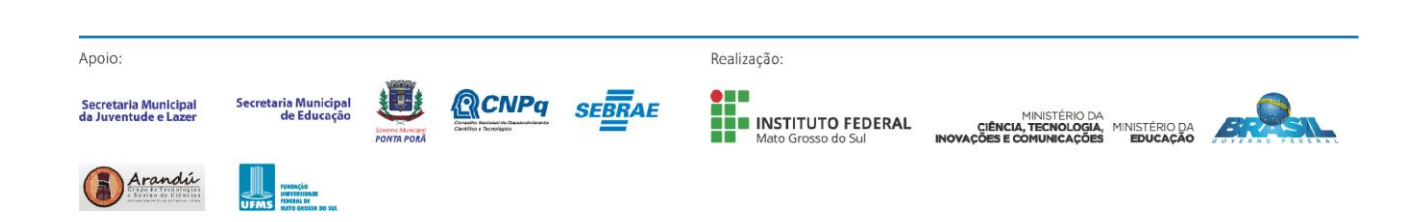

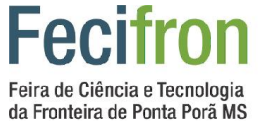

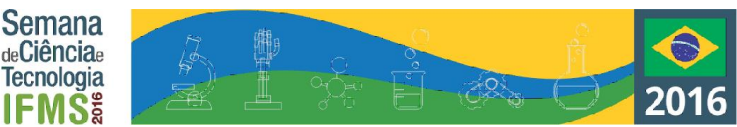

# **AUTOMAÇÃO DE UM QUARTO PARA CADEIRANTES**

**INSTITUTO FEDERAL** 

Mato Grosso do Sul

<span id="page-39-0"></span>Davi Moraes Villalba<sup>1</sup>, Héctor Rafael M. Anzoátegui<sup>2</sup>, Isabela F. Belló<sup>3</sup>, Eder S. Villalba<sup>4</sup>, Vinícius F. Belló<sup>4</sup> <sup>1</sup>Escola Magsul, <sup>2</sup>Escola Anglo Mappe, <sup>3</sup>Colégio Total, <sup>4</sup>Instituto Federal de Mato Grosso do Sul – Ponta Porã - MS davimoraesvillalba@gmail.com, hdanzoategui@gmail.com, isaferesbello@gmail.com, eder.villalba@ifms.edu.br, bello.viniciusf@gmail.com

**Palavras-chave:** Arduino, cadeirantes, acessibilidade.

#### **Introdução**

Segundo o censo de pessoas com deficiência no Brasil de 2010 (OLIVEIRA et al., 2012), realizado pelo Instituo Brasileiro de Geografia e Estatística (IBGE), mais de 45 milhões de brasileiros sofrem de algum tipo de deficiência, podendo ser visual, auditiva, motora ou mental/intelectual. Deste valor, 7% detêm de deficiência motora.

Dentro da população com algum tipo de deficiência motora existem aquelas que utilizam de cadeira de rodas para possibilitar ou melhorar sua locomoção, portanto, dependem da acessibilidade promovida nos locais que frequenta, como rampas em calçadas, por exemplo.

Uma pesquisa realizada na cidade de Campo Grande – MS (BORDADO & SIQUEIRA, 2002) comprovou a falta de acessibilidade à cadeirantes em hotéis, principalmente no quarto, ambiente de hospedagem do cliente, o principal problema encontrado foi que não existia um quarto com um banheiro adequado e o espaço do quarto impossibilitava uma locomoção eficiente.

O projeto tem como objetivo automatizar algumas ferramentas de um quarto para promover melhor bem-estar a um cadeirante, como a ligação de um abajur por controle e a luz ser ligada automaticamente quando alguém entrar e desligada num bater de palmas.

#### **Metodologia**

Iniciaram-se os estudos da plataforma Arduino de desenvolvimento de hardware e software, a utilização dela será para o controle das lâmpadas tanto do abajur quanto do quarto. A placa utilizada pelo projeto é uma Arduino Uno.

Realizou-se o estudo da plataforma de desenvolvimento Arduino e a linguagem de programação da mesma. Logo, conceitos básicos foram estudados e a estrutura de programação do Arduino também (void setup() e void  $loop()$ ).

Após isso, projetos básicos foram montados a fim de aprendizado, seguindo a apostila de MCROBERTS (2011). Estudando o funcionamento de um LED, botão e o *buzzer*, um alarme, junto os métodos de programação necessários para a utilização destes componentes.

Os conhecimentos adquiridos já permitem a construção da proposta do projeto, o próximo passo é estudar os componentes: receptor infravermelho e controle remoto infravermelho. O controle enviará um código ao receptor e caso este código seja de ligar o abajur, um LED ligará e se for de desligar, o LED desligará.

Após isto, mais um par de componentes serão estudados: um sensor de presença e um módulo detector de som. O sensor de presença será responsável por detectar o cadeirante ao entrar no quarto e enviar isso ao Arduino, posteriormente, será ligada a lâmpada do quarto. O módulo detector de som terá a função de desligar a lâmpada, quando a pessoa bater 2 palmas, isso ocorrerá.

#### **Resultados e Análises**

Até o momento todos os conhecimentos necessários para a construção de um protótipo do objetivo foram adquiridos. O aprendizado do Arduino mostrou-se fácil devido ao bom material usado como referência, tanto a parte de hardware quanto de software.

Os componentes que deverão ser estudados ainda têm um funcionamento bem simples, possibilitando um fácil e eficiente aprendizado. Todo o projeto está sendo montado em forma de protótipo primeiramente, para testes.

#### **Considerações Finais**

Espera-se que a automação do quarto ajude o cadeirante em tarefas básicas, tornando-as mais rápidas e menos incômodas a ele. Além disso, mais iniciativas como esta deveriam ser feitas, visto que é uma simples tecnologia proporcionando melhor bem-estar à uma pessoa.

#### **Referências**

BORDADO, Júlia Cristina Ribeiro; SIQUEIRA, Maria Bernadete Loureiro. Adequação de Hotéis em Campo Grande para o portador de deficiência física. Multitemas, n. 27, p. 169- 172, 2002.

MCROBERTS, Michael. Arduino Básico. 1° Edição. São Paulo-SP, Novatec, 2011.

OLIVEIRA, Luiza Maria B. et al. Cartilha do Censo 2010– Pessoas com deficiência. Brasília: Secretaria de Direitos Humanos da Presidência da República (SDH/PR), Secretaria Nacional de Promoção dos Direitos da Pessoa com Deficiência (SNPD), Coordenação-Geral do Sistema de Informações sobre a Pessoa com Deficiência, 2012.

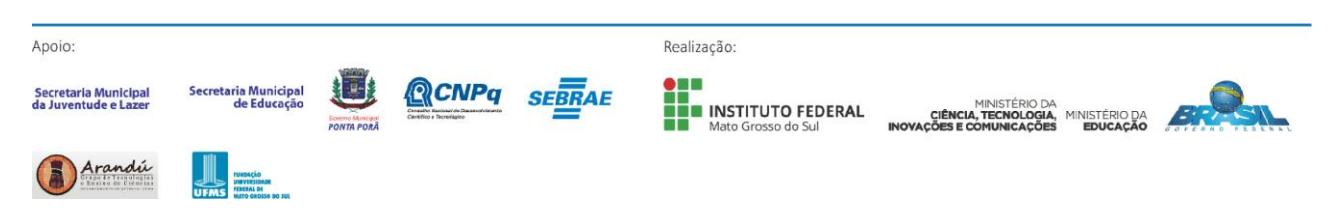

#### **INSTITUTO FEDERAL** Feira de Ciência e Tecnologia Mato Grosso do Sul da Fronteira de Ponta Porã MS

### <span id="page-40-0"></span>**IFMS CLONAGEM DE ESTACAS LENHOSAS DE GUAVIRA NAS CONDIÇÕES DE PONTA PORÃ - MS**

**Semana** de**Ciência**e

Tecnologia

Thalia Raquel Roque Ramirez<sup>1</sup>, Diogo Kenji Obuti<sup>1</sup>, Paulo Antônio Prates, Marcelo Caetano de Oliveira<sup>1</sup>

<sup>1</sup> Instituto Federal de Educação, Ciência e Tecnologia de Mato Grosso do Sul - Ponta Porã - MS

thaliaramirez2015@outlook.com, diogokenji1@hotmail.com, antonio\_prattes@hotmail.com, marcelo.caetano@ifms.edu.br

**Palavras-chave:** Produção de mudas, *Campomanesia adamantium*, Propagação.

#### **Introdução**

No mundo, existem centenas de espécies frutíferas comestíveis, que continuam desconhecidas ou subtilizadas, sendo somente consumidas pela fauna silvestre e populações locais. No Mato Grosso do Sul, é inconteste a grande diversidade de fruteiras nativas encontradas nos biomas Cerrado e Pantanal, no entanto, a exploração econômica destas restringe-se a um percentual muito pequeno a exemplo da Guavira que começa a chamar a atenção pelas propriedades nutracêuticas. Muitas dessas fruteiras consideradas silvestres, pela simples seleção natural ou mediante processos de melhoramento genético podem originar frutos e/ou produtos de maior valor econômico.

O Cerrado ocorre, predominantemente, no Planalto Central do Brasil e ocupa cerca de 23% do território nacional (206 milhões de hectares), constituindo o segundo maior bioma do País. Apresenta uma flora, que é considerada a mais rica dentre as savanas do mundo, estimando-se um número entre 4 mil e 10 mil espécies de plantas vasculares (SILVA et al., 2008; PEREIRA, 1997). A acelerada exploração agropecuária desenvolvida no cerrado, durante as últimas décadas, teve como consequência, além do desenvolvimento socioeconômico da região, a remoção da vegetação nativa através dos desmatamentos realizados, em sua maioria, sem planejamento e fiscalização, prejudicando a biodiversidade, a sustentabilidade e causando desequilíbrios ecológicos neste ecossistema (SILVA et al., 2001).

Sendo assim, o objetivo deste trabalho foi verificar o índice de enraizamento de estacas de guavira com o uso do hormônio AIB.

#### **Metodologia**

O presente projeto foi executado no Instituto Federal de Educação, Ciência e Tecnologia de Mato Grosso do Sul – campus Ponta Porã, localizada na rodovia BR 463, Km 14 s/n, 22º37'07" latitude sul e 55º36'34" longitude oeste a 755 m de altitude.

Estacas lenhosas de Guavira foram coletadas em plantas e preparadas com 12 cm de comprimento sendo postas para enraizar na casa de vegetação do Campus.

O delineamento utilizado foi o inteiramente casualizado de quatro tratamentos de diferentes dosagens do hormônio AIB – Ácido Indol Butírico (0, 1000, 2000 e 4000 ppm) constituídos de quatro repetições e cada parcela com 25 estacas totalizando 400 estacas em todo o experimento (Figuras 1 e 2).

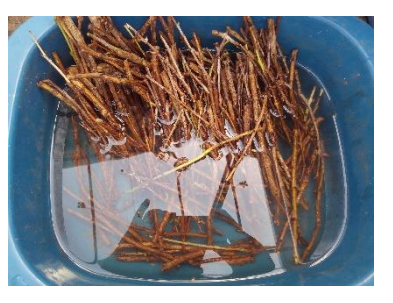

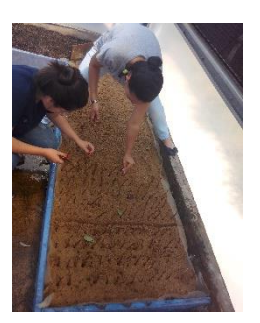

**Figura 1** - Preparo das estacas **Figura 2** - Plantio

Foram mensuradas as porcentagens de estacas com calo, a porcentagem de estacas enraizadas, a porcentagem de estacas enraizadas e/ou com calo, o número e o comprimento médio das raízes.

#### **Resultados e Análises**

Para todos os tratamentos, em todas as variáveis não houve enraizamento ou qualquer outra resposta a aplicação de hormônios em estacas semilenhosas de guavira

#### **Considerações Finais**

Estacas semilenhosas de guavira não enraizam quando tratadas com AIB.

São necessários estudos mais aprofundados com diferentes materiais como estacas apicais, com ou sem folha, outros hormônios para se verificar o potencial rizogênico da espécie em questão.

#### **Agradecimentos**

Os autores do presente trabalho agradecem o apoio do Programa de Iniciação Científica via PROPI-IFMS e CNPq pelo auxílio financeiro e bolsas concedidas.

#### **Referências**

PEREIRA, G.; AGUIAR, J. L. P. de; MOREIRA, L.; BEZERRA, H. da S. Área e população do Cerrado. Pesquisa Agropecuária Brasileira, Brasília, v. 32, n. 7, p. 759-763, 1997.

SILVA, D. B.; SILVA, J. A.; JUNQUEIRA, N. T. V.; ANDRADE, L. R. M. Frutas do cerrado. Brasília: Embrapa Informação Tecnológica, 2001. 178 p.

SILVA, M. R.; LACERDA, D. B. C. L.; SANTOS, G. G.; MARTINS, D. M. O. Caracterização química de frutos ativos do cerrado. Ciência Rural [online]. 2008, vol.38, n.6, pp. 1790-1793.

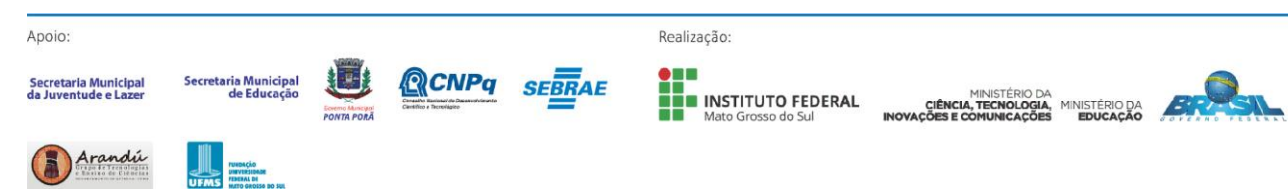

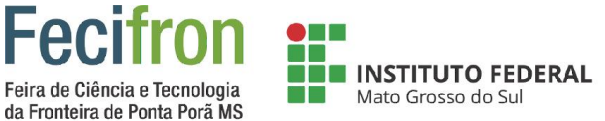

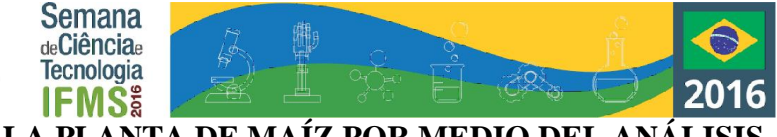

# <span id="page-41-0"></span>**DIAGNÓSTICO DE CRECIMIENTO DE LA PLANTA DE MAÍZ POR MEDIO DEL ANÁLISIS DE IMÁGENES AÉREAS**

Guadalupe Morales Rivera, Guillermo Torres Romero, Arturo Arias García, M. en C. Luis Antonio Mier Quiroga

Tecnológico de Estudios Superiores de Jocotitlán, México, Edo. México

de\_al\_fe\_@hotmail.com, guillermotorres\_28@hotmail.com, arturoag\_14@hotmail.com, luanmiq@yahoo.com.mx

**Palavras-chave:** DRONE. Maíz. Análisis. Fotografia. Software.

#### **Introdução**

En los últimos años el crecimiento de maíz se ha visto afectado principalmente por el cambio climático, en consecuencia la producción ha disminuido, como consecuencia de esto se han presentado pérdidas en la cosecha de maíz, es por esta razón que se desea monitorear determinadas parcelas del estado de México, específicamente el municipio de Jocotitlán ubicado en la zona norte del estado. Gran parte de las causas de pérdidas se deben a diversas variables y condiciones de la tierra. Con el monitoreo aéreo que proponemos, es posible dar seguimiento del crecimiento de la planta y dedicar tiempo y esfuerzo a las zonas donde se ha identificado que ésta no cumple con las características adecuadas en la etapa de crecimiento en que se encuentre.

#### **Metodologia**

Para lograr una eficiencia en el desarrollo del proyecto realizamos una metodología que permitirá definir los tiempos de realización del proyecto como se menciona a continuación:

a) Recopilación de información referente a las técnicas de cultivo empleadas en México, así como los niveles de producción.

b) Recolección de datos referentes al monitoreo aéreo de cultivos de plantas.

c) Determinación del método de transmisión de imágenes captadas con ayuda del DRONE.

d) Determinación del método apropiado para el estudio de imágenes basándonos en sus colores, para este primer estudio hemos empleado Octave para el análisis.

e) Análisis de resultados sobre los factores que impactan en el crecimiento de la planta de maíz.

#### **Resultados e Análises**

Se capturó la imagen de una planta sana como la que se muestra en la Figura 1. Posteriormente se hizo una conversión a escala de grises como se muestra en la Figura 2, para su posterior análisis en el programa Octave.

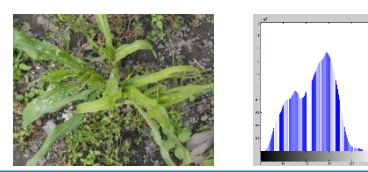

CNPa

Figura 1.Planta de maíz capturada con DRONE Figura 2 Histograma de la fig. 1 en Octave

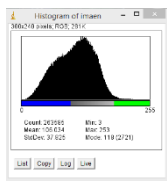

Figura 3. Histograma Fig.1 en imagenJ

Del tratamiento de imagen se obtienen los histogramas de la figura 2 y 3, en cada uno de ellos se observan diferentes características, en la figura 1 se observan las escalas de grises que presenta la planta, y en la figura 2 se aprecian tres colores, cada uno de ellos indicará las condiciones de salud en las que se encuentre la planta.

#### **Considerações Finais**

Son numerosas las consideraciones que surgen de esta investigacion, por ejemplo, las condiciones de salud de la planta a tratar y la interpretacion del resultado, es decir, definir el color que indica que la planta esta sana y el que indica enfermedad en la misma asi como la presencia de otras plantas y objetos presentes em la captura de imagen.

#### **Agradecimentos**

El presente trabajo de investigacion fue realizado bajo la supervisión del M. em C. Luis Antonio Mier Quiroga a quien se expressa profundo agradecimiento.

Al Tecnológico de Estudios Superiores de Jocotitlán por financiar los eventos científicos y tecnológicos a los cuales se participo com el presente proyecto de investigacion.

Al Consejo Mexiquense de Ciencia y Tecnologia (COMECYT) por el apoyo economico para la adquisicion del DRONE.

#### **Referências**

[1] Estudio de índices de vegetación a partir de imágenes aéreas tomadas desde UAS/RPAS y aplicaciones de estos en la agricultura, Díaz García-Cervigón, Juan José, Universidad complutense de Madrid.

[2] 16 de Enero de 2014. Fundación Vasca para la seguridad agroalimentaria-Drones y su uso en la Agricultura. Nekazaritzako Elikagaien Segurtasunarako.

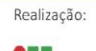

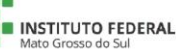

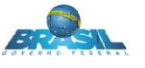

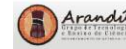

Secretaria Municipa<br>da Juventude e Lazo

Apoio

<span id="page-42-0"></span>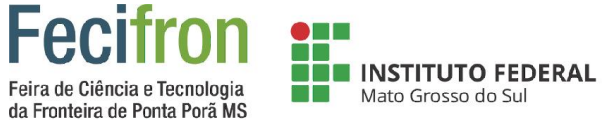

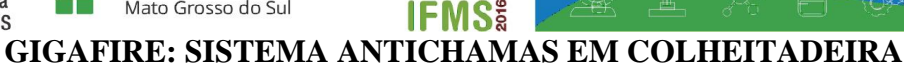

**Semana** de**Ciência**e

Tecnologia

Giovana Billig<sup>1</sup>, Eder Villalba<sup>1</sup> 1 Instituto Federal de Mato Grosso do Sul – Ponta Porã - MS giovanabilligde.jesus@hotmail.com, eder.villalba@ifms.edu.br

**Palavras-chave:** Colheitadeira. Combustão. Incêndio.

#### **Introdução**

O incêndio em colheitadeiras sempre foi um prejuízo enorme para os produtores rurais, e como consequência disso os mesmos tem maiores gastos econômicos, pois até então não existe um sistema de prevenção de incêndio eficiente e com um custo acessível a elas (MACHADO 2008).

Este problema é causado por vários motivos diferentes, que além de prejudicar a vida útil da máquina, compromete uma grande parte da lavoura, prejudica o meio ambiente e causa problemas de saúde com o operador (NITSCH*,*2010)*.*

A partir de um processo de sensoriamento do ambiente o projeto tem como objetivo testar formas de extinguir as chamas ou alertar o operador do risco iminente de incêndio tornando assim, um sistema eficiente e mais barato.

#### **Metodologia**

.

O primeiro passo foi a pesquisa bibliográfica das tecnologias a serem utilizadas. Entre elas, eletrônica, Arduíno, conceitos de física, química e prevenção a incêndios. Para isso, foram utilizadas pesquisas na internet e entrevistas com profissionais da área agrícola que explicaram sobre o processo de combustão e o funcionamento da máquina. Após o processo de pesquisa das tecnologias, investigamos sobre o processo de combustão nas colheitadeiras. O método para implementação deste protótipo consiste na criação de um ambiente similar à colheitadeira que montaremos com uma caixa de metal e uso de palhas e outros combustíveis. Com uso de sensores de fogo e de umidade espalhados dento da máquina, iremos monitoralos com a placa Arduíno UNO, e localizando onde os pequenos focos começam, onde o fogo se iniciara, assim uma luz de pânico irá alertar operador mostrando onde está foco e o sistema entrará em ação. Atualmente o projeto encontra-se na fase de estudo dos protótipos, por estar ainda nessa fase não temos certeza de um preço fixo.

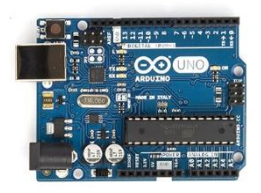

**Resultados e Análises**

Na primeira parte do projeto testamos o sensor de chama e a comunicação da placa Arduíno, no protótipo os resultados foram satisfatórios. O próximo passo é testar com múltiplos sensores num ambiente fechado com uma situação de incêndio real, para definir qual será o comportamento do sensores, a partir daí vamos inserir outros sensores, como umidade, temperatura, pressão atmosférica e analisar os resultados obtidos nos testes de incêndios.

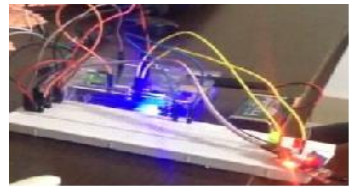

Figura 2. Primeiro protótipo. (Fonte: Acervo Pessoal)

#### **Considerações Finais**

Pretendemos criar um sistema que preveja o incêndio e o evite, preservando, assim, além da lavoura e da saúde do operador, a vida útil da máquina. Para isso, usaremos uma plataforma de prototipagem eletrônica de baixo custo: o Arduíno. Com o sistema pronto e devidamente testado, pretendemos colocá-lo no mercado para a comercialização. Por ser de baixo custo, tanto grandes quanto pequenos produtores poderão ter acesso a ele. E, dessa forma, ajudaremos em grande escala os produtores de nossa região, preservando e valorizando ainda mais a qualidade daquilo que é o combustível da economia regional.

#### **Referências**

MACHADO, Robson. **Energizando o Arduino**. Disponível em:<http://www.eaduino.com.br/2011/08/energizando-oarduino/#sthash.RPEDWfkg.g5hiP21Q.dpbs>. Acesso em: 16 jul. 2016.

#### NITSCH, Luiz. **Como prevenir incêndio em máquinas agrícolas**. Disponível em:

<http://www.ideaonline.com.br/artigo/como-prevenirincendio-em-maquinas-agricolas.html>. Acesso em: 29 maio 2016.

Figura 2. Placa Arduíno uno (Fonte: Acervo Pessoal)

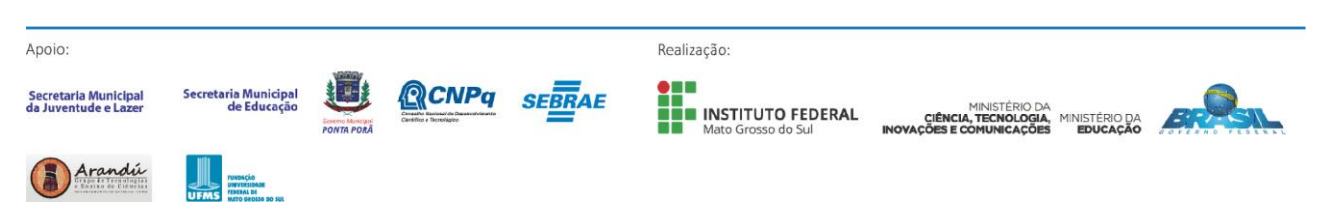

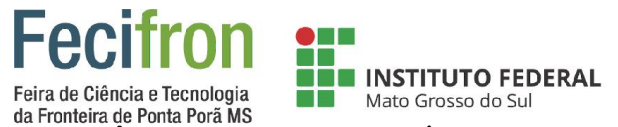

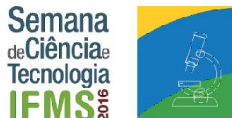

<span id="page-43-0"></span>**INCIDÊNCIA DE PARASITÓIDES NO PERCEVEJO** *EDESSA MEDITABUNDA* **(HEMIPTERA: PENTATOMIDAE) (FABRICIUS: 1974)**

> Karine Yumi Maeda<sup>1</sup>, Izidro dos Santos de Lima Júnior<sup>1</sup> 1 Instituto Federal do Mato Grosso do Sul – Ponta Porã MS karineyumi@outlook.com, izidro.lima@ifms.edu.br

**Palavras-chave:** *Edessa meditabunda*, percevejo-asa-preta, controle biológico, parasitismo natural.

#### **Introdução**

O percevejo de nome comum percevejo-asa-preta (*Edessa meditabunda*) é uma espécie neotropical, que se alimenta de várias solanáceas e leguminosas, sendo a soja (*Glycine max L*.) a sua hospedeira de maior importância econômica (CORREA-FERREIRA, 1993 e PANIZZI, 1992).

Os parasitóides são organismos que residem dentro de outros seres vivos se alimentando de seus tecidos até lhe causarem a morte. Percevejo e parasitóide fazem a interação presa e predador e são constatados em diversas regiões brasileiras. Essa interação é de importância tanto econômica como ambiental, pois além de manterem o agroecossistema equilibrado também evitam que o nível de dano da lavoura seja alcançado.

**Metodologia**

O trabalho foi realizado no laboratório de Entomologia do IFMS – *Campus* Ponta Porã, situado na rodovia BR 463 km 12.

Foram coletados 19 percevejos da espécie *Edessa meditabunda* em plantas de alface (*Lactuca sativa. L.*) cultivada no sistema de produção orgânica. Após a coleta os percevejos foram separados em números de 2 a 3 e armazenados em 9 potes plásticos, com abertura que permitia a passagem de ar para que não concentrasse não interferindo assim nos resultados. Os potes foram acondicionados em uma câmara, com a temperatura ambiente (25 ± 2°C) e alimentados de 3 em 3 dias com vagens de feijoeiro (*Phaseolus vulgaris L.*).

Foi fornecido água em potes de 10 ml, utilizando algodão como tampa, para que os percevejos pudessem fazer a sucção através de seus estiletes.

Os potes em que os percevejos estavam sendo mantidos eram higienizados a cada 2 dias, trocando se os papéis e lavados com água, evitando assim a concentração de umidade e fezes.

Essa amostra populacional de percevejos foi monitorada diariamente no período de 27/04/2016 à 17/05/2016 totalizando três semanas, Foi observado se ocorria o aparecimento de parasitóides ou entomopatógenos. Paralelamente com o estudo de parasitismo natural, também foram obtidos dados como: número de mortos/dia, número total de vivos, número de ovos e número de eclodidos.

O número de mortos foi monitorado constantemente, pois era necessária sua individualização em potes fechados a tempo para conter a disseminação do parasitismo na amostra assim evitando resultados influenciados, a quantidade de percevejos encontrada morta foi estudada utilizando lupa de aumento 8x até o dia termino do experimento.

Foi analisado o número de adultos em cada pote e se estes depositavam ovos nesse período. Juntamente, constatando a quantidade de ovos que os percevejos estavam depositando e se todos chegavam à eclosão.

Finalizando no dia 17/05/2016 foram coletados os dados sugeridos, e inseridos em quadro para melhor visualização.

#### **Resultados e Análises**

Ao contrário do que ocorreu no Rio Grande do Sul de acordo com Silva (2007) onde foi constatado cerca de 39% de parasitismo natural na lavoura, na amostra monitorada em laboratório em Ponta Porã – Mato Grosso do Sul não houve surgimento de parasitóides no *Edessa meditabunda*.

Não houve parasitismo e os possíveis motivos podem ter sido: a não existência de parasitóides no ambiente influenciada pela temperatura, a grande ocorrência de aplicação de inseticidas por ser uma região agrária e também a possibilidade da amostra coletada não ter sido encontrada pelos parasitóides. **Considerações Finais**

Foram obtidos no trabalho de pesquisa em laboratório resultados como, a não ocorrência de parasitismo natural e também o não surgimento de crescimento micelial de entomopatógenos no percevejo *Edessa meditabunda*.

#### **Referências**

CAMPOS, W. G.; ARAÚJO, E. R. **Ecologia de insetos parasitóides e o controle biológico de pragas.** Vertentes, n. 4, p. 79-93, 1994.

CORRÊA-FERREIRA, B.S.; NUNES M.C.; UGUCCIONI L.D.; **Ocorrência de Hexacladia smithii Ashmead em adultos de Euschistus heros (F.) no Brasil.** An. Soc. Entomol. Brasil 27: p. 495-498, 1998.

CORRÊA-FERREIRA, B.S. **Soja Orgânica: alternativas para o manejo dos insetospragas**. Londrina: EMBRAPA-CNPSo, p. 83, 2003

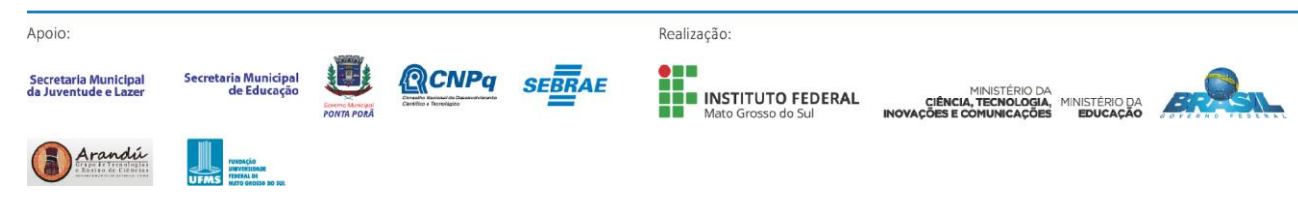

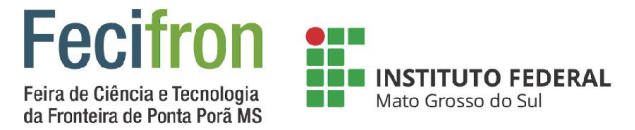

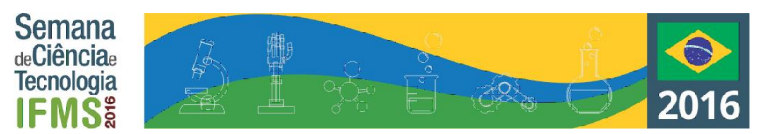

# <span id="page-44-0"></span>**PIVÔ CENTRAL DE IRRIGAÇÃO – PROPOSTA DE UM MODELO PEDAGÓGICO COM HARDWARE OPEN SOURCE**

João Victor Pistorio Martins<sup>1</sup>, Eder Samaniego Villalba<sup>1</sup>

Instituto Federal de Mato Grosso do Sul – Ponta Porã - MS

pistorio3@gmail.com, eder.villalba@ifms.edu.br

**Palavras-chave:** Arduino, Modelos pedagógicos, Pivô central.

**Figura 1.** Placa Arduino (Uno R3).

#### **Introdução**

A irrigação representa a maneira mais eficiente de aumento da produção de alimentos. Segundo a estimativa realizada pela ANA (2012), das demandas hídricas por tipo de uso, tendo como 2010 o ano base. A maior vazão de retirada foi para o emprego na irrigação, 1.270 m3 /s, correspondente a 54%.

Na irrigação a grande problemática são os baixos índices de eficiência, devido a diversos fatores técnicos, climatológicos, de manejo do solo e dos cultivos. A simples melhora de 1 % na eficiência do uso da água de irrigação, nos países em desenvolvimento de clima semiárido ou árido, significaria uma economia de 200 mil litros de água, por agricultor, por hectare/ano. (BRITO et.al; 2012).

A eficiência de irrigação, tomada como a razão entre a quantidade de água efetivamente usada pela cultura e a quantidade retirada da fonte, no âmbito mundial, é ainda muito baixa, situando-se, em termos médios, em torno de 37 %. (LIMA et.al, 1999).

#### **Metodologia**

O hardware utilizado na construção da parte lógica do projeto é a placa Arduino, mais especificamente sua variante (UNO R3), o material que será utilizado para a construção da estrutura, irá ser definido mais adiante, os sensores e componentes usados serão os seguintes: 4 sensores de umidade do solo, sensor de velocidade do vento, sensor de temperatura, regulador de tensão, mini painel solar fotovoltaico. A placa arduino será utilizada como "cérebro" do projeto e ira controlar os componentes e sensores, o modelo da plantação terá a forma de um círculo e será dividido em 4 setores com seus respectivos sensores de umidade. O sistema de irrigação realizará analise e leitura dessas variáveis, após isso, irá calcular qual setor da plantação deve receber mais ou menos do fluxo de agua, qual será esse fluxo e por quanto tempo ele vai durar. A alimentação do protótipo será feita através de um mini painel solar fotovoltaico com um regulador de tensão para estabilizar a corrente que a placa vai receber.

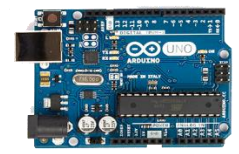

## **Resultados e Análises**

O projeto encontra-se em sua primeira fase de desenvolvimento, estamos testando a comunicação da placa Arduino e dos sensores de umidade do solo e de temperatura, o próximo passo é prototipar o circuito completo em uma protoboard.

#### **Considerações Finais**

Através de pesquisas teóricas e estudos realizados, foi concluído que é possível a construção de um modelo pedagógico utilizando a plataforma de hardware Open Source Arduino. É esperado o desenvolvimento de um modelo que possa atender as necessidades de aprendizado no ambiente escolar, visto que esse método de irrigação é de grande escala e de difícil acesso aos estudantes. Através desse projeto alunos poderão ter o melhor entendimento da pratica da irrigação através do método de pivô central, desse modo ajudaremos professores e alunos de várias instituições de ensino melhorando assim a qualidade do ensino nessa área.

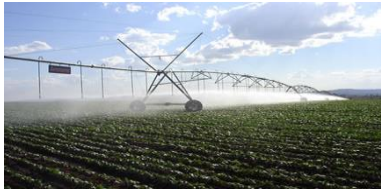

**Figura 2.** Pivot central de Irrigação.

#### **Referências**

Agência Nacional de Águas. **Conjuntura dos recursos hídricos no Brasil**: informe 2012. Ed. Especial. 215 p. Brasília: ANA, 2012.

LIMA, J. E. F. W.; FERREIRA, R. S. A.; CHRISTOFIDIS, D. O uso da irrigação no Brasil: O estado das águas no Brasil. Brasília: Agência Nacional de Energia Elétrica, 1999.

BRITO, R. R.; GOMES, E. R.; LUDWIG, R.; **Uso da água na irrigação**, 2012.

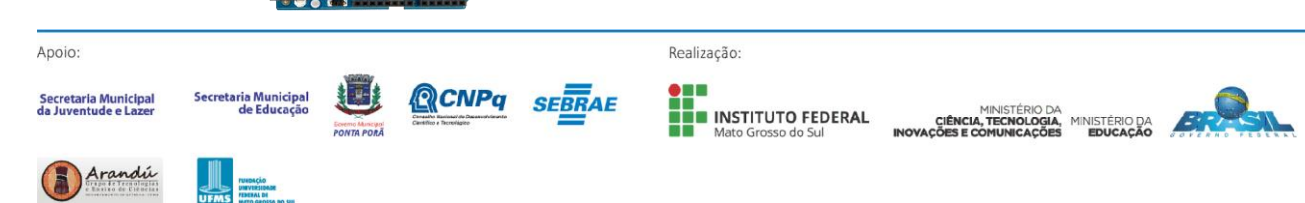

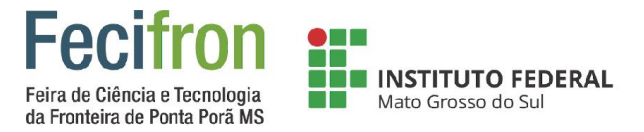

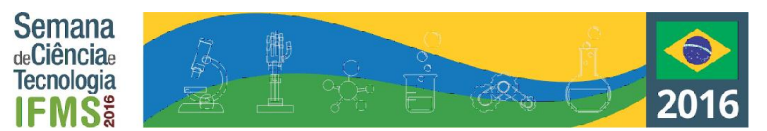

# <span id="page-45-0"></span>**PROPAGAÇÃO VEGETATIVA DE ESTACAS APICAIS DE MANJERONA (***origanum majorana)*

Aline Conceição Brum Gomes<sup>1</sup>, Tainara Rui Aspt<sup>2</sup>, Marcelo Caetano de Oliveira<sup>1</sup> <sup>1</sup>Instituto Federal de Educação, Ciência e Tecnologia de Mato Grosso do Sul - Ponta Porã-MS alinebrum98@outlook.com, tahh17@hotmail.com, marcelo.oliveira@ifms.edu.br

**Palavras-chave:** Avaliação, Estacas apicais, *Origanum majorana* L.

#### **Introdução**

A manjerona (*Origanum majorana* L.) da família Lamiaceae é uma planta de hábito perene, herbácea, originária do Norte da África e do Oriente Médio e que pode atingir aproximadamente 60 centímetros de altura (CARDOSO, 2005; RUPPELT et al., 2015).

A manjerona é uma planta muito utilizada como condimento na culinária, utilizada também no preparo de fitoterápicos indicados contra ação gástrica e resfriados e possui estudos que comprovam que seus extratos vegetais têm grande funcionalidade na inibição de crescimento e sobrevivência de cepas de fungos patogênicos (HABER, 2013).

Dessa forma, esse trabalho teve como objetivo analisar a propagação vegetativa de diferentes tamanhos de estacas de manjerona, nas condições de Ponta Porã – MS.

#### **Metodologia**

O trabalho experimental foi realizado entre os meses de novembro de 2015 a fevereiro de 2016 no Instituto Federal de Educação, Ciência e Tecnologia do Mato Grosso do Sul, Campus Ponta Porã.

Foi utilizado o delineamento experimental inteiramente casualizado (DIC), contendo estacas de quatro tamanhos (3, 6, 9, 12 cm), sendo 4 repetições, com 12 estacas cada. Foram utilizadas estacas provenientes de um horto medicinal localizado no Instituto Federal de Educação, Ciência e Tecnologia de Mato Grosso do Sul – IFMS.

#### **Resultados e Análises**

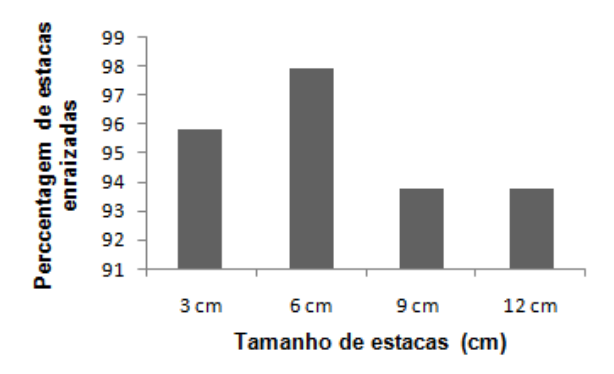

**Gráfico 1** – Percentagem de estacas enraizadas em cada tratamento de *Origanum majorana*

**Tabela 1** – Médias ± Erro Padrão (EP) do comprimento da maior raiz, altura de crescimento da estaca, matéria fresca da parte aérea (MFPA), matéria fresca do sistema radicular (MFSR), matéria seca da parte aérea (MSPA) e matéria seca do sistema radicular (MSSR) de *Origanum majorana*.

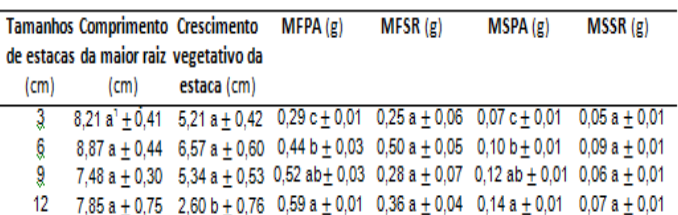

<sup>1</sup>Médias seguidas de mesma letra, na coluna, não diferem entre si pelo teste de Tukey com o valor nominal de 5% de probabilidade.

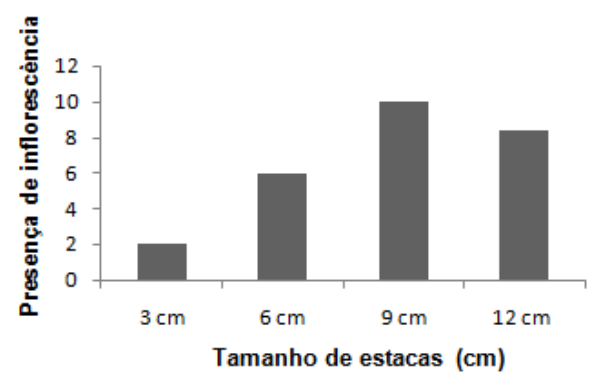

**Gráfico 2** – Percentagem de inflorescência em cada tratamento de *Origanum majorana*

#### **Considerações Finais**

Verifica-se que há viabilidade da produção de mudas de manjerona através de estacas coletadas na primavera. **Agradecimentos**

Agradecemos ao CNPq e IFMS pelo auxílio financeiro e estrutural necessários para a execução deste projeto.

#### **Referências**

CARDOSO, M. G. et al. **Boletim agropecuário**: plantas aromáticas e condimentares. Lavras, MG: UFLA, 2005. p. 83. (Boletim técnico). HABER,

L. L. et al. **Plantas aromáticas e condimentares**: características morfológicas, químicas e uso de plantas aromáticas e condimentares. 1. ed. atual. Brasília – DF: Gráfica Mercante Ltda, n.72, p. 57, 2013. SIGNOR,

et al. **Estaquia herbácea de orégano**: Scientia Agraria, Curitiba, v.8, n.4, p. 431 – 434, 2007. (Nota Científica).

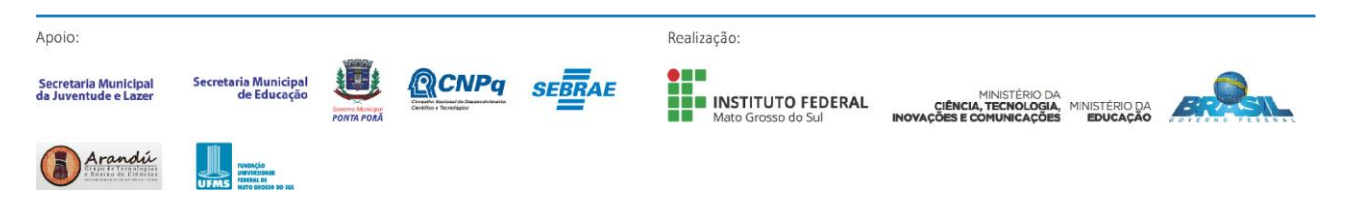

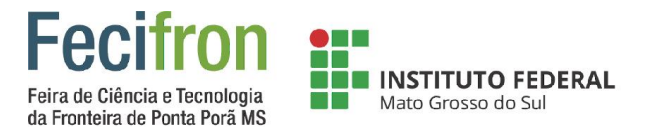

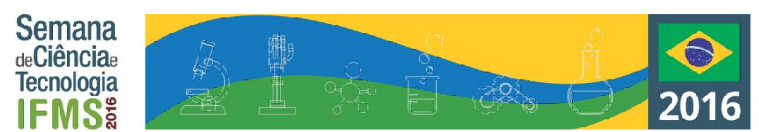

# <span id="page-46-0"></span>**SISTEMA EMERGENTE DE ARRANQUE DE VEHÍCULO AUTOMOTOR, A PARTIR DE LA ENERGÍA POTENCIAL DE LOS NEUMÁTICOS**

Erick Leal Gómez, Francisco Sánchez. Orientador: Jesús Bautista Sánchez

ESTIC # 54 "Ignacio M. Altamirano" MÉXICO.

#### **Introducción**

El sistema de arranque de un vehículo tiene la finalidad de dar manivela al cigüeñal del motor para conseguir el primer impulso vivo o primer tiempo de expansión o fuerza que inicie su funcionamiento.

El arrancador consume gran cantidad de corriente al transformarla en energías mecánica para dar movimiento al cigüeñal y vencer la enorme resistencia que opone la mezcla al comprimirse en la cámara de combustión.

#### **Metodología**

Para lograr este impulso es necesario crear un sistema utilizando la neumática para realizar un cambio de energía neumática a eléctrica. A partir de la energía neumática absorbida por las aspas lograr girar un eje que tendrá un engrane que estará como principal en nuestro tren de engranes compuesto por tres de tamaños calculados para lograr una mayor velocidad al rotor del motor DC con la ayuda de componentes electrónico a partir de un motor de corriente directa el cual en el movimiento de su rotor genera energía electromagnética que evidentemente es corriente eléctrica una vez en movimiento se crea corriente alterna que por su nombre lo dice mediante el movimiento se alternan los polos de los devanados contra los imanes en su interior. Evidentemente la batería de un automóvil almacena corriente directa esta corriente es capaz de manipular con la ayuda de elementos electrónicos. Una de las finalidades de este sistema es crear corriente eléctrica mediante energía neumática para subministrar corriente directa a la batería de un automóvil utilizando amplificadores de voltaje y amperaje para lograr crear el voltaje y la corriente necesaria para apoyar la batería de un automóvil en caso de existir un desfasamiento en el voltaje de salida y conectando en paralelo la corriente creada por el sistema y la corriente restante de la batería lograr el impulso de arranque.

Se calcula que el arrancador tiene un consumo de 10 a 15 amperios de corriente. Por esta razón es necesaria la implementación de circuitos electrónicos para lograr amplificar dicha corriente, como sabemos una batería se carga con dos variables distintas que son corriente y voltaje en el caso de subministrar carga, la variable que lograra dicha acción es la corriente la cual es necesaria que supere el valor que la batería disponga y con un valor de voltaje determinado al mismo de dicha batería. Para lograr la amplificación de la corriente utilizamos un circuito integrado que en su interior se encuentra un arreglo de transistores Darlington. El arreglo

Darlington funciona como amplificador ya que se encuentran tres transistores en serie conectados de base a emisor sucesivamente que en su colector tendrán un valor de voltaje y corriente determinada el cual se sumara al término del arreglo de transistores. Obteniendo al fin de este integrado una corriente amplificada.

Se implementó un circuito electrónico con dispositivos como son diodos y capacitores para lograr amplificar el voltaje de salida del motor CD que en su salida en paralelo al girar el rotor tendremos corriente alterna, este tipo de corriente se amplifica con la ayuda de su alternación de polos y los elementos electrónicos que en su salida del circuito obtendremos un voltaje multiplicado por dos a su voltaje de referencia. Al término de su amplificación se realiza el cambio de voltaje a corriente y en su termino de dicha operación de finaliza con él un regulador de voltaje que no entregara el voltaje necesario.

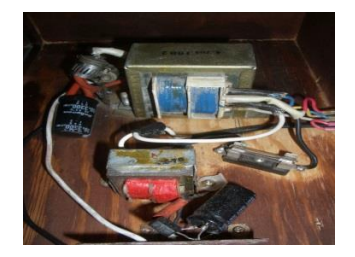

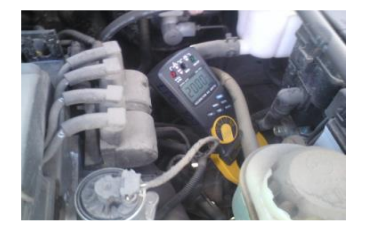

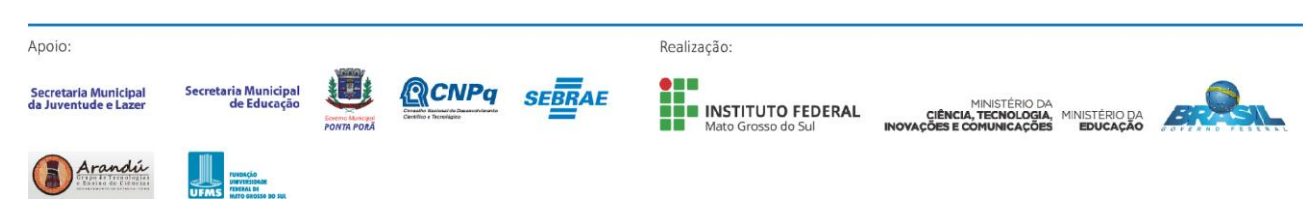

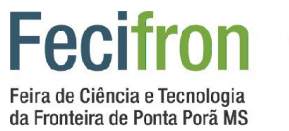

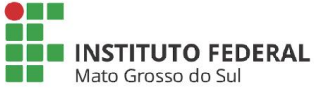

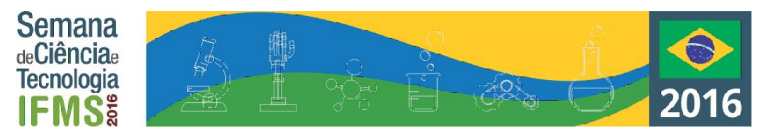

# <span id="page-47-0"></span>**Multidisciplinar**

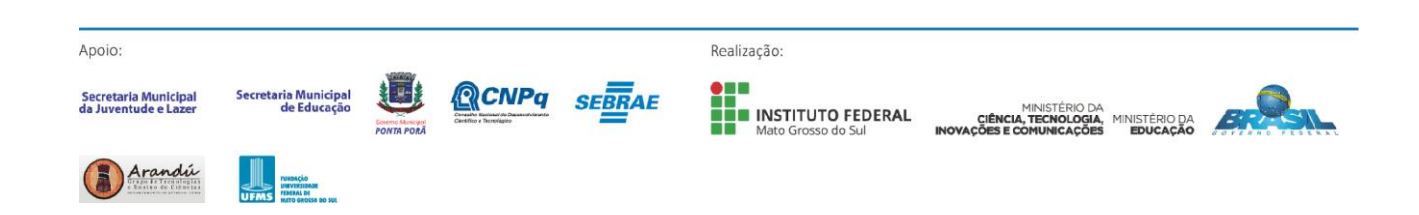

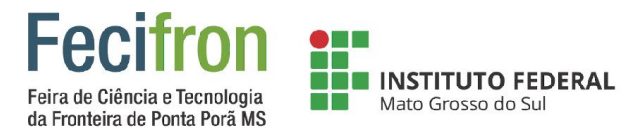

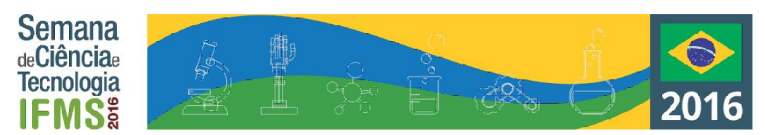

# <span id="page-48-0"></span>**LUNITA: UMA TIC AUXILIAR NO PROCESSO DE LETRAMENTO DE CRIANÇAS TRI/BILÍNGUES**

Flávia Alves Guerreiro, Isabele da Silva Souza, Eli Gomes Castanho, Ricardo Lins Nascimento

Instituto Federal de Educação, Ciência e Tecnologia – Ponta Porã - MS

faa.guerreiro@gmail.com, isabele.ss.souza@gmail.com, eli.castanho@ifms.edu.br, ricardo.nascimento@ifms.edu.br

#### **Palavras-chave:** Aplicativo, TIC, Fronteira, bilingue.

#### **Introdução**

É corriqueiro no município de Ponta Porã, fronteira seca com o Paraguai, o fato de crianças morarem no Paraguai ou terem famílias paraguaias, portanto, serem falantes de espanhol e/ou guarani. Tendo essas línguas como línguas primeiras, estudam no Brasil, onde o português é a única língua ensinada nas séries iniciais. Tal situação leva a um baixo contato com a língua portuguesa, pois o aluno só tem contato com ela dentro do âmbito escolar, falando fora dele, exclusivamente, o espanhol ou o guarani, gerando assim, uma maior dificuldade no processo de alfabetização/letramento dessas crianças. Diante desse quadro, decidiu-se criar o presente projeto, que visa à criação e implantação de uma ferramenta digital que possa auxiliar no processo de letramento/alfabetização das crianças residentes na fronteira. Para isso, está em desenvolvimento o jogo Lunita, incialmente a ser criado para uso em computadores das escolas inseridas nesse contexto.

#### **Metodologia**

O jogo terá atividades voltadas para a alfabetização/letramento que relacionem, contrastivamente, o português com o espanhol e, por conseguinte, auxiliem no ensino-aprendizagem da língua portuguesa, de forma mais dinâmica e lúdica, dando visibilidade à identidade paraguaia, muitas vezes invisível no contexto monolíngue brasileiro.

Primeiramente serão realizadas entrevistas com profissionais da área da educação afim de levantar a recorrência do problema, saber se acham que a forma por nós encontrada ajudará na resolução no problema e se eles iriam aderi-la e incentiva-la.

Será desenvolvido um jogo desktop, ou seja, um software que será instalado nos computadores das escolas(para não esbarrar na indisponibilidade de equipamentos para as crianças). Esse jogo será desenvolvido com o IDE Visual Studio 2015 community, utilizando a linguagem de programação C#, dentro da metodologia Ágil de Desenvolvimento de Software. Posteriormente, se houver a verificação de disponibilidade de smartfones para os alunos, pode ser desenvolvido uma versão mobile do aplicativo.

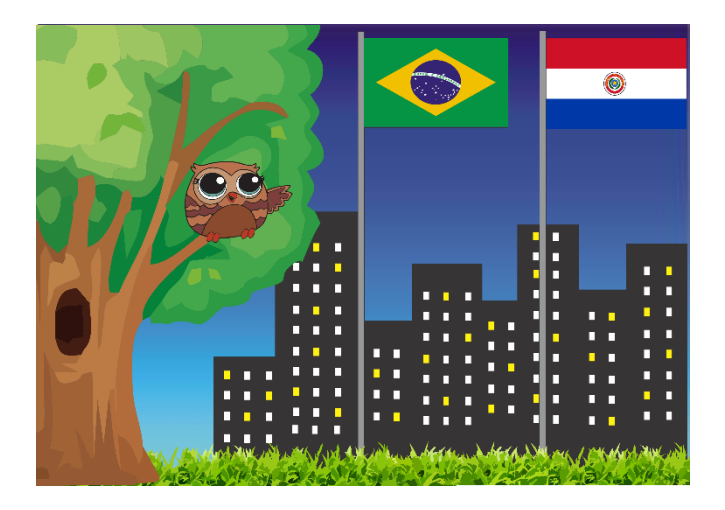

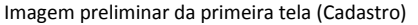

#### **Resultados e Análises**

O jogo encontra-se em fase de desenvolvimento e, portanto, seus impactos ainda não foram mensurados. As pesquisas bibliográficas feitas até o momento têm apontado para a dificuldade recorrente de alfabetização no contexto fronteiriço, o que impulsiona o desenvolvimento do jogo.

#### **Considerações Finais**

Resultados ainda parciais sinalizam para a necessidade de intervenção no contexto escolar. As tecnologias da informação e comunicação (TIC), podem contribuir significativamente para reverter quadros de fracasso escolar e de invisibilidade da cultura/identidade paraguaia.

#### **Agradecimentos**

Agradecimento especial a todos que de alguma forma cooperaram, e continuam cooperando, para a realização deste projeto.

#### **Referências**

DALINGHAUS, I. V. *Alunos brasiguaios em escola de fronteira Brasil/Paraguai: um estudo linguístico sobre a aprendizagem do português em Ponta Porã, MS.* Dissertação de mestrado em Letras. UNIOESTE – Universidade do Oeste do Paraná, 2009.

SHARP, J. *Microsoft visual C# 2010: passo a passo.* Porto Alegre: Bookman, 2011.

SOARES, M. *Letramento: um tema em três gêneros.* Belo Horizonte: Autêntica, 2003.

Apoio

Secretaria Municipa

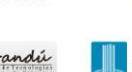

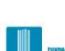

INSTITUTO FEDERAL

Realização:

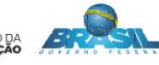

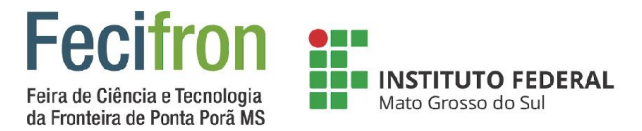

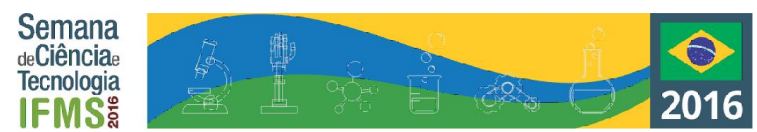

# <span id="page-49-0"></span>**"ENTENDEU OU QUER QUE DESENHE?": LEITURA E ESCRITA DO INFOGRÁFICO NO SUPORTE DIGITAL**

Rafael Barczysczyn Vilhanueva, Fernando Machado Pirani, Eli Gomes Castanho

Instituto Federal de Educação, Ciência e Tecnologia – Ponta Porã - MS

[fernandompirani00@gmail.com,](mailto:fernandompirani00@gmail.com) [rbarczysczy@yahoo.com](mailto:rbarczysczy@yahoo.com) eli.castanho@ifms.edu.br

**Palavras-chave:** *infográfico, letramento digital, TIC.*

#### **Introdução**

Pesquisas como a de Paiva (2013) têm apontado que muitos alunos têm dificuldade na leitura de infográficos. Nesse gênero textual, estão envolvidas habilidades de leitura de imagens e textos verbais que, juntos, produzem o sentido no leitor.

Logo, cabe fazer a seguinte pergunta: como tecnologias da informação e comunicação (TIC) podem auxiliar alunos e professores no ensino e aprendizagem na leitura e escrita de infográficos?

Acreditamos que pelo exercício de leitura e escrita de infográficos esse problema pode ser solucionado. Para isso, é importante estudar esse gênero textual e pensar em possibilidades para o desenvolvimento de um aplicativo em que o aluno possa "escrever" infográficos a partir da leitura de diferentes textos expositivos.

#### **Metodologia**

Leitura/discussão de texto ligados aos multiletramentos/letramento novos.

Leitura/fichamento de textos que tratam da leitura e escrita do infográfico.

Levantamento de ferramentas digitais existentes para a criação e viabilidade de escrita de infográficos.

Apontamentos para a necessidade ou não de se desenvolver um aplicativo educacional para a escrita de infográficos.

**Resultados e Análises**

O projeto encontra-se em desenvolvimento. O que se tem constatado, pela leitura dos textos indicados, é que o infográfico é um obstáculo na leitura de estudantes.

#### **Considerações Finais**

Espera-se que, após o estudo do infográfico como gênero textual, o aplicativo de geração de infográficos possa contribuir para o desenvolvimento de habilidades de leitura e escrita de infográfico.

#### **Referências**

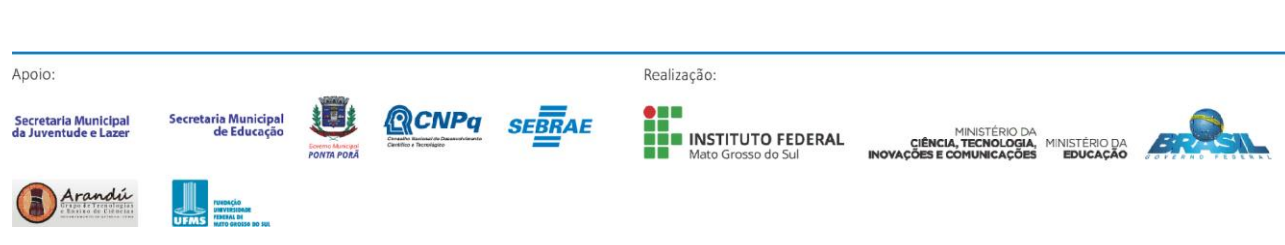

PAIVA, F. A. Habilidades de leitura e letramentos: o desempenho de estudantes no processamento da leitura de infográficos digitais. (Tese de doutorado em Linguística Aplicada), Universidade Federal de Minas Gerais, 2013.

GOMES, L. F. Hipertextos multimodais: leitura e escrita na era digital. Jundiaí: Paco Editorial, 2010.

<span id="page-50-0"></span>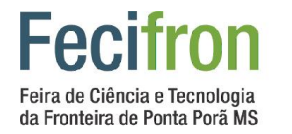

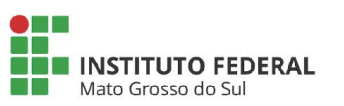

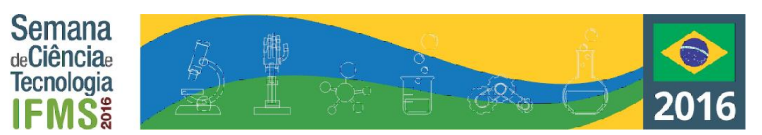

# **A CIBERLITERATURA A E A FORMAÇÃO DO LEITOR**

Milene Nami<sup>1</sup>, Ana Paula Macedo Cartapatti Kaimoti<sup>1</sup> 1 Instituto Federal de Mato Grosso do Sul – Ponta Porá-MS milene.namii@gmail.com, ana.kaimoti@ifms.edu.br

**Palavras-chave:** Ciberliteratura, formação do leitor, gêneros literários

#### **Introdução**

O surgimento das novas tecnologias de informação e comunicação levou para o texto verbal as possibilidades próprias do suporte digital, como a interatividade e a multimidialidade, aspectos que tem levado a novas formas de produção, circulação e recepção do texto literário. Desse modo, acreditamos que há um grupo importante de leitores sendo formados no contexto daquilo que chamamos de ciberliteratura, os textos literários que aparecem tanto em blogs, quanto em websites, profissionais ou amadores, e exploram em graus variados as potencialidades da lingugaem hipertextual. A compreensão dessas transformações exige uma revisão daquilo que se entende como leitura literária e das formas tradicionais de se ver os gêneros literários. Partindo disso, procuramos entender como o texto literário vem se transformando no suporte digital, exigindo novas formas de abordagem e reflexão sobre sua natureza, alcance e sobre as relações entre autor e público. Em sentido amplo, este trabalho pretende compreender como as TICS (Tecnologias de Informação e Comunicação) mudam a interação do público com a linguagem de modo a contribuir para a reflexão sobre os multiletramentos na educação. Especificamente, devemos esclarecer como a exploração de recursos visuais, gráficos e animações, entre outros aspectos do suporte digital, cria espaço para novas formas de ler o texto literário e configura novos gêneros literários.

#### **Metodologia**

Primeiramente, devemos levantar as questões teóricas gerais pertinentes ao tema, como o conceito de ciberliteratura, cibercultura e de literatura hipertextual, além de identificar as textualidades disponíveis nas redes digitais que tem afetado diretamente a literatura contemporânea, entre outros aspectos. Depois, focalizaremos as narrativas dos jogos eletrônicos também conhecidos como ficções interativas e o fenômeno editorial dos *youtubers*, que são a nova aposta do setor industrial ao partirem dos canais digitais para o formato tradicional do livro, e atingirem um público que aparentemente mantinha-se afastado da leitura no suporte tradicional impresso. Por fim, faremos um levantamento do contato que os alunos do IFMS do ensino médio integrado tem com a ciberliteratura, com o intuito de mapear seus hábitos de leitura nesse contexto.

#### **Resultados e Análises**

Este trabalho refere-se a um projeto em estágio inicial de desenvolvimento. Partimos da hipótese que a cibercultura está presente em todos os setores da vida humana, sendo indiretamente e, principalmente, diretamente ligada a formas de convivência virtuais que um webvídeo - hipermídia - e um chat online podem oferecer, por exemplo. Nesse contexto, a ciberliteratura forma milhares de jovens leitores ao redor do mundo e, desse modo, velhos procedimentos de leitura e escrita lineares estão sendo transformados enquanto novas formas de manifestação e interação literárias vem sendo elaboradas, por meio do embaralhamento de linguagens diversificadas, formando um "hibrismo textual". Assim, compreendemos a importância desse meio tecnológico e sua consequente relevância no contexto escolar.

#### **Considerações Finais**

Por meio dessa pesquisa, esperamos esclarecer o papel da ciberliteratura e da cibercultura na formação dos leitores literários na contemporaneidade e as possibilidades de se repensar o texto literário no contexto das tecnologias de informação e comunicação. Esperamos também propor uma reflexão sobre a centralidade do pensamento digital em meio a esse público, de modo a rever a posição e o papel da tradição da literatura impressa, considerando que a ciberliteratura não deve substituir a literatura impressa, mas abrir novas portas de acesso ao texto literário.

#### **Referências**

COSTA SANTOS, Cynthia. **Literatura digital**: Intertexto, intratexto e hipertexto. 2010. Disponível em:

<http://www.google.com.br/search?as\_q=literatura+digital& as>. Acesso em: 10 jul. 2011.

FELINTO, E. Think Different : Estilos de Vida Digitais e a Cibercultura como Expressão Cultural. **Revista FAMECOS** Porto Alegre, nº 37, dezembro de 2008.

GOMES, L. F. **Hipertextos multimodais**: leitura e escrita na era digital. Jundiaí: Paco Editorial, 2010

LEMOS, André (2002). **Cibercultura**: Tecnologia e Vida Social na Cultura Contemporânea. Porto Alegre: Sulina.

ROJO, R. H. R.. **Letramentos múltiplos, escola e inclusão socia**l. São Paulo: Parábola, 2009.

SANTAELLA, L. Para compreender a ciberliteratura. **Texto Digital**, Florianópolis, v. 8, n. 2 p. 229-240, jul./dez. 2012. SANTOS, Alckmar Luiz dos. **Leituras de nós**. Ciberespaço e literatura. SãoPaulo: Itaú Cultural, 2003.

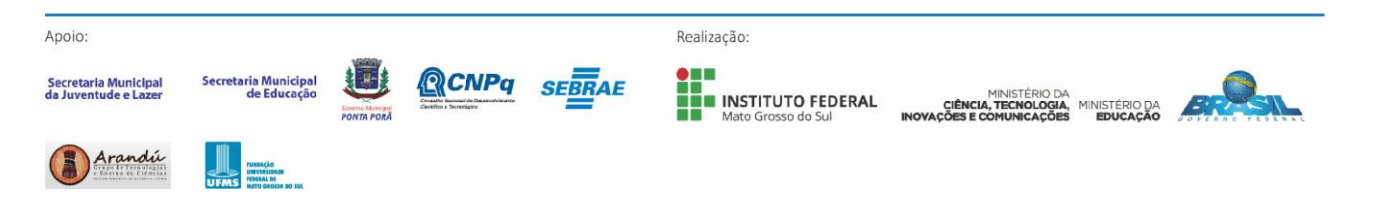

<span id="page-51-0"></span>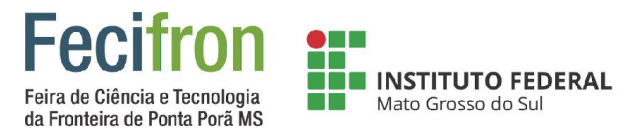

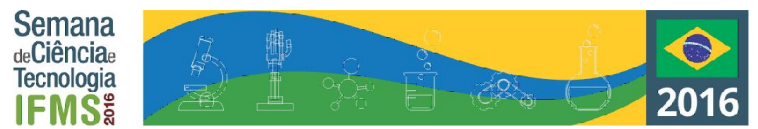

# **ANÁLISE ELETROQUÍMICA DO FEROMÔNIO DO PERCEVEJO MARROM VISANDO À APLICAÇÃO EM SENSORIAMENTO**

<span id="page-51-1"></span>José Aldemir Pereira Júnior<sup>1</sup>, Izidro dos Santos de Lima Júnior<sup>1</sup>, Roberto Medeiros Silveira<sup>1</sup> <sup>1</sup>Instituto Federal de Educação, Ciências e Tecnologia de Mato Grosso do Sul - Ponta Porã-MS jr.japj99@gmail.com, izidro.lima@ifms.edu.br, roberto.silveira@ifms.edu.br

**Palavras-chave:** *Euschistus heros*, sensor de feromônio, monitoramento automatizado.

#### **Introdução**

O percevejo marrom (Euschistus heros) é conhecido por ser uma das mais destrutivas pragas da cultura da soja, sendo utilizado cerca de 6 milhões de litros de inseticida a cada safra. Atualmente, o controle dessa praga em lavouras é feito através da técnica de pano de batida. No entanto, ainda há pouco uso em lavouras extensivas, devido à inviabilidade de se usar um grande número de trabalhadores para cobrir uma área significativa, aumentando o tempo gasto e onerando a produção agrícola. A automatização do controle do percevejo através da quantificação de feromônios sexuais por sensores se mostra uma solução promissora para agilizar o processo de monitoramento da praga em lavouras. Nesse contexto surgem as técnicas eletroquímicas que possuem, dentre inúmeras vantagens, principalmente a característica de portabilidade, fácil aquisição e baixo custo.

#### **Metodologia**

Materiais:

Os materiais utilizados na montagem da célula eletroquímica: Grafite 0.9 mm como eletrodo de trabalho; Fio de níquelcromo como contra eletrodo; Fio de prata com cloreto de prata em KCL como eletrodo de referência; Tampa de borracha; Proveta cortada como célula.

Para as medições foi utilizado um bipotenciostato/galvanostato portátil µSTAT 400 (DropSens) controlado por um notebook, usando o software DropView.

Como eletrólito foi utilizado uma solução tampão de Britton-Robinson (tampão BR) em pH 2.

Septo de borracha contendo o feromônio sexual do Euschistus heros.

Para a extração do feromônio foi utilizado como solvente o dimetilssulfoxido P. A.(DMSO), 99,5% de pureza, da Dinâmica.

Métodos:

Para extrair o feromônio do septo de borracho, colocou-se o septo em um pequeno frasco de vidro contendo DMSO. Esse frasco foi colocado em banho ultrassônico para

homogeneizar o analito na solução.

Os primeiros testes foram da célula com uma solução contendo 6 ml de tampão BR e 0,6 ml de DMSO, o teste branco, para fazer a análise do sistema, utilizando a voltametria cíclica. Este teste foi realizado para diferenciarmos o sistema do nosso analito.

Os testes posteriores, foram realizados com uma solução contendo 6 ml de tampão BR e 0,6 ml de DMSO com o feromônio. Os métodos de análise potenciométrica usadas foram: voltametria cíclica (CV), voltametria de pulso diferencial (DPV) e voltametria de onda quadrada (SWV). **Resultados e Análises**

A partir das análises eletroquímicas por CV, DPV e SWV, pode-se observar um pico majoritário e bem definido na região entre volts, referente às reações de oxidação de espécies extraídas do septo de borracha. Os parâmetros de aquisição de cada medida foram otimizados para melhorar a relação sinalruído com o objetivo de aumentar a precisa das técnicas quando forem aplicadas para quantificação.

A composição das substâncias impregnadas no septo de borracha será avaliada por cromatografia em camada delgada e ressonância magnética nuclear de 1H e 13C, com o intuito de identificar a estrutura química dos analitos, compará-los com a literatura, e por fim, atribuir cada estrutura com os picos de oxidação das técnicas voltamétricas.

#### **Considerações Finais**

O trabalho mostrou que é possível montar uma célula eletroquímica simples e funcional com materiais de baixo custo, tais como grafite, fio de níquel-cromo, vidros, agulhas, borrachas, etc. Além disso, as técnicas eletroquímicas empregadas sugerem que há uma potencial possibilidade de quantificar os analitos, se suas estruturas químicas forem determinadas e correlacionadas com o perfil eletroquímico de padrões dessas substâncias.

#### **Agradecimentos**

Agradeço a ISCA e a Embrapa por fornecer os céptos de borracha com o feromônio por intermédio do professor Elmo Pontes de Melo. Ao Magno Aparecido Gonçalves Trindade e Wesley Pereira da Silva que cederam laboratório na UFGD e me ajudaram.

#### **Referências**

CHEN, Yanping et al. Flying Insect Classification with Inexpensive Sensors. Journal of Insect Behavior. New York, p. 657-677. set. 2014.

QUEVEDO, Gilvan Dutra (Org.). Monitoramento Eficiente. Grandes Culturas, Pelotas – Rs, v. 160, p.28- 30, set. 2012.

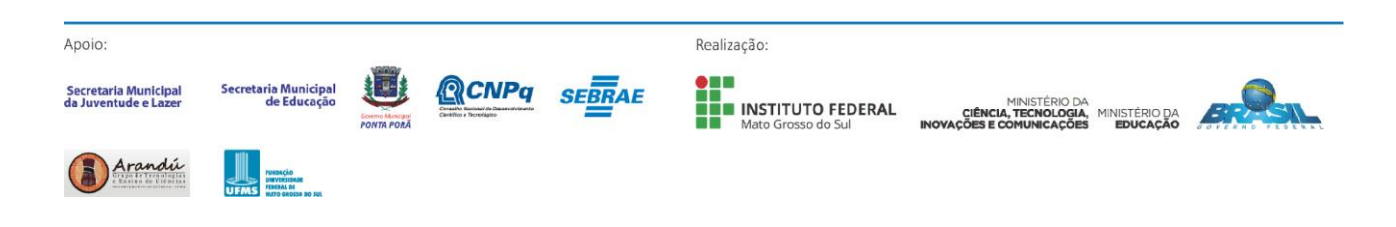

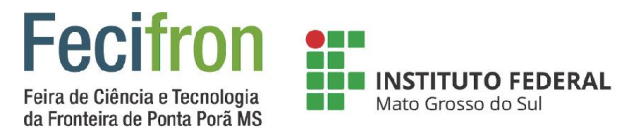

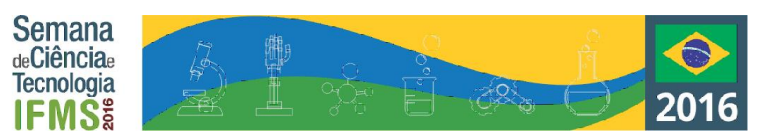

# <span id="page-52-0"></span>**ÁGUAS DO GUARANI: O RESERVATÓRIO TRANSFRONTEIRIÇO AMEAÇADO**

<sup>1</sup>Ana Júlia G. Benitez, Jhulya M. A. Pereira, Lucas Martins, João Batista Alves de Souza, Joelson Fernandes

<sup>1</sup>Instituto Federal de Educação, Ciência e Tecnologia de Mato Grosso do Sul - IFMS -Ponta Porã -MS

anajuliagb@hotmail.com, jhulya.milena@hotmail.com, lucasmartins\_ifms2016@hotmail.com

joao.batista@ifms.edu.br joelson.fernandes@ifms.edu.br

**Palavras-chave:** Aquífero, Geografia, Química e resíduo.

#### **Introdução**

Aquífero Guarani foi o nome que no ano de 1996, pelo geólogo Uruguaio Danilo Anton foi proposto para denominar um imenso reservatório que se estende em partes dos territórios do Uruguai, Argentina, Paraguai e principalmente no Brasil ocupando 1.200.000 km² sendo o segundo maior reservatório de água do mundo. Tendo isto em vista o projeto visa buscar uma conscientização maior sobre de quão grande é a importância do Aquífero Guarani no Brasil. Estudos e notícias confirmam os focos de contaminação em certas regiões brasileiras onde o mesmo se encontra. A contaminação decorrente ao exagerado uso de herbicidas onde é corriqueiro a absorção e contaminação respectiva do reservatório subterrâneo. Sendo, então o projeto ser composto por duas pesquisas elaboradas uma para a construção de uma maquete onde irá mostrar o processo de contaminação decorrente a certas produções agrícolas que atua em grande proporção na região e também a coleta e análise da agua do aquífero considerando então a possível decorrente contaminação na cidade de Ponta Porã – MS.

#### **Metodologia**

Após o devido levantamento referencial teórico e prático serão realizadas as coletas de amostras de água do aquífero Guarani. A coleta levará em conta o foto período ideal do plantio da soja na região de afloramento do aquífero em Ponta Porã, MS, que será demonstrado em maquete, a ser desenvolvida com materiais alternativos, recicláveis e oriundos de resíduos, preferencialmente.

# **AQUÍFERO GUARANI**

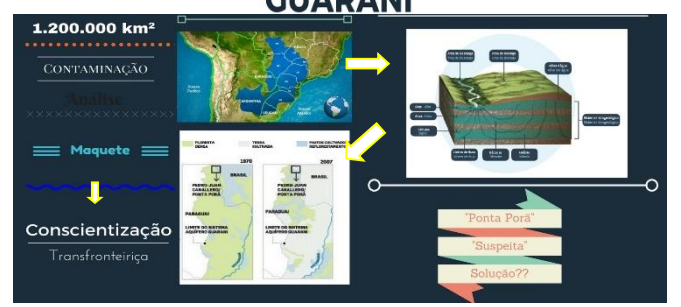

**Figura 1 – Infográfico da área de estudo.**

Serão realizadas análises de pH no momento da coleta com pHmetro portátil, modelo EDUTEC e com equipamento de bancada Modelo LUCA-210 previamente calibrados com soluções tampões da MS – TECNOPOM e análises de condutividade com condutivímetro modelo mCA 150 previamente calibrado com soluções padrão da MS - TECNOPON. A figura1 é apresentada um infográfico da temática pesquisada, destacando a localização da área em áreas de recarga do aquífero, estando a pesquisa em fase inicial leva-se em consideração no momento a representação do esquema que identifica os riscos de contaminação no aquífero especifico na região de Ponta Porã- MS.

#### **Resultados e Análises**

Foi realizada uma visita técnica na Empresa de Saneamento Básico de Mato Grosso do Sul - SANESUL, previamente agendada através de ofício, para a apresentação do projeto e a obtenção de autorização e realização de coletas de amostras de água em poços profundos. Respectivamente será trabalhado a confecção da maquete e em simultâneo com a analise da água do aquífero. O projeto esta em processo desenvolvimento ainda não há percepções de resultados mas ao longo da pesquisa terá definitivamente um resultado concreto.

#### **Considerações Finais**

Podemos apontar que a produção da maquete irá facilitar na compreensão do processo de contaminação do Aquífero Guarani na área de afloramento localizada no município de Ponta Porã - MS, além do gráfico contendo os dados das amostras coletadas.

#### **Agradecimentos**

Empresa de Saneamento Básico de Mato Grosso do Sul.

#### **Referências**

ALMEIDA, Rosangela Doin de (org.) **Cartografia Escolar.** São Paulo: Ed. Contexto. 2014.

NUNES, F. G. (Org.) . **Ensino de Geografia: novos olhares e práticas.** 1. ed. Dourados: Editora da Universidade Federal da Grande Dourados, 2011. v. 1. 199p.

MARCONI, M. A.; LAKATOS, E. M. **Técnicas de Pesquisa.** 2. ed. São Paulo: Atual, 1990

PEA, Programa Estratégico de Ação (Aquifero Guarani), Janeiro, 2009. Símbolo da União e da Cooperação de Quatro Países.

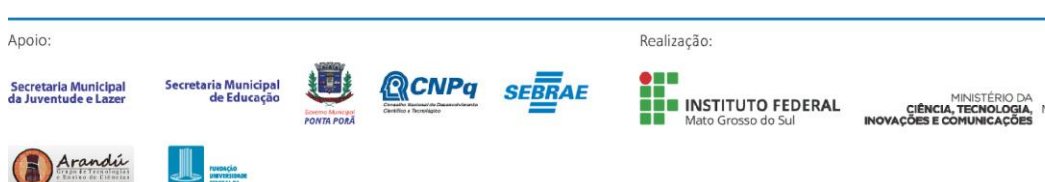

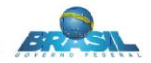

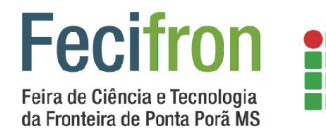

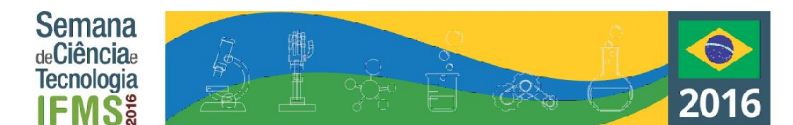

# **LITERARTE ENTRE LENTES E PINCÉIS**

<span id="page-53-0"></span>Caren Jaqueline Prieto, Inês dos Santos Neta, Carieli Aldana Antunes<sup>1</sup>, Rosana Monzon Dias, Sirlei Pereira dos Reis<sup>1</sup> <sup>1</sup>Escola Estadual João Brembatti Calvoso – Ponta Porã - MS

Carenprieto99@gmail.com, islopes102@hotmail.com, carieli\_aldana@icloud.com, rosanaartendias@gmail.com,

sirlei51.reis@hotmail.com

**Palavras-chave:** Fotografia, Pintura, Interdisciplinaridade.

**NE INSTITUTO FEDERAL** 

Mato Grosso do Sul

#### **Introdução**

Trata-se de uma proposta de trabalho que enfatizou o incentivo ao hábito da leitura, através de atividades interdisciplinares e do contato com as demais manifestações artísticas tais como, a pintura e a fotografia, no qual foram pesquisadas às relações existentes entre Arte e Literatura que possibilitou uma reflexão crítica, levando os alunos a experimentar e aprender coletivamente. Participaram do projeto os alunos do Ensino Médio, dos 2º anos A, B e C, período matutino, da Escola João Brembatti Calvoso, esses alunos convivem diariamente com um cenário de multiplicidade cultural entre o Brasil (Ponta Porã) e o Paraguai (Pero Juan Caballero). O Projeto foi desenvolvido, em sala de aula e fora do espaço escolar, desenvolvendo a criatividade, a socialização e o gosto pela Literatura e Arte, propiciando um intenso e sistematizado contato dos alunos com a literatura, fotografia e a pintura, em um contexto de multiculturas. Este projeto também teve como finalidade aprofundar os estudos dos gêneros literários, com pesquisa de diferentes obras e manifestações artísticas, explorando a tecnologia das câmeras fotográficas (celulares), reconhecendo o espaço da cidade e sua relação com a Arte e a Literatura.

#### **Metodologia**

O projeto foi apresentado aos alunos dos 2º anos que se organizaram em grupos para dar sequência às etapas. No primeiro momento, realizaram leituras de textos e imagens, também foram trabalhados conceitos e teorias de Arte e Literatura Realista. Após, esse primeiro momento, as professoras convidaram os alunos para realizar um passeio pela cidade, tanto em Ponta Porã (Brasil) como em Pero Juan Caballero (Paraguai), os alunos foram caminhando, levando os seus celulares e câmeras fotográficas e com a orientação do professor foram fotografando aquilo que "*os olhos gostaram e os corações sentiram"*. Durante o passeio, os alunos se sentiram muito à vontade, por ser protagonista no processoensino aprendizagem. Realizaram um passeio com a professora de arte que os orientou sobre as técnicas, suportes e recursos para uma boa fotografia e pintura. Os alunos pesquisaram as culturas existentes na fronteira e retratam, usando técnica de pintura e fotografia, sempre respeitando a cultura, a realidade, e o contexto. Na culminância do projeto, realizaram na escola uma Mostra de Fotografia e Pintura, nos

dias 18,19 e 20/08/2016, participando toda comunidade escolar.

#### **Resultados e Análises**

Foi elaborado um roteiro abordando aspectos relativos à organização dos ambientes, ao relacionamento com o professor e à percepção do espírito de equipe e fatores exclusivos do projeto, com perguntas como: "O que você mais gostou no projeto, ou o que não gostou? " Os alunos também opinaram sobre a maneira como foi realizado o projeto. Foram apresentados os resultados em gráficos e tabelas com os pontos positivos e negativos e compartilhando os resultados com a comunidade escolar. Um dos pontos positivos foram à interação entre as turmas e um dos pontos negativos; a falta de recursos financeiros para o transporte dos alunos. Pôde-se observar uma participação efetiva dos nossos alunos no projeto.

Gráfico 1: Alunos participantes e não participantes

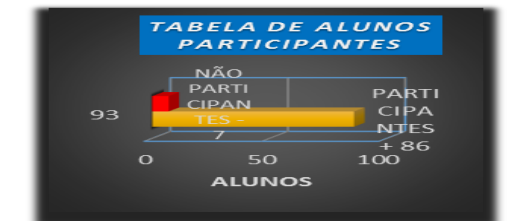

#### **Considerações Finais**

O Projeto demonstrou que os alunos se sentem mais valorizados quando fazem parte da elaboração e criação de algo, despertando o gosto pela leitura, criticidade, criatividade, coletividade e a pesquisa. Essa é a proposta da Escola Estadual João Brembatti Calvoso, em consonância com o Projeto Político Pedagógico, a preocupação com a transformação social, a compreensão da realidade, aprendizagem significativa, análise do mundo, das vivências sociais, buscando entendê-lo culturalmente.

#### **Agradecimentos**

Agradecemos a Deus, aos nossos familiares, a Direção Escolar, aos Coordenadores, ao corpo docente e discente da Escola Estadual João Brembatti Calvoso, a Fundação da Cultura de Ponta Porã - Fundac, que colaboraram para a execução deste projeto.

#### **Referências**

ESCOLA ESTADUAL JOÃO BREMBATTI CALVOSO, Projeto Político Pedagógico. Ponta Porã, 2016.

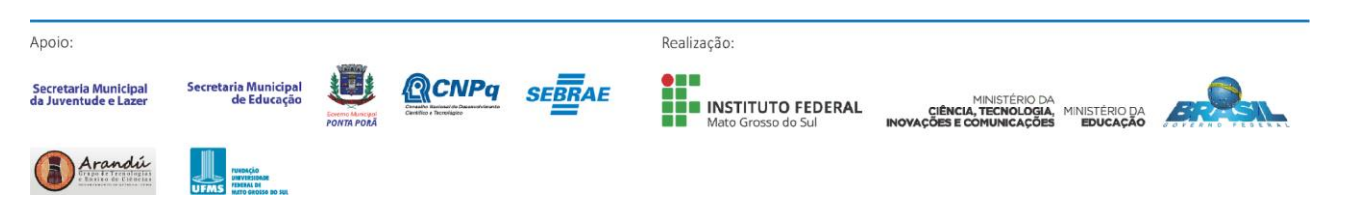

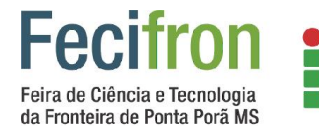

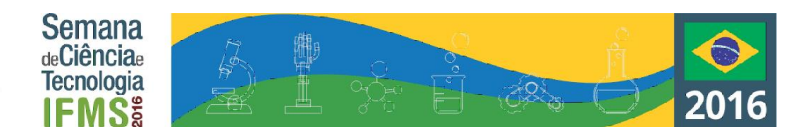

# **MOSQUITO AËDES AEGYPTI, "GAME OVER"**

<span id="page-54-0"></span>Victor Lucas dias Martins, Rafael Cristaldo Vilhalba, Fabrício Cabreira Silva, Ana Cláudia do Nascimento Fernandes Escola Estadual Dr. Miguel Armando Marcondes

victor\_3dc@hotmail.com, rafaelvilalba54@hotmail.com, fabricosc15@gmail.com

**Palavras-chave:** Epidemia, conscientização, ferramentas, programação.

INSTITUTO FEDERAL

Mato Grosso do Sul

#### **Introdução**

Tendo em vista a epidemia de dengue que assola a população de nosso país, o seguinte desafio é criar um projeto com a utilização de ferramentas de programação referindo se ao tema proposto "**Mosquito Aëdes aegypti**, Game Over." Apoiada nessa justificativa, os participantes deste trabalho desenvolveram um jogo para conscientizar e eliminar os possíveis focos criadouro do mosquito.

#### **Metodologia**

Para obtenção de resultados realizou-se um mini-curso com três alunos do 1º ano do Ensino Médio, foram ministradas aulas no contra turno. As ações realizadas nesta pesquisa foram divididas em quatro momentos e levaram dois semestres para ser concluída.

**1ª etapa**: Foi apresentado o ambiente de trabalho do Scratch, mostrando aos alunos suas funcionalidades e alguns projetos já prontos disponíveis no site do programa.

**2ª etapa**: Os alunos criaram algoritmos onde o resultado era o desenho de figuras geométricas. A professora orientadora criou um grupo no whatsapp para fins de interação, comunicação e compartilhamento de materiais para estudos.

**3ª etapa**: Escolhido o tema, iniciou-se o desenvolvimento dos primeiros games guiados pela orientadora, tendo como tema principal a proposta do jogo que tinha por finalidade a produção de um desafio para seus colegas utilizando métodos para conscientização evitando à proliferação do mosquito da dengue. Surgindo assim o jogo Game over com utilização de coleta de dados, pesquisa em vários web sites e palestras, seminários e conhecimentos adquiridos dos trabalhos desenvolvidosAnteriormente pela comunidade escolar. Assim que terminado, o jogo será representado pelos discentesque apresentarão o projeto em um seminário de tecnologia Robô Ára.

**4ª etapa**: Dando continuidade ao desenvolvimento do jogo uma 3° fase será adicionada ao jogo para isso encontros na sala de tecnologia foram estipulados e pré-agendados para o desenvolvimento e programação da 3° fase. Assim que finalizada, os alunos dos 4° ano e 5° ano do ensino fundamental. Serão agendados na sala de tecnologia e apresentados ao ambiente do jogo.

#### **Resultados e Análises**

O formato usado para as oficinas com o grupo focal inicial e a divisão em etapas manteve crescente exigência técnica utilizando e favorecendo á aplicação dos conceitos do experimentalismo e do construcionismo, servindo muito bem ao seu propósito. A liberdade oferecida aos estudantes durantes as etapa, após terem construído todos os saberes básicos necessários, foi fundamental como experimento de uso da criatividade e autonomia.

#### **Considerações Finais**

A plataforma HTTPS://scratch. mit.edu/, que foi utilizada para desenvolver o jogo permite a abstração da complexa lógica de computação gráfica e de desenvolvimento de jogos. Oferecendo uma ferramenta de simples compreensão com uma ótima relação entre produtividade e conhecimento técnico construtivo, com aprendizagem rápida, por utilizar um modelo intuitivo de manipulação dos objetos na qual se percebe uma considerada aceitação pelos alunos, podendo assim colaborar com aplicação do estudo computacional que aparentemente nos leva acreditar que contribuirá na evolução do aprendizado que a sociedade futura ira nos exigir.

#### **Agradecimentos**

Campus de Ponta Porã da UFMS, Núcleo de Tecnologia Educacional

#### **Referências**

DEMO, P. **Professor/Conhecimento** UNB, 2001.

Disponível: em

http://antigo.enap.gov.br/downloads/ec43ea4fProfessor\_Conh ecimento.pdf

NERDS – **Blog do programa NERDS da Fronteira** – Disponível em: http://nerdsdafronteira.blogspot.com.br/. SCRATCH. **ABOUT Scratch (Scratch Documentation Site).** Disponível em: http://info.scratch.mit.edu/ About\_Scratch>

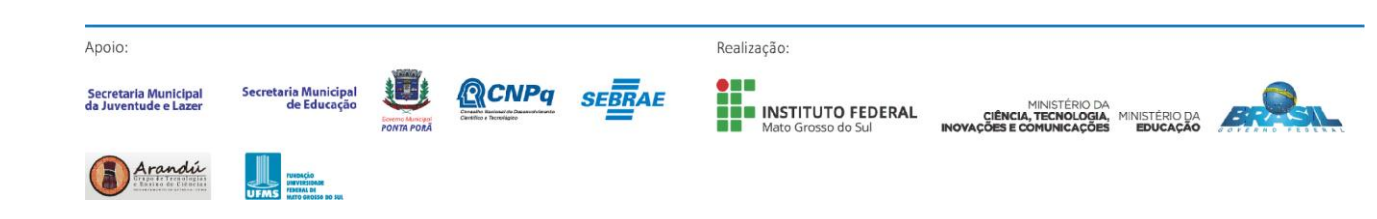

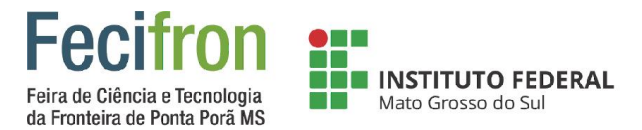

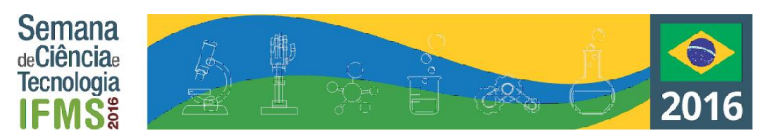

# <span id="page-55-0"></span>**CARTILHA BILÍNGUE: A IMPORTÂNCIA DO CONHECIMENTO DO USUÁRIO SOBRE SEGURANÇA EM INFORMÁTICA**

Abel Quinhones<sup>1</sup>, Carolina Samara Rodrigues<sup>1</sup>, Guilherme Cunha Princival<sup>1</sup>

1 INSTITUTO FEDERAL DE EDUCAÇÃO, CIÊNCIA E TECNOLOGIA DE MATO GROSSO DO SUL– IFMS-MS

quinhones.abel@live.com, profcarolifms@gmail.com, guilherme.princival@ifms.edu.br

**Palavras-chave:** Bilíngue, Usuário, Segurança, Informática.

#### **Introdução**

A necessidade de segurança é um fato que vem transcendendo o limite da produtividade. O mundo da segurança, seja pensado em violência urbana ou em *hacker*, é peculiar. O maior problema em relação ao assunto é o roubo de dados em ambiente virtual de redes de computadores, conhecidos como crime virtual.

Muitas empresas, órgãos públicos ou privados, sofrem ataques de programas maliciosos todos os dias. Mesmo com as novas tecnologias e novos sistemas de segurança sendo criados, é razoável considerar que novas vulnerabilidades existirão e, portanto, novos ataques mais sofisticados serão criados. As redes sem fio (*wireless*), por exemplo, trazem grandes benefícios para as organizações (empresas) e o usuário, porém trazem novas vulnerabilidades que podem colocar em risco os negócios da organização.

Um problema a ser resolvido é a qualificação obrigatória dos funcionários em empresa públicas e privadas. Essa qualificação é capacitar os funcionários no entendimento sobre os diferentes aspectos da segurança, e uma das principais estruturas básica a ser estudada é a política de segurança. A política de segurança é a base para todas as questões relacionadas à proteção da informação. É por meio dessa política que todo o aspecto envolvido na proteção da informação dos recursos existentes é definido e, portanto, grande parte do trabalho é dedicada a sua elaboração e aos seus planejamentos.

O fato é que a segurança é complexa, sendo difícil ter que lidar com diferentes aspectos, que vão além das tecnologias, e incluem aspectos como negócios, processos, humano, jurídicos, físico e cultural. E responder algumas perguntas como por exemplo: porque existem tantos roubos de dados ou invasão? Porque as grandes empresas não conseguem lidar com esse problema? Qual é a importância e a necessidade da educação dos usuários? Qual é a importância e a necessidade de uma política de segurança? Essas dúvidas servirão de apoio para o ponto de partida desta pesquisa na tentativa de mostrar o grande problema existente e tentar propor uma alternativa de apoio.

#### **Metodologia**

A pesquisa pretende propor uma alternativa de apoio no intuito de alertar, bem como auxiliar os profissionais ou usuário a se protegerem de invasores em ambientes virtuais através de uma cartilha bilíngue.

Para um cumprimento deste estudo será utilizado como técnica de levantamento de dados e informações, a pesquisa documental, utilizando-se de um enfoque exploratório, que por sua vez conforme Gil (2002, p.41) "tem como objetivo proporcionar maior familiaridade com o problema, com vistas a torná-lo mais explícito ou a construir hipóteses".

Os principais itens abordados para o desenvolvimento da cartilha são os livros de segurança de informação, escrita para corporações de grande empresa e livro de segurança de rede, que abordam as principais "seguranças" que as empresas possuem em seu ambiente de trabalho bem como utilizar fontes de notícia que são frequentemente divulgados em noticiário de emissora de TV e jornais.

#### **Resultados e Análises**

O projeto está em fase de desenvolvimento, logo, ainda não será possível apresentar resultados.

#### **Considerações Finais**

No intuito de salientar a importância da segurança na área da computação para definir os direitos e as responsabilidades de cada usuário, esperamos que a cartilha bilíngue auxilie nas dúvidas frequentes dos usuários sobre segurança na internet tornando a navegação mais confiável, e assim tomem as precauções necessárias contra prováveis ataques e riscos, bem como, saber se o computador está comprometido.

#### **Agradecimentos**

Agradeço aos meus orientadores e família, que sempre estão me apoiando nos meu estudo.

#### **Referências**

BATISTA, Emerson de Oliveira. **Sistema de Informação: O uso consciente da tecnologia para o gerenciamento.** São Paulo Editora Saraiva, 2004.

BELLOQUIM, A. ERP: **A nova solução definitiva para todos os problemas**. Developers, 1998, p 38-41.

NAKAMURA, Emilio Tissato; GEUS, Paulo Lício de. **Segurança de redes em ambientes cooperativos.** 2013

GIL, A. C. **Métodos e técnicas de pesquisa social.** 4. ed. São Paulo: Atlas, 1994.

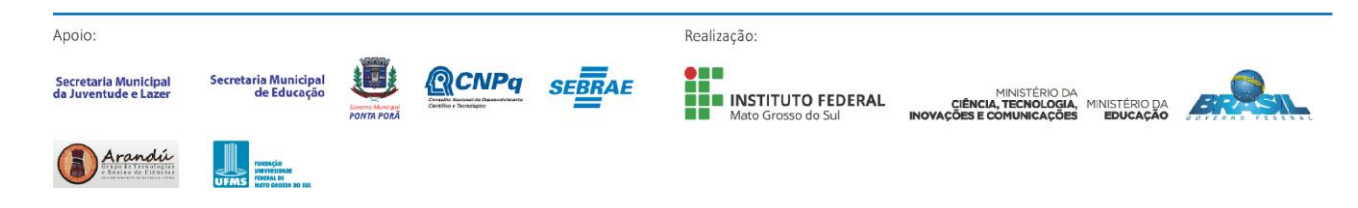

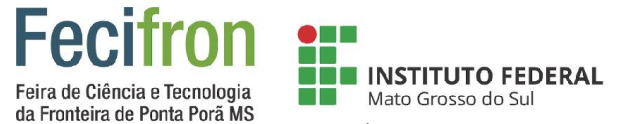

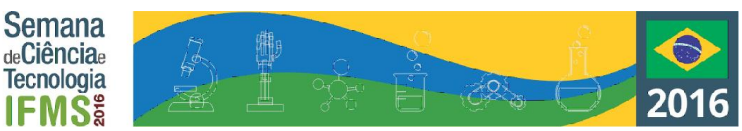

## <span id="page-56-0"></span>**CARTOGRAFIA TÁTIL: ESTUDO DA CLIMATOLOGIA PARA ESTUDANTES COM DEFICIÊNCIA VISUAL NA FRONTEIRA BRASIL - PARAGUAY**

<sup>1</sup> Clara Luana Janú Escobar, <sup>2</sup>João Victor Messas da Rocha, <sup>3</sup> Rafaela Ruiz Machado

<sup>1</sup>João Batista Alves de Souza, <sup>2</sup> Tomaz Alves de Souza.

<sup>1</sup> Instituição Instituto Federal de Educação, Ciência e Tecnologia de Mato Grosso do Sul - IFMS –Ponta Porã -MS

[luanaclaraescobar@hotmail.com,](mailto:luanaclaraescobar@hotmail.com) [jhonymessas@gmail.com,](mailto:jhonymessas@gmail.com) [rafaelamachado1501@gmail.com,](mailto:rafaelamachado1501@gmail.com) [joao.batista@ifms.edu.br,](mailto:joao.batista@ifms.edu.br) tomaz.souza@ifms.edu.br

**Palavras-chave:** Cartografia, Climatologia, Educação Inclusiva.

#### **Resultados e Análises**

#### **Introdução**

A cartografia tátil é uma proposta voltada para o ensino com qualidade para estudantes com baixa visão e também para os docentes envolvidos. Isso proporciona melhor conhecimento seja para os estudantes com baixa visão e (DVs) Deficientes Visuais, capacitando-os melhores para a vida acadêmica em qualquer disciplina. A proposta desse trabalho é a produção de maquete tátil para facilitar a compreensão da ocorrência de um elevado índice de nevoeiros nas cidades de Ponta Porã – Brasil e Pedro Juan Caballero-PY. O trabalho busca demonstrar de maneira lúdica o estudo da climatologia para estudantes e os moradores locais.

#### **Metodologia**

Através de pesquisas bibliográficas e sites especializados constatamos que em nossa região há uma grande probabilidade de ocorrer nevoeiros em diferentes horários onde a temperatura está amena. A partir disso iniciamos a pesquisa, através de entrevistas com especialista na área de climatologia, que nos orientou, recolhemos e comprávamos os dados, observamos o fenômeno de nevoeiro ocorrer ao longo da pesquisa. A partir dessas orientações, iniciamos a produção de uma maquete tátil para facilitar a representação desse fenômeno meteorológico.

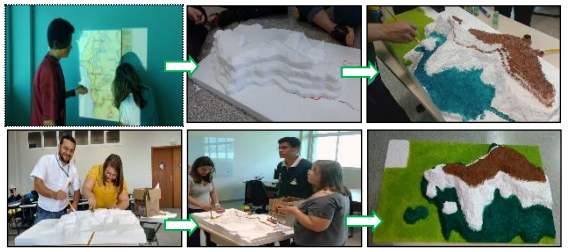

**Figura 1.** Esquema de produção da maquete.

A produção de maquete e sua utilização nas aulas de geografia busca facilitar o ensino dos fenômenos meteorológicos. Nesse aspecto deparamos com as dificuldades dos estudantes com baixa visão e DVs, para isso, justifica a produção da Maquete tátil. Além de representar o relevo, localização geográfica e o fenômeno meteorológico nevoeiro a maquete possui áudio com a descrição geográfica do fenômeno estudado.

Através dos estudos realizados até o momento descobrimos que o índice elevado de nevoeiros em nossa região de fronteira deve-se a vários fatores como, por estar localizado num corredor de umidade que vem da região paraguaia, nosso planalto que se encontra no final de uma região de morraria, o clima ser subtropical úmido, alto índice pluviosidade anual. Gerando o fenômeno natural regularmente. A alta umidade e baixa temperatura causada pelo nevoeiro nos traz risco à saúde como doenças respiratórias e também o fato da baixa visibilidade causada pelo nevoeiro aumenta as probabilidades de acidentes de trânsito. Contudo o ápice foi de como poderíamos demonstrar para os estudantes com baixa visão todo o processo climático e de relevo que forma o fenômeno dos nevoeiros fronteiriços.

# **Climograma de nevoeiros na cidade de Ponta Porã**

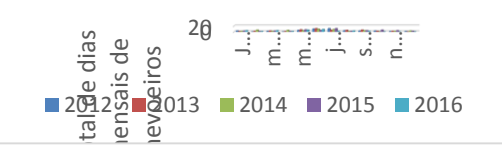

**Figura 2.** Climograma de nevoeiro em Ponta Porã - MS **Considerações Finais**

Concluímos que a produção da maquete tátil irá facilitar a compreensão dos estudantes com baixa visão e DVs, no que diz respeito ao fenômeno do nevoeiro que ocorre por várias razões que se interligam e conseguimos demonstrar isso aos estudantes com baixa visão de maneira dinâmica e perceptiva, esperamos que através da produção de recursos didáticos táteis essa forma de educação inclusiva consiga ampliar o processo de ensino aprendizagem.

#### **Agradecimentos**

INFRAERO- INMET -11º Rc Mec e Corpo de Bombeiros.

#### **Referências**

ALMEIDA, Rosangela Doin de (org.) **Cartografia Escolar.** São Paulo: Ed. Contexto. 2014.

MENDONÇA, Francisco **Climatologia: noções básicas e climas do Brasil /** Francisco Mendonça, Inês Moresco Danni-Oliveira São Paulo: Oficina de Textos, 2007.

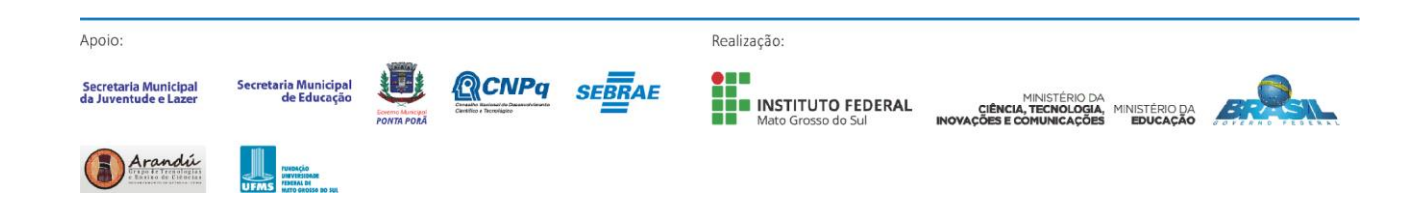

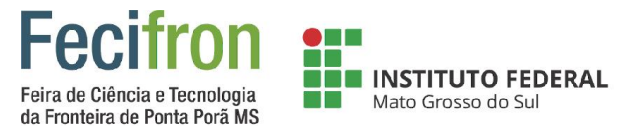

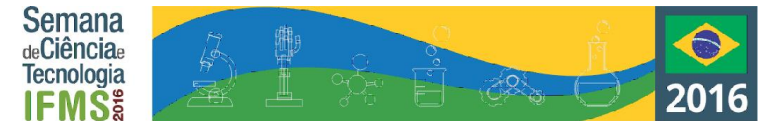

# <span id="page-57-0"></span>*HALLAKI***: PRODUÇÃO DE UM APLICATIVO BASEADO EM DADOS GEOMÁTICOS DA FRONTEIRA**

Rodrigo Freire dos Santos Alencar

Orientador: João Batista Alves de Souza Coorientador: Anderson Guerrero Miltos

Instituição: Instituto Federal de Educação, Ciência e Tecnologia de Mato Grosso do Sul - IFMS –Ponta Porã - MS

rodristk@live.com, joao.batista@ifms.edu.br, anderson.miltos@ifms.edu.br

#### **Palavras-chave:** Tecnologia, Geografia, Informática. **Introdução**

Analisando a realidade turística da fronteira entre Brasil e Paraguai, encontramos um roteiro de visitas aparentemente pré-estabelecidos, pelas mídias, propagandas e meios de comunicação, limitando a exploração e o conhecimento mais amplo do turista em sua estada na fronteira. De que forma proceder para que esses pontos turísticos se encontrem melhor distribuídos, e se tornem mais acessíveis midiaticamente para os turistas, juntamente com a população regional? Por meio da criação do software *Hallaki* espera-se que ocorra a popularização e difusão dos locais e estabelecimentos que não possuem um elevado nível de visibilidade, contribuindo assim para uma circulação informacional de forma mais distribuída na região, o acréscimo de opções de pontos de visita tanto para turistas, quanto para a população regional, promovendo o desenvolvimento da fronteira.

#### **Metodologia**

Para a produção do aplicativo utilizamos a metodologia de "Programação Extrema" juntamente com os recursos de UML, e pesquisa de campo e fotografia dos locais, para o desenvolvimento tecnológico e conteudístico. Utilizando a Plataforma de desenvolvimento Integrado (IDE) Intel XDK para a programação do software em plataforma móvel, e a IDE Visual Studio para o desenvolvimento em Desktop.

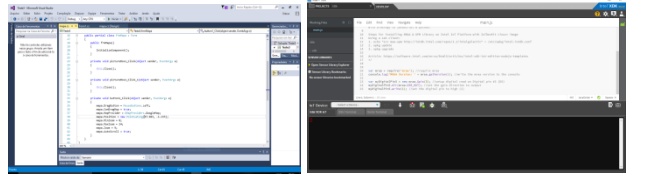

**Figura 1.** IDE Visual Studio. **Figura 2.** IDE Intel XDK. **Resultados e Análises**

Os resultados obtidos se dão pelo protótipo do software *Hallaki* multiplataforma tais como: Android, iOS, Windows Phone, Windows, Mac, Linux e qualquer dispositivo que possua um sistema operacional conectado a internet.

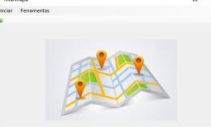

**Figura 3.** Tela inicial do Hallaki Versão para Desktop.

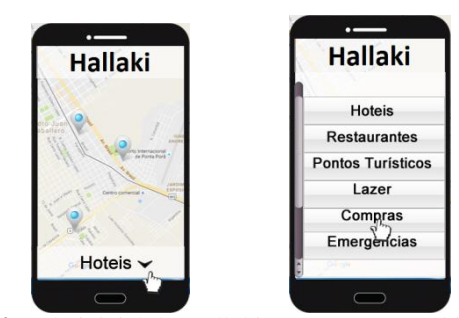

**Figura 4.** Tela inicial do Hallaki Versão para Mobile. **Considerações Finais**

O desafio proposto nesse trabalho é a produção do aplicativo Hallaki (procure aqui- Neologismo das palavras em espanhol Halla – Procure Aki = aqui), de modo a facilitar a localização de locais específicos da fronteira. Tendo uma fonte confiável, e segura de todos os estabelecimentos cadastrados, promovendo assim, a visibilidade de estabelecimentos comerciais que não estão cadastrados no site de busca Google, proporcionando maior alternativa para os turistas e clientes.

#### **Agradecimentos**

Aos professores do IFMS e comerciantes envolvidos na pesquisa.

#### **Referências**

BRASIL. Ministério do Turismo. Programa de Regionalização do Turismo: diretrizes.

#### Brasília: MTur, 2013.

KARNAUKHOVA, E. & LOCH, C. Mapeamento geoecológico e planejamento territorial: problemática e princípios metodológicos de pesquisa. In: CONGRESSO BRASILEIRO DE CADASTRO TÉCNICO MULTIFINALITÁRIO, 5., 2002, Florianópolis. Anais. Florianópolis: UFSC, 2002.CD-ROM.

LOCH, Ruth E. Nogueira. Cartografia: representação, comunicação e visualização de dados espaciais. Ed. UFSC. No prelo. 2005.

MINGOTI, S. A. Análise de Dados Através de Métodos de Estatística Multivariada: uma abordagem aplicada. Belo Horizonte: Editora UFMG, 2005.

OLIVEIRA, Cêurio de. Dicionário de cartografia. 3. ed. Rio de Janeiro: IBGE, 1987. 645p.

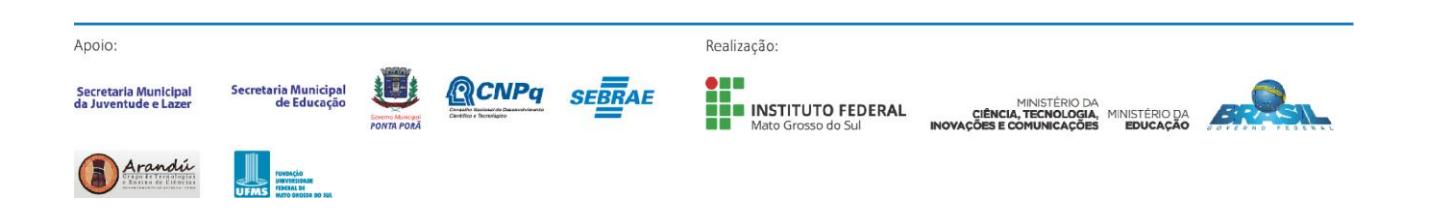

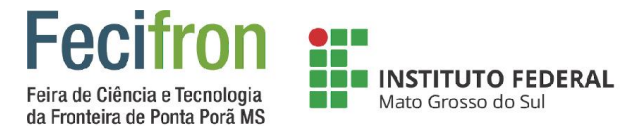

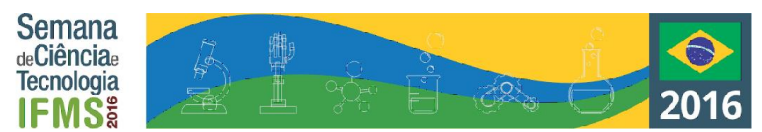

# <span id="page-58-0"></span>**NHANDUTI – TECENDO A HISTÓRIA DAS ETNIAS INDÍGENAS DE MATO GROSSO DO SUL POR MEIO DE UM JOGO DE PLATAFORMA**

Rute Sayão de Oliveira Corrêa<sup>1</sup>, Eli Gomes Castanho, Willians Magalhães Primo<sup>1</sup>

1 Instituto Federal de Mato Grosso do Sul – Ponta Porã - MS

sayaorute@gmail.com, elicastanho@gmail.com

**Palavras-chave:** Etnias indígenas, jogos educacionais, interculturalidade.

#### **Introdução**

Ao retomarmos no tempo, por meio dos livros de História, obras literárias, percebe-se a imagem do indígena vem sendo construída de diversas formas: como dóceis, passivos, ou como selvagens, insolentes, preguiçosos. Qualquer que seja essa imagem em determinado tempo e diferentes contextos históricos, os povos indígenas geralmente não apareceram como indivíduos da nossa História ou como integrantes da construção da identidade latino-americana.

O livro didático cumpre sua tarefa como legitimador dos saberes na escola e, muitas vezes acaba transmitindo preconceitos e estereótipos, contribuindo para as generalizações e equívocos carregados desses preconceitos para com as comunidades indígenas, que se cristalizaram com o passar do tempo, estendendo-se ao senso comum e fazendo com que os jovens e as crianças não estejam preparados pra compreender a presença dos povos indígenas nem no presente, nem no futuro.

Considerada essa problemática, espera-se criar um hogo educacional capaz de contribuir com a divulgação dos povos indígenas como sujeitos de nossa história.

#### **Metodologia**

- Levantamento Bibliográfico: que contará com temas como a história indígena no Brasil, em Mato Grosso do Sul, informações sobre a cultura das oito etnias presentes no Estado, procedimentos para a programação de jogos.

- Pesquisa em campo: será realizada nas aldeias da região, onde irão acontecer entrevistas, visando conhecer a cultura e costumes locais, problemas enfrentados pela etnia e incluir a comunidade indígena na participação da construção do jogo.

- Programação do Jogo: vai ser utilizado o software de desenvolvimento Java Eclipse com o auxílio da engine Jeasy Game criada pelo coorientador do projeto (Willians Magalhães Primo) que suportará todo o processo técnico do jogo, otimizando a experiência com a linguagem e o IDE, e na parte de design, o programa CorelDraw X7.

- Aplicação: será feita nas escolas estaduais Joaquim Murtinho e Lions Clube do município de Ponta Porã – MS em turmas de 6º e 7º ano.

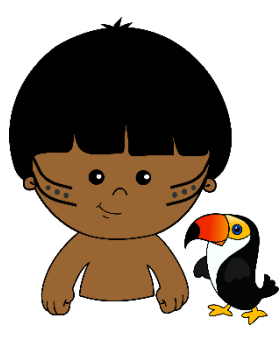

**Figura 1.** Personagem do jogo.

#### **Resultados e Análises**

A pesquisa encontra-se em sua primeira etapa, de levantamento bibliográfico. Autores como Urquiza (2013) têm confirmado que a escola pouco problematiza a identidade indígena e pouco se conhece sobre as etnias sul-matogrossenses, muitas vezes, reforçando estereótipos.

Do ponto de vista do design do jogo, os personagens estão em fase de criação, bem como o script.

A ferramentas para a elaboração estão em fase de tese e, até a data do evento, espera-se obter um protótipo.

#### **Considerações Finais**

O jogo parece poder cumprir seu papel de apresentar, de forma prazerosa, a temática indígena do MS. Com isso, espera-se minimizar discursos preconceituosos e violentos contra os povos indígenas, sobretudo quando se toca na questão agrária.

#### **Referências**

URQUIZA, Antonio H. Aguilera(org). Culturas e Histórias

dos povos indígenas em Mato Grosso do Sul. Campo

Grande: Editora UFMS, 2013.

ROCHA, Everardo. O que é Etnocentrismo. Ed. Brasiliense,

1984.

SAVI, Rafael; Ulbricht, Vania Ribas. Jogos digitais educacionais: benefícios e desafios. In: Novas tecnologias na educação (CINTED-UFRGS). Disponível em: http://www.seer.ufrgs.br/renote/article/viewFile/14405/8310

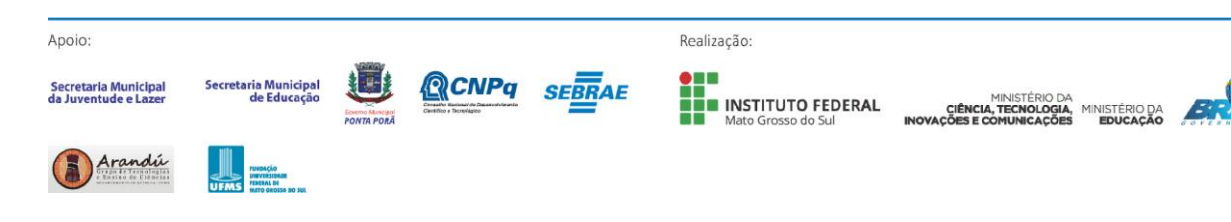

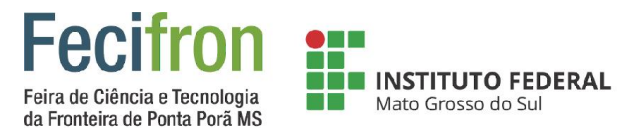

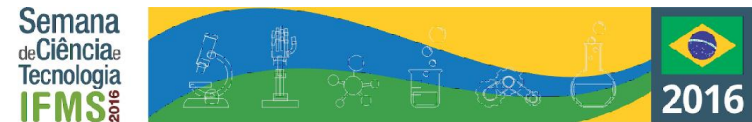

# <span id="page-59-0"></span>**O LUGAR DA MULHER NA AGRICULTURA: UMA ANÁLISE DA INSERÇÃO DE ALUNAS NOS CAMPOS DE ESTÁGIO DE AGRICULTURA**

Leticia dos Santos de Jesus; Ana Gabriela Caballero Fernandes<sup>1</sup>, Fabrícia Carla Viviani (orientadora); Eli Gomes 1 Instituto Federal de Educação, Ciência e Tecnologia de Mato Grosso do Sul – Campus Ponta Porã/MS. Castanho (coorientador)<sup>1</sup>

leticiadejesus2@hotmail.com; gabi\_fernandesc@hotmail.com; {fabricia.viviani, eli.castanho}@ifms.edu.br

#### **Palavras-chave:** mercado de trabalho, desigualdade, agrária. **Introdução**

Por sermos alunas de curso técnico em agricultura, presenciamos situações em que a reprodução de estereótipos e desigualdade entre os gêneros são comuns. Partindo desta vivencia, hipóteses foram levantadas: Será que existe essa reprodução de desigualdade e estereótipos no processo obrigatório dos estágios? Isso de alguma forma atrapalha o desempenho dos alunos? Quais consequências esse comportamento podem trazer?

#### **Metodologia**

O desenvolvimento desse projeto compreende três etapas de pesquisa:

#### **1-Embasamento teórico:**

1.1 Levantamentos bibliográficos;

1.2 Leituras dos trabalhos científicos sobre o tema;

1.3 Sistematizações de leitura em forma de fichamento e resenhas.

#### **2-Levantamento de dados:**

2.1 Identificações de estagiários a partir da Coordenação de Extensão e Relações Institucionais (COERI), do IFMS, campus Ponta Porã.

2.2 Seleções dos entrevistados- todos os alunos que já fizeram o estágio obrigatório;

2.3 Coletas de dados:

Elaboração do questionário com questões qualitativas e quantitativas que será aplicado utilizando a plataforma Google docs.

**3-Análise dos dados:** cruzamento das etapas de pesquisas anteriores, embasamento teórico, pesquisa qualitativa e

#### quantitativa.

#### **Resultados e Análises**

Os resultados obtidos até então compreendem a primeira etapa de pesquisa. Assim, encontramo-nos no momento de sistematizar as leituras realizadas até então.

O artigo "Gênero: a história de um conceito", de Piscitelli (2009), traz como surgiu o conceito de gênero no mundo. A autora mostra que esse termo é criado para desconstruir a visão naturalizada das diferenças entre homens e mulheres. A partir daí, surgem alguns grupos feministas que colocam em prática a luta por igualdade, buscando assim uma forma igualitária em leis, como direito a voto e possuir bens. Tais grupos começam a questionar o processo histórico onde só pensava que o "sexo" e a "natureza" caracterizavam nosso "papel" na sociedade. Já Del Priore (1998) faz menção de que a desigualdade de gênero na modernidade foi construída através

de discussões e ideias filosóficas, que explicavam que as mulheres deviam ser "contidas" e "cuidadas", assim como um animal.

Porém, o longo do tempo, as mulheres começaram a buscar um espaço igualitário na sociedade, processo com avanços, conquistas, mas também resistências. A agricultura é um exemplo disso. No artigo "Mulheres Agricultoras: um olhar feminista e geracional", Ana Elizabeth Souza Silveira de Siqueira e Cecília Maria Bacellar Sardenberg (2014), percebese que as mulheres encontram fortes barreiras em busca dessa igualdade. Ainda são vistas apenas como esposas dos agricultores, e descriminadas quando tentam ser autossuficientes. Por mais que Psicitelli e Del Priore mostrem que a ideia de gênero apresenta avanços significativos, o último artigo mencionado evidencia que ainda existem lugares na sociedade em que o tradicional "lugar" da mulher permanece intocado.

#### **Considerações Finais**

A pesquisa está em fase de desenvolvimento, no entanto podemos fazer alguns apontamentos. Encontramos dificuldades no levantamento bibliográfico na área agrária em relação à mulher. A grande parte dos trabalhos está relacionada à mulher na Reforma Agrária, como esposa do agricultor. Portanto, dar continuidade a um trabalho como esse poderia estimular uma reflexão da comunidade sobre a temática, colocando a questão em debate e a necessidade de futuras pesquisas sobre a mulher e o mercado de trabalho na agricultura. Outra dificuldade encontrada foi no fechamento da segunda etapa, observou-se revés em identificar os alunos que já haviam concluído o curso técnico em agricultura e a confirmação de seus e-mails para a aplicação do questionário. A ultimação da terceira etapa, ainda está em processo de desenvolvimento. Porém, o fechamento desta etapa será realizado a prazo antes da participação em feira.

#### **Referências**

Priore, Mary. Lucy. Murray. Vozes do silêncio: a história das mulheres No Brasil. In: Marcos Freitas. (Org.). **Para uma história da historiografia brasileira**. São Paulo: Scrittae, 1998.

Piscitelli, Adriana. Gênero: a história de um conceito. In: Almeida & Szwako. **Diferenças, igualdades**. São Paulo: Berlendis & Vertecchia, 2009.

Siqueira, Ana Elizabeth Souza Silveira de; Sardenberg, Cecília Maria Bacellar. Mulheres agricultoras: um olhar feminista de geracional. **Agroecologia e Desenvolvimento Rural sustentável**. Porto Alegre, v.7,n 1, p 34-42, jan./abr.,2014.

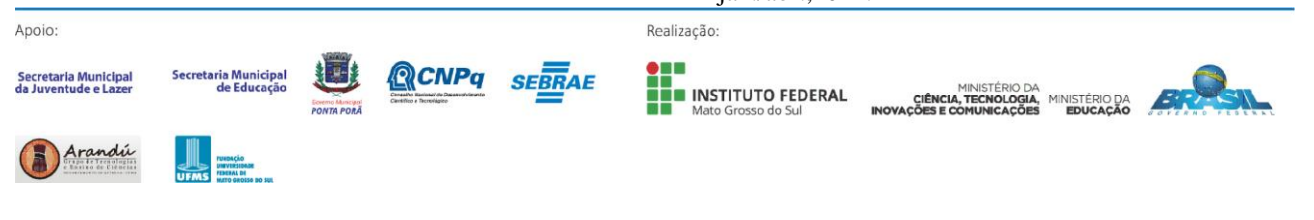

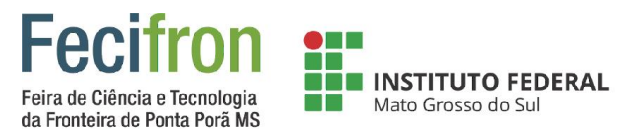

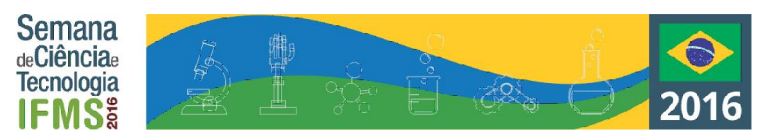

# <span id="page-60-0"></span>**PROJETO NÚCLEO DE ESTUDOS DAS CIÊNCIAS E TECNOLOGIAS EXATAS**

Erick Fernandes Ferreira Lima<sup>1</sup>, Celso Soares Costa<sup>1</sup>, Amaury Jr.

<sup>1</sup>Instituto Federal de Educação, Ciência e Tecnologia do Mato Grosso do Sul – Ponta Porã - MS

erick\_fernandes\_21@outlook.com, celso.costa@ifms.edu.br, amaury.jr@ufms.com

**Palavras-chave:** Informática, Robótica, Exatas, Engenharia, Metodologia, Educacional, Gamificação, Ambientes, Ensino.

#### **Introdução**

Na educação brasileira, não se pode negar que diversos estudantes possuem dificuldades nas áreas das exatas, em vista disso procuramos uma solução que pudesse trazer ao estudante a realidade das oportunidades oferecidas pela escola nesta temática.

Seria possível instigarmos o estudo dentro e principalmente fora da sala de aula (Ambientes Não-Formais de Ensino), utilizando de metodologias diferenciadas (Gamificação) e que propõem uma melhor interatividade por parte do aluno e ciclos de resposta mais rápidos? Qual seria o impacto que uma nova maneira de ensinar e avaliar estudantes poderia causar a educação tradicional brasileira?

#### **Metodologia**

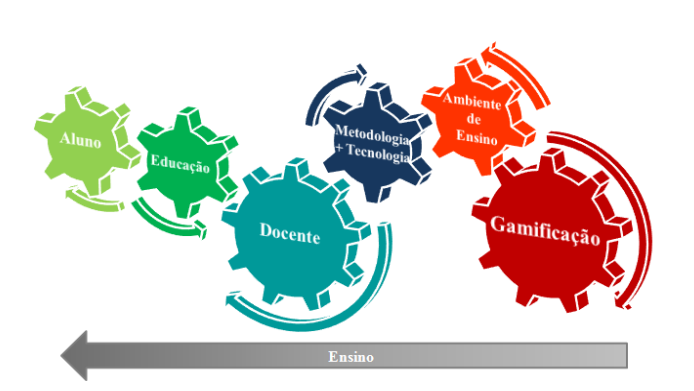

**Figura 1.** Autoria própria.

O uso da metodologia de *gamificação*, que procura inserir técnicas e características próprias dos *games* e adaptando-as para o ensino, aplicando-as junto a um local educativo nãoformal, ou seja, composto pelo interesse de ambos os participantes que se dispõem a estar nesse ambiente.

O objetivo da combinação destas técnicas é criar um novo método avaliativo, que priorize as capacidades de cada aluno, incentive a participação dos mesmos, os inserindo em atividades diferenciadas que por sua vez providenciem um melhor relacionamento com a educação.

#### **Resultados e Análises**

Melhora no desempenho dos alunos da Escola João Brembatti Calvoso nas avaliações da OBR, OBI e OBMEP, e notável redução na dificuldade em áreas das Exatas dos Alunos participantes, assim como melhor conduta e relacionamento com respeito a instituição de ensino.

Introdução de um método avaliativo de caráter diferenciado, que foge da realidade de rígidas avaliações escritas e passa a considerar a produção, dedicação, esforço, interesse e capacidade que um aluno tem a dispor em relação à atividades propostas, do qual utiliza de ferramentas de aprendizado de programação e robótica, criadas e direcionadas as crianças e jovens, como *websites* ou jogos.

Eventos realizados dentro do âmbito escolar de caráter tecnológico e culturais atraíram a comunidade estudantil para uma área geralmente negligenciada pelo aluno.

Desenvolvimento de vínculos entre as instituições de ensino, possibilitando uma grande infraestrutura tanto em material quanto em profissionais para auxílio do manuseio do mesmo, criando uma gama muito grande de possibilidades de ensino de extensão diferenciadas para os estudantes.

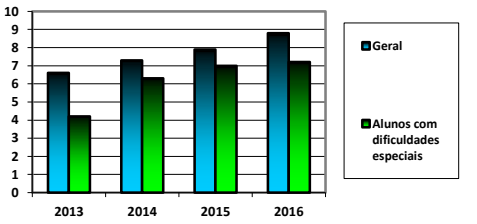

**Gráfico 1.** Índices de Notas de estudantes participantes 2013- 2016. Autoria Própria

### **Considerações Finais**

O trabalho permanece em desenvolvimento, portanto as conclusões não são definitivas, mas positivas: até o momento sem resultados negativos, e com aproveitamento significativo de todos os objetivos propostos e alcançados.

#### **Agradecimentos**

Agradecemos a todos os profissionais da educação envolvidos que apoiaram e colaboraram com a iniciativa.

#### **Referências**

LEE, Joey J.; HAMMER Gamification in Education: What, How, Why Bother? Academic Exchange Quaterly.2011. FARDO, Marcelo L. A Gamificação aplicada em ambientes de aprendizagem. Universidade de Caxias do Sul. 2013. GOHN, Maria da G. Educação Não-Formal, participação da sociedade civil e estruturas colegiadas nas escolas. Rio de Janeiro. 2006

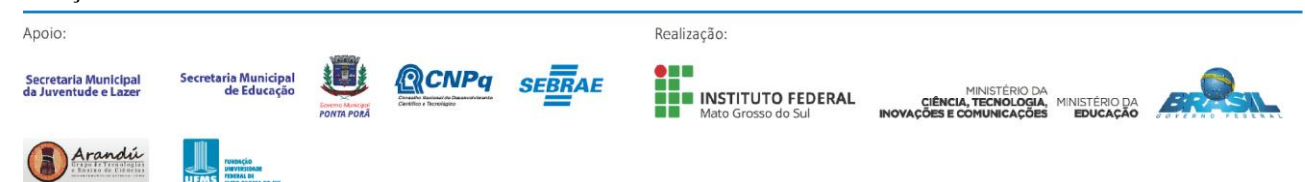

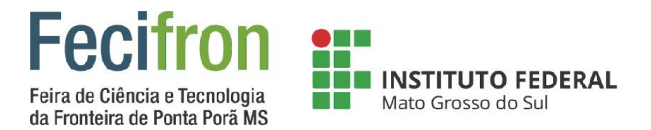

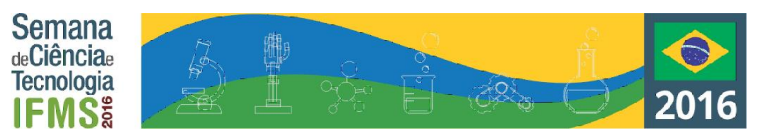

# <span id="page-61-0"></span>**SABERES DAS FONTES: PLANTAS COM POTENCIAL USO NA AGRICULTURA, COLETADAS NA FEIRA LIVRE DE PEDRO JUAN CABALLERO**

Yasmin Alves Guerreiro, Eli Gomes Castanho, Rafael Pelloso de Carvalho

Instituto Federal de Educação, Ciência e Tecnologia – Ponta Porã - MS

yasminalvesguerreiro@gmail.com, eli.castanho@ifms.edu.br, rafael.carvalho@ifms.edu.br

**Palavras-chave:** *Agricultura orgânica, Saberes populares, interculturalidade.*

#### **Introdução**

O progresso da ciência depende em grande parte da transposição de conhecimentos populares ao conhecimento científico. Com a agricultura, em especial, o conhecimento popular tem muito a contribuir. Na fronteira com o Paraguai, em Ponta Porã, certamente velhos conhecimentos podem se tornar novos, se investigados. Assim, procura-se fazer um levantamento das ervas vendidas na feira livre de Pedro Juan Caballero (Paraguay), assim como perceber a sua correspondência com saberes populares (ou científicos) de Ponta Porã (Brasil).

Este trabalho tem sua pesquisa justificada pelo fato de que se a utilização das ervas realmente se comprovar útil para a agricultura estas podem ser utilizadas como uma opção de produção sem a utilização de defensivos agrícolas. A pesquisa dos usos destas ervas poderá indicar novas descobertas do saber popular ao saber científico, além que promoverá o diálogo entre culturas brasileira e paraguaia, valorizando-se as diferenças entre elas.

Fazer um levantamento das ervas encontradas na feira de Pedro Juan Caballero assim como seus possíveis usos na agricultura indicados pelos feirantes, é o principal objetivo do presente trabalho.

#### **Metodologia**

Para isso, uma visita de campo à feira de Pedro Juan Caballero será feita, para que um questionário possa ser aplicado aos feirantes, com o objetivo de identificar quais plantas teriam uso na agricultura. Em seguida um estudo para a identificação das plantas e correspondência com as plantas brasileiras será feito; e, finalmente, será feita a verificação se os costumes de uso das ervas com potencial para a agricultura são os mesmos em ambos os países.

#### **Resultados e Análises**

Espera-se contribuir para a inovação, levando o conhecimento popular à esfera científica. O projeto encontra-se em desenvolvimento.

#### **Considerações Finais**

Podemos concluir por tanto, que este trabalho tem grande importância por ser uma ferramenta para a verificação tanto de novas formas de produzir quanto para a interculturalidade na fronteira do Brasil e Paraguai.

#### **Agradecimentos**

Quero agradecer a todas as pessoas que beneficiaram este trabalho, mesmo que com uma única pergunta que foi importante, um toque ou até mesmo o apoio, sem vocês este trabalho não seria o mesmo. Obrigada!

#### **Referências**

Albuquerque, J. L. C. **A dinâmica das fronteiras**: os brasiguaios na fronteira entre o Brasil e o Paraguai. São Paulo: Annablume, 2010.

Goiris, F. A. J. **Descubriendo la frontera**: historia, sociedad y política en Pedro Juan Caballero. Ponta Grossa: Inpag, 1999.

Maher, T. M. A educação do entorno para a interculturalidade e o plurilingüismo. In: Kleiman, A.; Cavalcanti, M. (Org.). **Lingüística aplicada**: suas faces e interfaces. Campinas: Mercado de Letras, 2007. p. 235-270.

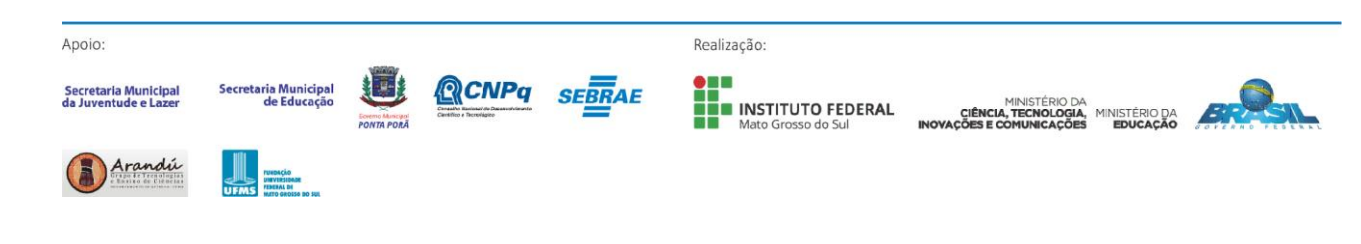